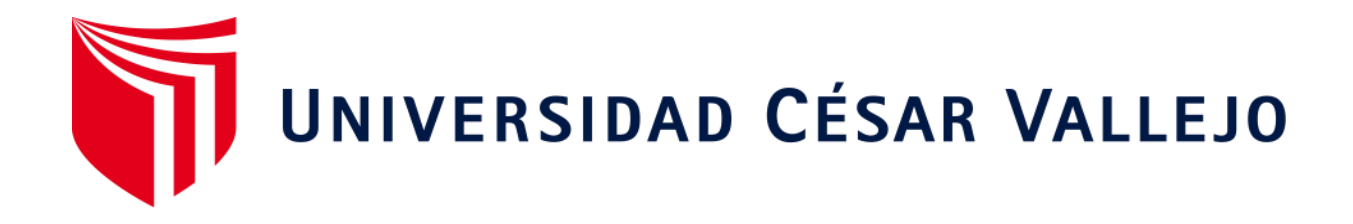

# FACULTAD DE INGENIERÍA Y ARQUITECTURA ESCUELA PROFESIONAL DE INGENIERÍA CIVIL

**"Análisis estructural con aisladores sísmicos para edificio destinado para la Facultad de Ingeniería Civil de la Universidad César Vallejo usando modelo BIM, Moche - Trujillo - La Libertad"**

TESIS PARA OBTENER EL TÍTULO PROFESIONAL DE:

Ingeniero Civil

# **AUTORES:**

Aguilar Venegas, David Joel (ORCID: 0000-0002-8576-1006)

Mendoza Tanta, Luis Isaías (ORCID: 0000-0003-0312-9320)

# **ASESOR:**

Ing. Cerna Rondón, Luis Aníbal (ORCID: 0000-0001-7643-7848)

# **LÍNEA DE INVESTIGACIÓN:**

Diseño Sísmico y Estructural

TRUJILLO – PERÚ

2020

#### **Dedicatoria**

<span id="page-1-0"></span>A Dios, por darme la fuerza y valentía y acompañarme en todo momento, a mis padres: Alcibíades Mendoza Quispe y Olga Tanta Chilón, a todos mis hermanos que me apoyaron en este trayecto. Al equipo LUAR por su apoyo incondicional, la entrega, las sonrisas y la alegría que trajo consigo para poder cumplir este gran objetivo.

#### **Mendoza Tanta Luis Isaías**

A Dios, por ponerme en una familia maravillosa quienes han creído en mí siempre, por fomentar en mí, el deseo de superación por ser un ejemplo de superación, humildad y sacrificio, a la misma vez por enseñarme valorar las pequeñas cosas que tengo, a todos ellos dedico esta tesis.

 **Aguilar Venegas, David Joel** 

# **Agradecimiento**

<span id="page-2-0"></span>A nuestro Dios, quien nos ayudó a culminar esta tesis satisfactoriamente, por darnos la fuerza y valentía para superar todo reto que se nos presentó, a pesar de todos los obstáculos él sigue siendo fiel a su palabra y su amor nunca acabará.

A nuestros docentes quienes nos han ayudado en toda nuestra formación profesional, en especial al Ing. Luis Aníbal Cerna Rondón quien nos ha ayudado durante todo este proceso de desarrollo de nuestra tesis.

# Índice de contenidos

<span id="page-3-0"></span>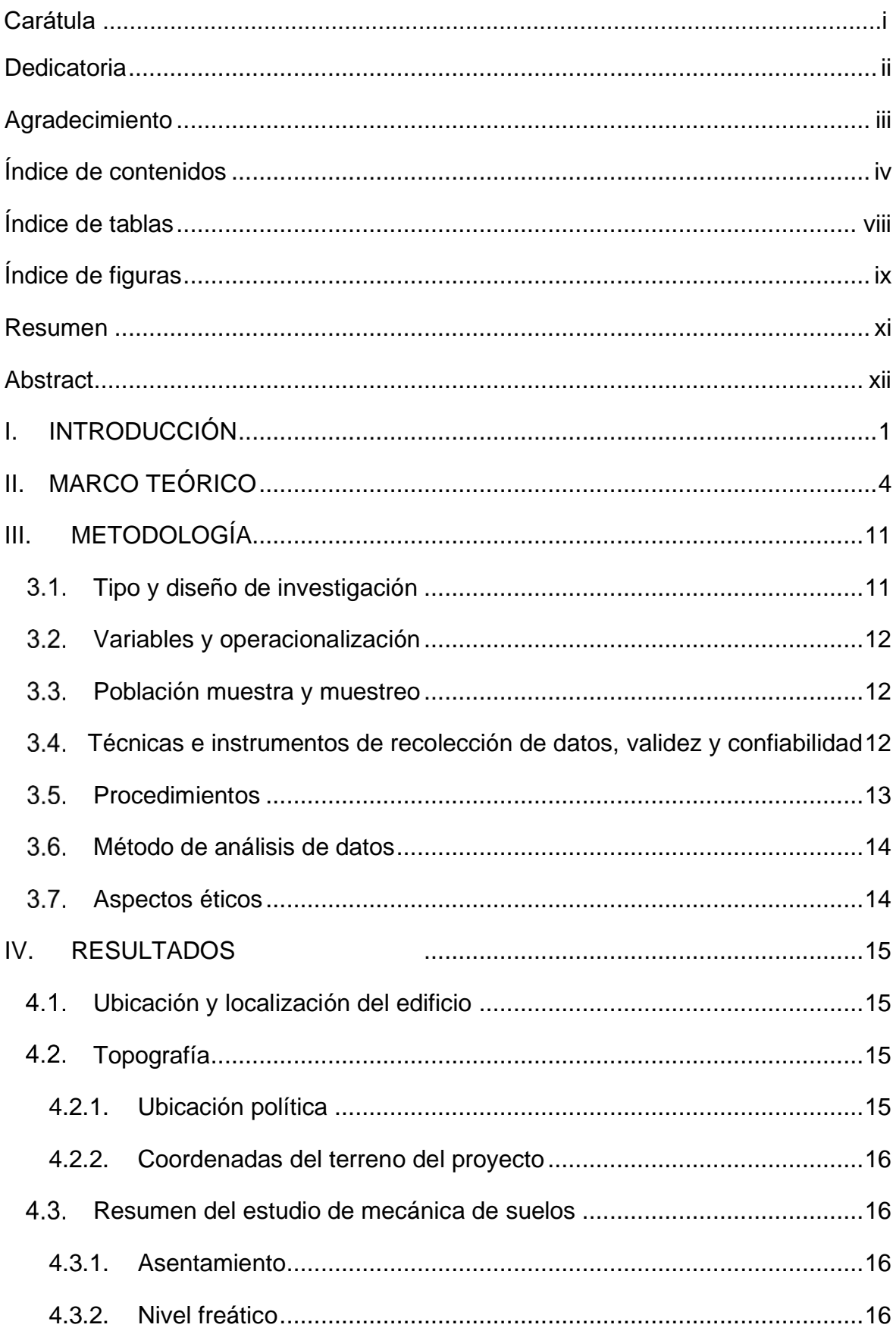

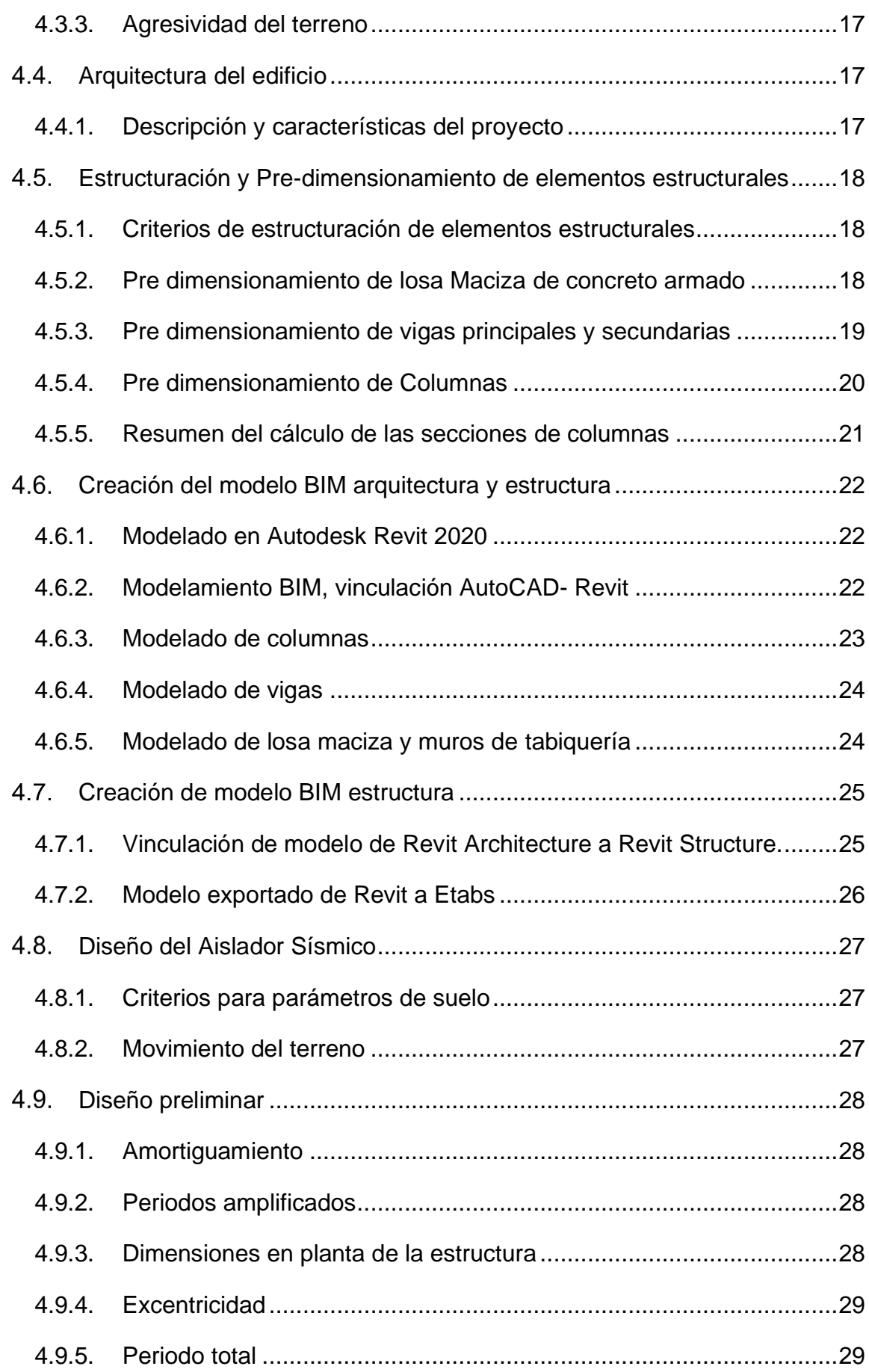

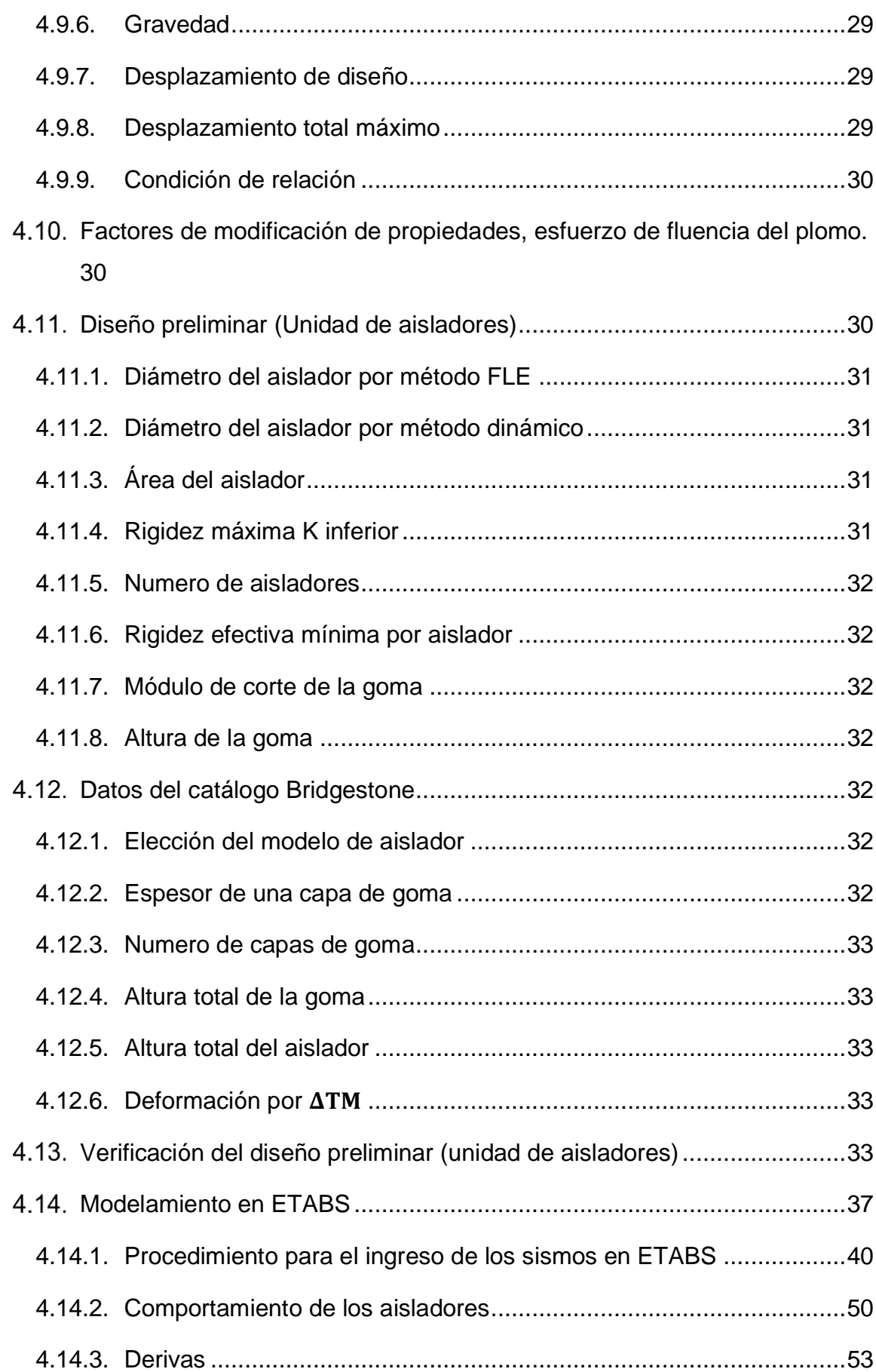

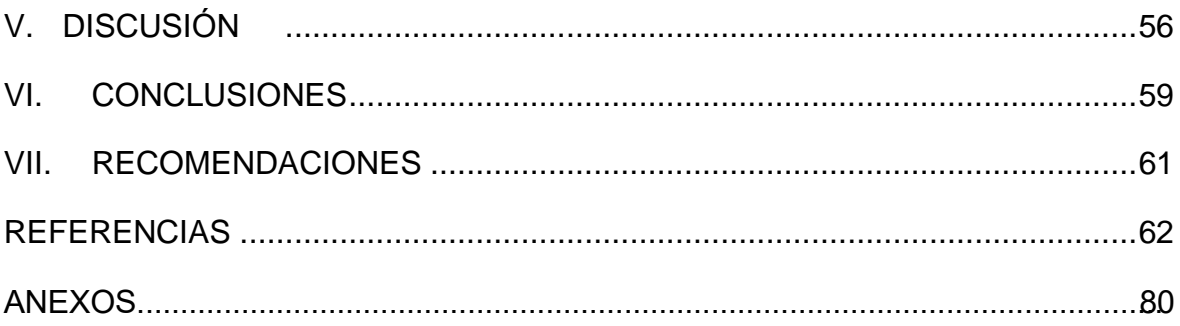

# **Índice de tablas**

<span id="page-7-0"></span>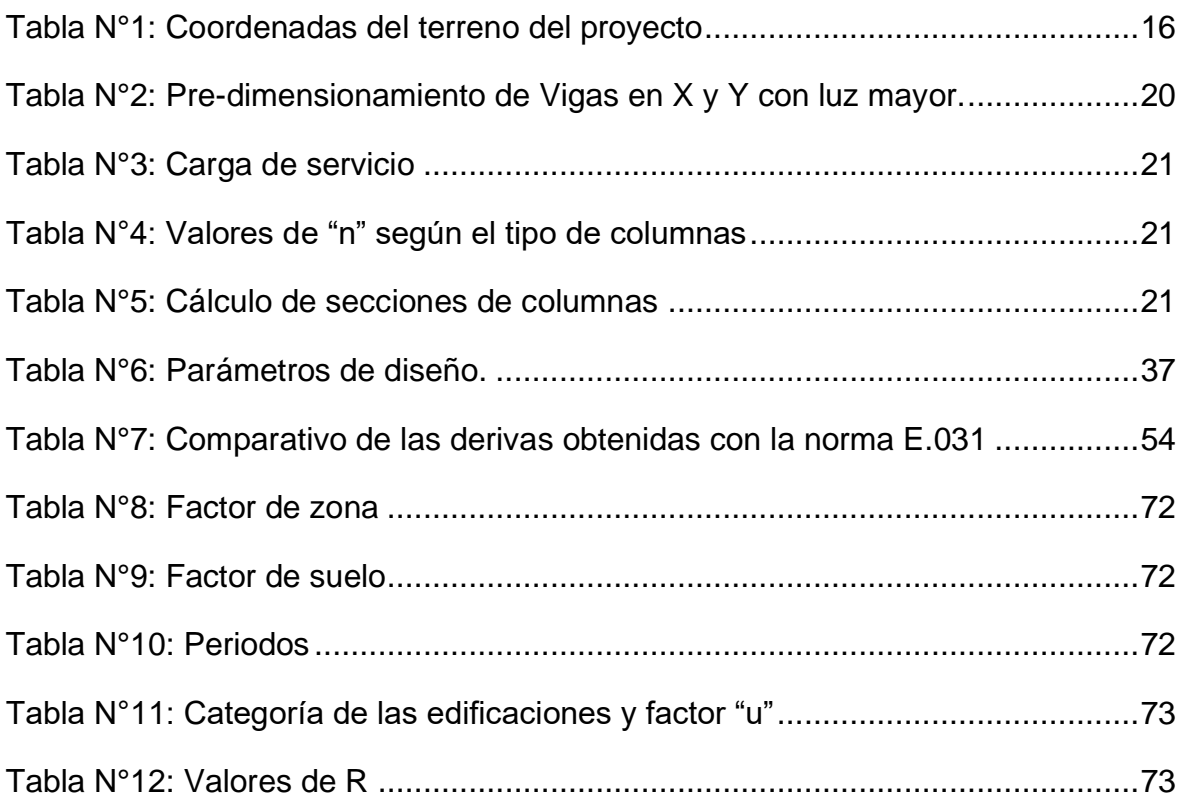

# **Índice de figuras**

<span id="page-8-0"></span>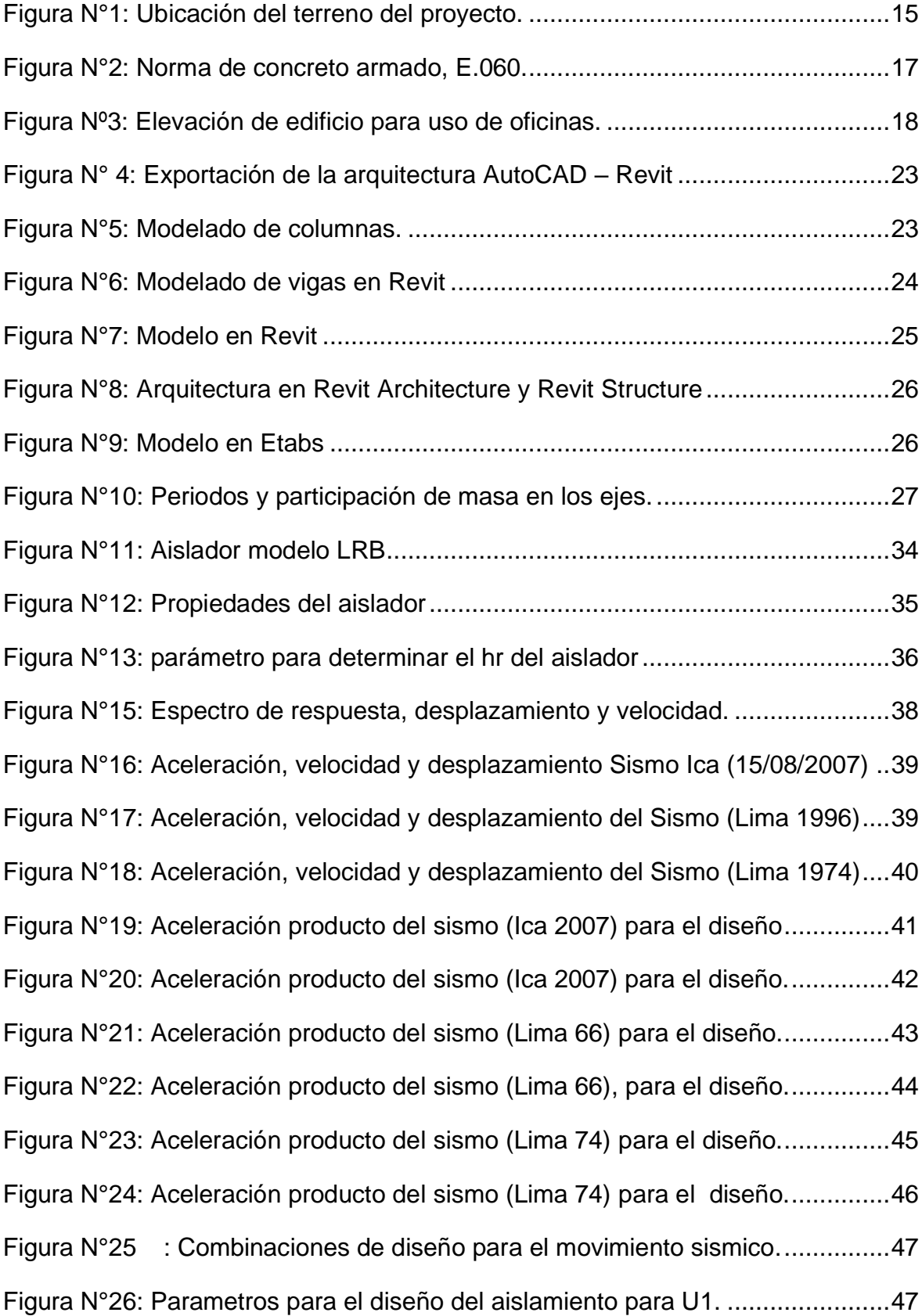

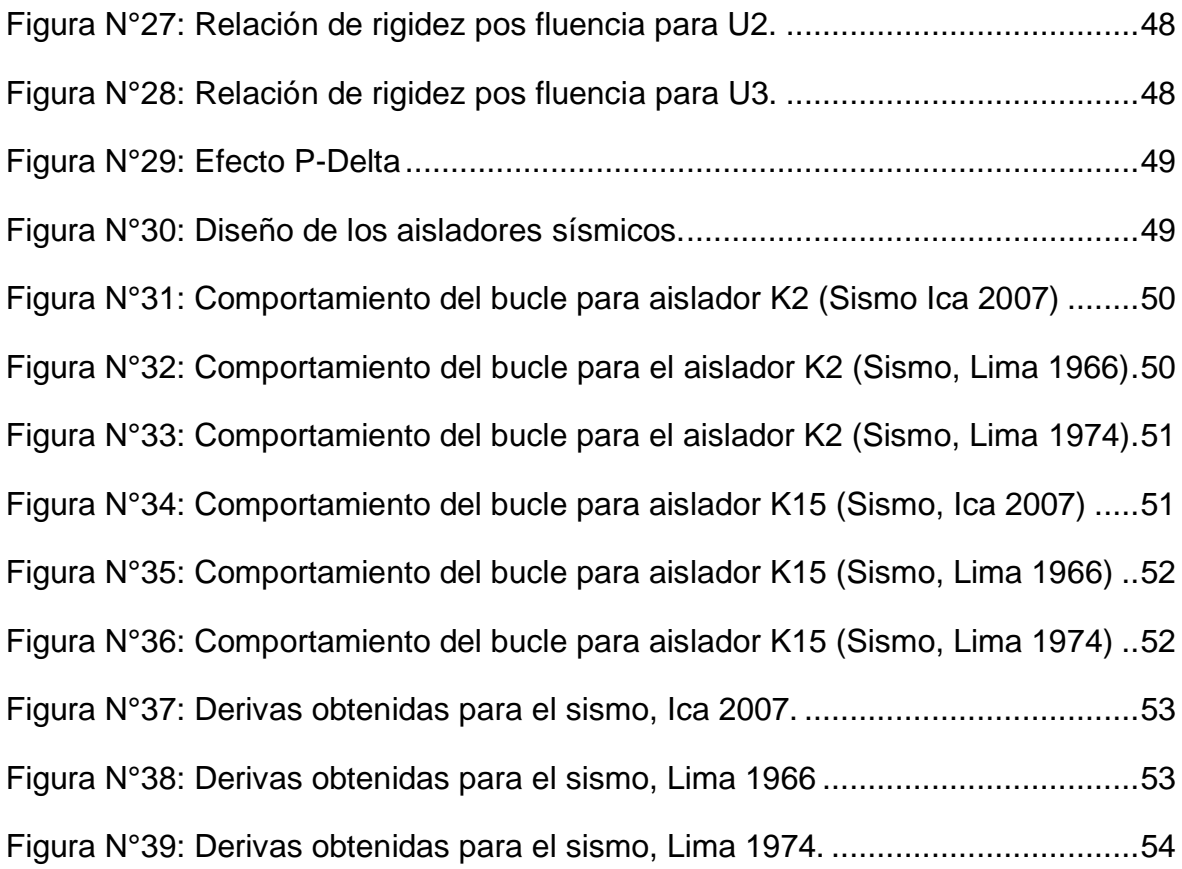

#### **Resumen**

<span id="page-10-0"></span>El objetivo planteado en la presente investigación es el análisis estructural para el edificio de la facultad de ingeniería civil de la Universidad César Vallejo incorporando el uso de aisladores sísmicos, usando un modelo BIM, ubicado en el distrito de moche, provincia de Trujillo, departamento de la Libertad. el área total del terreno es de 2317.551 m2, la topografía es llana, la estructura se diseñó para 7 niveles con un sistema a porticado con un área de 920.250 m2. Para ello previamente se realizó el pre dimensionamiento de los elementos estructurales, seguido de un modelo en el programa Autodesk Revit para un posterior análisis bajo los criterios del Reglamento Nacional de Edificaciones. Con los datos obtenidos del análisis de la estructura se prosiguió al diseño de los aisladores con núcleo de plomo para la base tomando en cuenta lo establecido por la norma E.031 de aislamiento sísmico, asimismo, la elección del modelo según las características obtenidas para el aislador del catálogo Bridgestone, seguidamente se determinó el comportamiento de la estructura tomando como base tres sismos como antecedentes, obteniendo las derivas dentro de los parámetros establecidos por la norma E.031. Finalmente se tiene que el uso de aisladores sísmicos garantiza un buen comportamiento de la estructura frente a un sismo.

**Palabras clave:** Aislador sísmico, núcleo de plomo, análisis dinámico no lineal.

#### **Abstract**

<span id="page-11-0"></span>The objective set out in this research is the structural analysis for the building of the faculty of civil engineering of the César Vallejo University incorporating the use of seismic isolators, using a BIM model, located in the district of Moche, province of Trujillo, department of freedom. the total area of the land is 2317,551 m2, the topography is flat, the structure was designed for 7 levels with a portico system with an area of 920,250 m2. For this, the pre-dimensioning of the structural elements was previously carried out, followed by a model in the Autodesk Revit program for a subsequent analysis under the criteria of the National Building Regulations. With the data obtained from the analysis of the structure, the design of the insulators with lead core for the base continued, taking into account the provisions of the E.031 standard for seismic isolation, as well as the choice of the model according to the characteristics obtained for the isolator from the Bridgestone catalog, then the behavior of the structure was determined based on three earthquakes as antecedents, obtaining the drifts within the parameters established by the E.031 standard. Finally, the use of seismic isolators guarantees a good behavior of the structure in the event of an earthquake.

 **Keywords:** Lead core, seismic isolator, non-linear dynamic analysis.

#### <span id="page-12-0"></span>**I. INTRODUCCIÓN**

Al 2020, los sismos representan uno de los factores que ocasionan mayor número de riesgos de colapso en las edificaciones que dependen de la amenaza y de la vulnerabilidad, hablamos de amenaza porque muchas edificaciones a nivel mundial no tienen un buen análisis estructural y no cuentan con la moderna tecnología antisísmica en sus cimentaciones con el fin de disminuir los desplazamientos laterales ante un evento sísmico de determinadas características y hablamos de vulnerabilidad al grado de daños que sufre los elementos estructurales de una edificación después de dicho evento telúrico, por lo que una de la preocupaciones mundiales es contrarrestar a fenómenos naturales. (Pretell, 2018).

Nuestro país es uno de los territorios donde la actividad sísmica es muy elevada, se sabe que Perú se encuentra constituyendo la zona más activa del mundo; es decir integra el "cinturón de Fuego del Pacífico" siendo este uno de los causantes de los movimientos telúricos que sufre nuestro país y un claro ejemplo es el sismo del año 1970 con una magnitud de 7.9 MW en la escala de magnitud momento en la provincia de Yungay departamento de Ancash en donde causó al menos 67000 pérdidas humanas, 150000 heridos y muchas pérdidas materiales tales como el colapso de sus viviendas, esto se debió a las diferentes edificaciones que son construidas de una manera empírica y al no tener un adecuado diseño, tanto sísmico como estructural. (Cristopher, 2017)

En nuestro territorio peruano se ha incrementado notablemente la demanda de construcciones en el sector vivienda, debido a que la población va de una manera creciente, como es el caso de Lima donde el área de la capital es cada vez más reducida para futuras construcciones y que estas son construidas de una manera informal, es decir muchas personas por ahorrar dinero, ahorran materiales y no llevan un adecuado análisis estructural por un especialista y mucho menos aisladores sísmicos en sus cimentaciones, para que estos liberen la energía causada por movimientos telúricos. (Cristopher, 2017).

Por otra parte, la población de Trujillo y en toda la libertad en general se va incrementando con el trascurrir de los años, la cual esto trae consigo que muchas familias construyan sus viviendas de una manera poco controladas y sin ningún análisis en sus cimentaciones, a la misma vez conlleva a la conglomeración de muchos jóvenes a concentrarse en una casa de estudios tales como universidades, colegios etc. Tanto privados como públicos que tienden a cumplir la función de concentrar a un gran número de personas en sus diferentes áreas. En este tipo de estructuras no solo importa los daños estructurales y no estructurales si no también el contenido de sus instalaciones, es por ello nuestra investigación se basa en hacer un análisis estructural con aisladores sísmicos para que estos no tienden a tener muchos daños estructurales ante un fenómeno causado por la propia naturaleza. (Chipana y Huillca, 2019)

Años atrás, realizar el análisis estructural de una edificación era una de las fases muy complejas para un profesional, ya que no existía la variedad de tecnología que hoy en día existe, como es el caso del uso de las computadoras y el software especializado que se ha vuelto esencial en las áreas de la ingeniería civil, estos softwares de análisis estructural, los cuales se puede mencionar como los más utilizados profesionalmente, el SAP2000, ETABS y STAAD Pro; pues son programas con una gran aplicación en múltiples tipos de estructuras 2D y 3D, adicionalmente a la construcción, supervisión y seguimiento durante el proceso de construcción, montaje y puesta en operación de los equipos e instalaciones de la Edificación. Adicional a ello hoy en día se cuenta con una metodología que optimiza los procesos tradicionales y de manera automatizada como es el caso del uso de un modelo BIM (Building Information Modeling) y que a menudo provoca inconsistencia en los productos finales del diseño, como son los planos de construcción. (Choquehuanca, 2018)

Por ello, para esta investigación se identificó el siguiente problema ¿Cuál es el análisis estructural del edificio de la facultad de ingeniería local Moche de la Universidad César Vallejo, incorporando aisladores sísmicos?, al igual también nuestro proyecto de investigación se justifica por hacer usos de las

nuevas tecnologías que hoy en día se está modernizando en las construcciones de edificaciones para contrarrestar los fenómenos ocasionados por la propia naturaleza y a su vez ser más eficientes en el desarrollo de la documentación, operación y mantenimiento con la metodología BIM. (Choquehuanca, 2018)

Por otro lado, se justifica de una manera técnica porque haciendo uso de los aisladores sísmicos nos va a permitir en mejorar el comportamiento de las estructuras y así como minimizar los tiempos, minimizar los errores y dar un mejor entendimiento del proceso de construcción de las edificaciones aplicando un modelo BIM. Del mismo modo, se justifica de una manera metodología porque el desarrollo de dicho proyecto de investigación servirá como referencia para otros investigadores (tesistas) y como para futuras construcciones que propongan el uso de la nueva tecnología. Por consiguiente, se justifica de una manera práctica porque nos va a permitir un nivel de seguridad, salvaguardando la vida de muchas personas y así como también en hacer un diseño de manera más eficiente y con una visualización real mientras aún se está en el proceso de documentación mediante el uso de un modelo BIM. (Chipana y Huillca, 2019)

Asimismo, la variable de estudio es el análisis estructural con aisladores sísmicos, planteando como objetivo general: Realizar el análisis estructural de edificio de la facultad de ingeniería civil local Moche de la Universidad César Vallejo con el uso de aisladores sísmicos, usando modelo BIM. Del mismo modo los objetivos específicos son: gestionar los estudios básicos de ingeniería, realizar el pre dimensionamiento de los elementos estructurales del edificio, crear un modelo BIM-Arquitectura usando el software computacional Autodesk Revit , determinar los periodos en base empotrada a través del análisis estático de la estructura en el software ETABS, diseñar un tipo de aislador sísmico para un punto de apoyo de la base de la estructura según los parámetros de la norma ASCE/SEI 7 -16 y la E.031, realizar un análisis dinámico no lineal (historia- respuesta) basado en el registro de los sismos más significativos en el Perú como son, Lima 66, Lima 74, Ica 2007, Verificar las derivas según la norma E.031 (Aislamiento sísmico).

#### <span id="page-15-0"></span>**II. MARCO TEÓRICO**

Como parte de la presente investigación se tiene como consulta a los siguientes autores que describen el análisis estructural con aisladores sísmicos para edificios usando un modelo BIM.

Según Chambilla (2016) en su investigación tuvo como objetivo de realizar el análisis, diseño estructural e instalaciones sanitarias de un edificio de departamentos de 05 niveles y 01 semisótano, utilizando Metodología BIM en el distrito de José Luis Bustamante y Rivero, siendo un edificio de 336.55 m2 de área y con una capacidad portante de terreno igual a 1.928 kg/cm2; así mismo, realizó el análisis estático y dinámico en el programa ETABS 2015 bajo la norma NTE.E030 (Diseño sismo resistente) donde concluye que el edificio no cumplió con los parámetros de la forma geométrica por lo que presentó irregularidades en esquina entrantes y por otro lado las derivas fueron mayor a 0.07% en las direcciones X,Y; por ello, hace mención de que gracias a la Metodología BIM que contiene información de todas las especialidades involucradas en el proyecto, es posible mejorar la toma de decisiones reduciendo potenciales pérdidas y tiempo de construcción.

Así mismo, Chipana y Huillca (2019) en su investigación tuvieron como objetivo realizar un análisis y diseño del edificio Montoya Salazar de concreto armado de 1 semisótano + 6 pisos en Arequipa interactuando los programas Revit y Robot structural analysis, donde menciona que el edificio fue diseñado bajo un sistema de muros estructurales adaptado para las dos direcciones X y Y de tal forma que el efecto llegó a controlar los desplazamientos laterales y la torsión del edificio, por otro lado concluye que la fortaleza del software robot structural análisis Professional está en el diseño de vigas ya que se puede hacer un diseño por flexión o corte en un tiempo real y al armado automático del acero y que el software Revit es una potente herramienta que permite modelar proyectos a partir de elementos parametrizados conocido en dicho software como familias, las cuales contiene información incorporada que va desde sus dimensiones, resistencia, propiedades físicas y mucho más.

Por otro lado, Ramos (2018) en su proyecto de investigación tuvo como objetivo realizar el análisis y diseño sismo resistente haciendo el uso de aisladores sísmicos, aplicado a una edificación destinada a la salud, adaptando los conocimientos existentes a la realidad peruana, donde el autor menciona que haciendo los análisis según la norma E.030 de sismo resistente el análisis modal mostró en los primeros modos fueran prácticamente traslacionales, obteniéndose una masa participativa de 97.1% y 98.7% en el segundo modo, así mismo llegó a concluir que en las aceleraciones obtenidas en los diferentes niveles del edificio aislado oscilan en un valor significativamente inferior a lo que se obtendría en un edificio convencional.

Pretell (2018) en su proyecto de investigación tuvo como objetivo analizar las características sismorresistentes del edificio multifamiliar de 9 pisos con su diseño convencional y con la implementación de aisladores sísmicos, de tal manera que el autor menciona que haciéndose los análisis estático y dinámico se obtuvieron resultados bastantes favorables, así mismo, hace mención que mediante el uso de aisladores sísmicos del tipo HDR, permite obtener mayores periodos, concluyendo que los aisladores sísmicos en su base no solo resisten efectivamente los eventos sísmicos, sino que también permiten alargar el tiempo de vida del edificio.

Por otro lado, Chuman y Valladares (2017) en su proyecto de investigación tuvieron como objetivo de realizar el análisis y diseño estructural comparativo, de una edificación de 15 niveles con y sin aisladores sísmicos elastoméricos con núcleo de plomo, donde haciendo los respectivos análisis, dichos autores llegaron a determinar que las distorsiones promedias para el edificio aislado se reducen en un 65,44% en el eje X y en 64.31% en el eje Y, del edificio fijo, de la misma manera concluyen que se puede reducir en 48.70% en los que son: Muros de corte y columnas y como también la arquitectura pude ser más adaptable haciendo uso de aisladores sísmicos.

De otro lado, Zanelli y Paredes (2019) en su proyecto de investigación tuvieron como objetivo de elaborar el diseño estructural de un pabellón de hospital, de cuatro pisos y sin sótanos con aisladores sísmicos ubicado sobre suelo bueno en la costa de Lima, de tal modo haciendo el análisis sísmico dan a conocer algunos resultados tales como: las derivas máximas de entre piso máximas que llegaron a determinar fueron de 1.9‰ y 2.7‰, y las máximas aceleraciones de piso fueron de 0.19g y 0.30g en el análisis no lineal Tiempo – Historia y en el análisis modal espectral la derivas máximas fueron de 2.3‰ y 3.5‰ con 0.12g y 0.16g de aceleraciones máximas de piso, así mismo el amortiguamiento máximo de los aisladores planos en consideración de las propiedades modificadas fueron de 14.6% y de 63.7%, considerando un predimenionamiento de elementos estructurales de secciones rectangulares y sin muros de corte donde llegaron a determinar un tipo de sistema a porticado en las dos direcciones del edificio.

Al igual que, Cárdenas (2019) tuvo como objetivo realizar el análisis y diseño de los principales elementos estructurales de un edificio con sistema de muros estructurales para uso multifamiliar de cinco pisos de concreto armado con un área de 762.80 m2 en la ciudad de Lima, la capacidad portante del suelo es de 4kg/cm2. La estructura está constituida por losas aligeradas, lozas macizas, vigas peraltadas, vigas chatas, columnas, placas. El análisis estructural se realizó bajo cargas por gravedad y análisis sísmico, con los que se obtuvo datos para el diseño de los principales elementos estructurales. Por otro lado, se empleó el método de elementos finitos para los modelos, con la ayuda de los programas SAP 2000, ETABS Y SAFE. La tesis que nos presenta el autor en los primeros capítulos realiza la estructuración y pre dimensionamiento, en los siguientes capítulos el análisis estructural cumpliendo con lo establecido en la norma E.030 "diseño sismorresistente" y en los últimos capítulos diseña los elementos estructurales obtenidos del análisis estructural según los parámetros de la Norma Técnica E.060 "Concreto Armado".

De la misma manera, Soriano (2014) en su proyecto de investigación tuvo como objetivo de comparar la respuesta estructural del pabellón A de la Universidad Privada del Norte con aisladores sísmicos elastoméricos y sin aisladores sísmicos, donde menciona que la estructura con aisladores respecto de la estructura convencional las derivas de entrepiso se

6

disminuyen en promedio de 60% obteniéndose como máximo de 88% para el sismo de lima de 1974 y un mínimo del 34% para el sismo de Ica, de tal manera que llega a la conclusión de que el uso de aisladores sísmicos tiene un mejor comportamiento que el edificio sin aisladores sísmicos, debido a que las derivas y fuerzas en la base son minimizados, aunque los aisladores presentan un mayor desplazamiento a nivel de diafragmas y diferentes valores de desplazamientos absolutos para el análisis tiempo-historia.

También, Macías y Suárez (2015) en su proyecto de investigación tuvieron como objetivo de elaborar un diseño sismo-resistente de un edificio de 6 pisos con aisladores de base de tipo elastoméricos, usando 18 aisladores tipo Slider y 8 LRB, El análisis en el software ETABS determinó que uno de los periodos para la estructura convencional sin aislación sísmica fue de 0.803 seg, y el periodo fundamental de la estructura con aislación sísmica mixta LRB-SLIDER fue de 2,777 seg, valores que se encuentran en los parámetros establecidos por la norma FEMA 450. Las aceleraciones obtenidas fueron de 0.3775 m/seg2 en X y en Y de 0.1134 m/seg2 con aislamiento sísmico a comparación de las aceleraciones sin aislamiento que fueron de 0.828 m/seg2 en X y 0.247 m/seg2, con diferencia de un 50%.

Así como también, Murcio (2013) en proyecto de investigación titulado como: análisis y diseño estructural utilizando modelo BIM, donde menciona que la utilización de la plataforma BIM elimina la necesidad de contar grupos de dibujo, puesto que el operador de los programas genera el modelo y los planos, listas de materiales y además documentos gráficos que elaboran los grupos de dibujo, ahora sólo son representaciones que el operador de la plataforma obtiene automáticamente del modelo, sin el riesgo de equivocaciones en cotas, cortes, vistas, etc. Por consiguiente, damos a conocer algunas bases teóricas.

Una de las bases teóricas viene a ser el modelo BIM (Building Information Modeling), esta metodología de modelaje está conformada por herramientas, procesos y tecnologías para llevar a cabo un proyecto integral de edificación, desde su concepción hasta su vida útil coordinando un ambiente multidisciplinario, donde participan inversionistas, propietarios, arquitectos, ingenieros estructurales, ingenieros de instalaciones, ingenieros de obra, fabricantes, gestores y en general, todos aquellos involucrados que tienen que ver con el diseño, construcción y operación del proyecto, de las cuales se dice que esta coordinación se logra mediante una plataforma tecnológica que integra varios programas de software especializados, trabajando en un conjunto sobre una única base de información.

Esto permite tener un intercambio de datos en tiempo real y así como de manera coherente, precisa y completa, mejorando así aspectos como son la eficiencia y efectividad ya que se hace mención que el proceso BIM se inicia en la fase conceptual, donde se modelan las propuestas de la estructura futura, de las cuales ayudan en la toma de decisiones ya que es una herramienta visual, al mismo que la idea de proyecto comienza a tener una base, puesto que es un modelo 3D, se convierte en información sobre la cual se trabajará en fases posteriores.

Por otra parte, damos a conocer que el análisis estructural de una edificación es una parte de unos de los procesos de BIM, por lo tanto, se dice que para hacer el análisis y diseño estructural se parte de la información recabada en el modelo de diseño detallado (predimensionado), para que a partir de esto se incorporen los aspectos relacionados con la idealización del comportamiento estructural de la edificación. (Murcio,2013, p. 09)

El análisis estructural es una ciencia que estudia y se encarga de elaborar métodos de cálculo para poder determinar la resistencia, rigidez, estabilidad, durabilidad y seguridad en las obras, el análisis inició a desarrollarse a mediados siglo XIX, en la construcción de puentes, vías ferroviarias, presas y naves industriales. el análisis permite resolver las estructuras en forma estática y dinámica, considerando las propiedades inerciales de la estructura. (Villareal, 2009).

Para realizar un análisis estructural de una edificación, es necesario usar Revit Architecture que es un software que permite realizar un diseño más eficiente, incorporando un modelado y dibujo que facilita la tarea de diseño al representar la vista del trabajo en forma tridimensional, puede realizar una gran variedad de tareas durante todo el proceso de construcción, revit se ocupa el trabajo tedioso, permitiendo que el diseñador pueda emplear su tiempo en otras actividades.

Y También, el Software Revit Structure un software utilizado para el modelado y dibujo estructural multimaterial que proporciona modelos tanto físicos y analíticos. Además de ello mejora los niveles de precisión y constructibilidad mediante la conexión del diseño con un modelo detallado, optimizando desde el diseño hasta la fabricación.

Asimismo, la filosofía del diseño sismorresistente consiste en evitar la pérdida de vidas humanas, asegurar la continuidad de servicios básicos, minimizar los daños de la propiedad. La estructura no debería colapsar, aunque podría presentar daños importantes debido a la intensidad del sismo que sería calificado como severo, la capacidad de soporte del suelo debe estar calificado como moderado, dentro de los límites aceptables.

Por otra parte, la sismorresistencia es parte de la dinámica estructural que estudia el comportamiento de una estructura ante la acción sísmica e investiga métodos de cálculo estructural, que garanticen un buen comportamiento y seguridad estructural ante cualquier actividad sísmica. (Villarreal, 2013).

En cuanto al análisis estático o también llamado fuerzas estáticas equivalentes conocido como un método que representa las solicitaciones sísmicas mediante un conjunto de fuerzas actuando en el centro de masas de cada nivel de la edificación. mediante este procedimiento se puede analizar todas las estructuras regulares e irregulares ubicadas en la zona sísmica.

Del mismo modo, se tiente al análisis dinámico modal espectral es necesario contar con un modelo matemático de la estructura que considere directamente el comportamiento histerético de los elementos, determinando una respuesta frente a un conjunto de aceleraciones del terreno mediante integración directa de las ecuaciones de equilibrio.

En cuanto a la metodología BIM (Building Information modeling), representa al proceso para crear y administrar un proyecto de construcción a lo largo de su periodo de vida, la creación de un modelo digital de información del edificio permite la optimización las acciones, BIM es capaz de reunir toda la información de cada componente de un edificio en un solo lugar, permitiendo el acceso a la información para ser usado en cualquier propósito, integrando aspectos de diseño de manera más efectiva, reduce la cantidad de errores constructivos a su vez minimiza los costos abortivos. (NBS, 2016).

Por otra parte, los aisladores sísmicos son elementos flexibles colocados entre la estructura y el terreno de fundación, con el objetivo de transmitir la menor cantidad de movimiento a la estructura, en el momento de un evento sísmico, de no existir el aislador la fundación transmitiría gran cantidad de vibraciones a la estructura. Al incorporar aisladores sísmicos a la estructura cambian sus propiedades dinámicas, produciendo un efecto de amortiguamiento importante que contribuye a disipar la energía introducida por el sismo.

Asimismo, la presencia de aisladores sísmicos no solo reduce los desplazamientos horizontales de la estructura, si no que concentra los desplazamientos y deformaciones para los sismos mayores, en la zona de interfaz de la fundación y la estructura, que corresponde al aislador, permitiendo una reparación rápida y sencilla.

Entre los tipos de aisladores se tiene a los aisladores elastoméricos de bajo amortiguamiento (LDRB), este modelo presenta bajo amortiguamiento de 2 a 5% como máximo, normalmente usados como aisladores de amortiguamiento adicionales al sistema, son fáciles de fabricar, aisladores elastoméricos con núcleo de plomo (LRB) este modelo contiene un núcleo de plomo ubicado en el centro del aislador, permitiendo aumentar el nivel de amortiguamiento del sistema hasta niveles cercanos al 25-30%, durante la acción sísmica el núcleo de plomo fluye incurriendo en deformaciones plásticas, disipando la energía en forma de calor, al término del sismo la goma del aislador retorna la estructura a su posición original. aisladores elastoméricos de alto amortiguamiento (HDRB), las láminas de estos

aisladores son fabricados con elementos de carbón, aceites y resinas, con el fin de aumentar el amortiguamiento de la goma hasta niveles de 10-15%. estos aisladores presentan mayor sensibilidad a cambios de temperatura, combinando la flexibilidad y la disipación en un solo elemento.

Por otra parte, para el diseño de la estructura se tuvo como guía al reglamento Nacional de Edificaciones tiene como objetivo normar los criterios y requisitos mínimos para el diseño y ejecución de las edificaciones, permitiendo una mejor ejecución de los planes urbanos, para cumplir con los objetivos de cada proyecto de infraestructura.

Entre la normativa para realizar el diseño se usó la norma técnica e. 030 (diseño sismorresistente) que establece las condiciones mínimas para que las edificaciones diseñadas tengan un comportamiento ante un evento sísmico, evitando la pérdida de vidas humanas y seguir con los servicios básicos y minimizando los daños a la propiedad, la norma técnica e. 060 (concreto armado), la norma técnica e.031 (aislamiento sísmico) que establece los requisitos mínimos para el diseño y construcción de edificaciones de cualquier tipo de sistema de aislamiento sísmico, así como las disposiciones aplicables de los ensayos necesarios para validar el comportamiento de los dispositivos del sistema de aislamiento sísmico.

# <span id="page-22-0"></span>**III. METODOLOGÍA**

# <span id="page-22-1"></span>**Tipo y diseño de investigación Tipo de investigación**

El tipo de investigación es básica (Hernández, Fernández y Batista, 2014, p.201).

# **Diseño de investigación**

El diseño de investigación es no experimental transversal descriptivo simple, y tiene el diseño siguiente:

M ---------------- O

Donde:

M: Edificio con aisladores sísmicos en su base destinado para la Facultad de Ingeniería Civil de la Universidad César Vallejo

O: Recolección de información

# <span id="page-23-0"></span>**Variables y operacionalización**

Para nuestro proyecto de investigación, la variable de estudio es el análisis estructural con aisladores sísmicos, de tal manera la operacionalización de variable se presenta en anexos.

# <span id="page-23-1"></span>**Población muestra y muestreo**

**Población**: está conformada por los 2317.551 m2 de área total para la facultad de ingeniería civil, local Moche de la universidad césar vallejo, Trujillo, La Libertad.

**Muestra**: está conformada por el edificio para la facultad de ingeniería civil local Moche de la universidad césar vallejo, con un área de 920.250 m2.

**Muestreo**: no probabilístico.

# <span id="page-23-2"></span>**Técnicas e instrumentos de recolección de datos, validez y confiabilidad**

### **Técnicas**

- Se usó la técnica de observación para el análisis de los datos.
- Análisis documental

### **Instrumentación**

### **a) Instrumento de software**

- Google Earth
- Autodesk Revit
- Autodesk Revit
- Planos
- Estudio topográfico
- Estudio de suelos
- **Ftabs**

#### **b) Instrumento documental**

Ficha de observación (ver anexo 2)

### **Validez y confiabilidad**

Según, Sampieri (2014), indica "Se refiere al grado en que un instrumento de medición mide realmente las variables que pretende medir"

Para esta investigación los estudios básicos de ingeniería, fueron tomados de antecedentes de trabajos realizados en la zona, y los softwares empleados para el análisis estructural y diseño fueron aprobados por nuestro asesor.

#### <span id="page-24-0"></span>**Procedimientos**

Para desarrollar el proyecto se realizó el levantamiento topográfico desde el Google Earth teniendo como referencia las coordenadas E: 719509.340 y N: 9096836.480, el cual permitió realizar los planos de ubicación y localización del terreno, así mismo se solicitó el plano de arquitectura original del pabellón de ingeniería a la Universidad Cesar Vallejo, del mismo modo el estudio de mecánica de suelos se tomó como referencia trabajos realizados en la zona, una vez realizado los trabajos previos y contado con lo solicitado se realizó el pre dimensionamiento y estructuración de los elementos estructurales usando un modelo BIM-Arquitectura y BIM- Estructura ambos en el software computacional Autodesk Revit, luego se realizó el análisis estático y dinámico no lineal del edifico incorporando aisladores símicos usando el software ETABS,

seguidamente se tomó como referencia tres sismos para someter a la estructura usando el programa SeismoSignal, luego se verificó las derivas resultantes por el análisis dinámico no líneal, todo ello teniendo en cuenta los parámetros de la norma E-030 (norma sismo resistente) 2019.

#### <span id="page-25-0"></span>**Método de análisis de datos**

Una vez obtenido todos los datos del lugar de estudio, mediante el uso de la ficha técnica y el plano arquitectónico resuelto, se procede al pre dimensionamiento y estructuración de los elementos estructurales mediante un modelo arquitectónico, asimismo se realiza un modelo en 3D (modelo tridimensional) del edificio usando el software computacional Revit para tomar los detalles básicos de la estructura, luego para realizar el análisis estático y dinámico no lineal incorporando aisladores sísmicos, se trasladó del Software Revit al software ETABS aplicando la norma E.030 – 2019 para la obtención de los periodos, posterior al análisis estático y dinámico no lineal del edificio se realizó el diseño del aislador sísmico modelo LT150G4 con núcleo de plomo del catálogo Bridgestone, determinando todas sus características. El diseño se realizó un análisis historia - respuesta para tres sismos, como es el sismo de Lima 1996, Lima 1974, por último, el de Ica 2007.

El siguiente paso es regresar el modelo tridimensional al programa ETABS de manera automática realizando los apuntes con criterio y comparando si cumplen con los parámetros de las normas técnicas utilizadas. Una vez realizado el análisis y el replanteo se generan todos los reportes necesarios del análisis realizado al edificio. Verificando si los resultados obtenido están dentro los parámetros establecidos por la norma E.031 (Aislamiento Sísmico) y la ASCE/SEI 7-2016.

#### **Aspectos éticos**

Los autores e investigadores prometemos cumplir con la veracidad de los resultados, sinceridad de todos los datos obtenidos en gabinete, basados en el RNE (Reglamento Nacional de Edificaciones), E-050 (Suelos y Cimentaciones), E-030 (Diseño Sismorresistente), E-031 (Aislamiento Sísmico), E.060 (Concreto armado), ASCE/SEI 7- 2016.

También el Software TURNITIN, procesará el proyecto de investigación, determinando el porcentaje de similitud y así validar la autoría.

# **IV. RESULTADOS**

## **Ubicación y localización del edificio**

<span id="page-26-0"></span>La ubicación del edificio se encuentra a la altura la vía Panamericana Norte en el distrito de Moche provincia de Trujillo región la Libertad - Perú, así mismo se menciona su colindancia por el Norte se delimita por una propiedad privada, por el Sur se delimita por la vía Panamericana Norte y así como por el oeste y por el oeste se delimita por propiedades privadas.

**Figura N°1**: Ubicación del terreno del proyecto.

<span id="page-26-3"></span>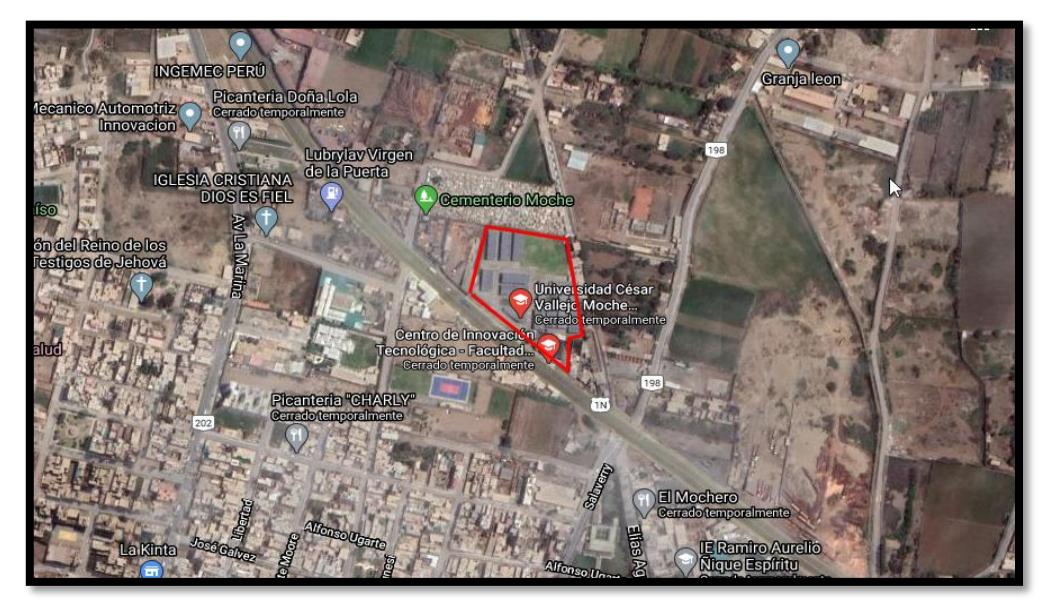

Fuente: Google Earth.

# <span id="page-26-1"></span>**Topografía**

Este estudio básico de ingeniería fue gestionado a través del Google Earth el cual nos presenta una topografía llana sin relieves pronunciadas y con una pendiente menor a 1%.

# <span id="page-26-2"></span>**4.2.1. Ubicación política**

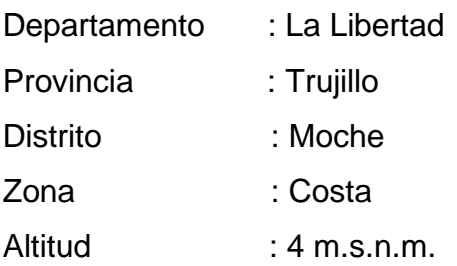

# <span id="page-27-0"></span>**4.2.2. Coordenadas del terreno del proyecto**

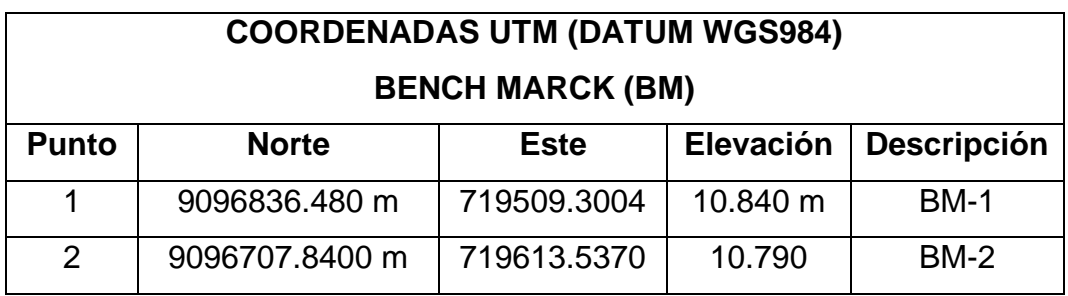

### <span id="page-27-4"></span> **Tabla N°1:** Coordenadas del terreno del proyecto

Fuente: Elaboración propia.

## <span id="page-27-1"></span>**Resumen del estudio de mecánica de suelos**

En esta investigación no se planteó como objetivo realizar el estudio de mecánica de suelos, por lo cual se optó por el uso de un antecedente denominado "Diseño estructural y modelamiento sismo resistente del nuevo pabellón de 10 pisos de la facultad de ingeniería de la universidad César Vallejo, Moche, Trujillo" las características obtenidas del suelo son:

- El estrato de apoyo se desarrolló a partir de -0.20 m desde el nivel natural del terreno.
- Clasificación SUCS: (SM) Arena Limosa
- Contenido de Humedad: 18.9%
- Ángulo de fricción: 26°
- Módulo Elástico (E): 130 kg/cm2
- Coeficiente de Balasto: 2.50 kg/cm2
- Permeabilidad: 2.50E-05 cm/seg
- Módulo de corte: 50kg/cm2
- Velocidad de Onda de corte: 170 m/seg

### <span id="page-27-2"></span>**4.3.1. Asentamiento**

Asentamiento tolerable: 1.28 cm.

### <span id="page-27-3"></span>**4.3.2. Nivel freático**

A partir de los -2.90m del nivel natural del terreno

## <span id="page-28-0"></span>**4.3.3. Agresividad del terreno**

Moderada, por lo cual se debe tomar en cuenta lo siguiente:

<span id="page-28-3"></span>

| <b>TABLA 4.4</b><br><b>REQUISITOS PARA CONCRETO EXPUESTO A SOLUCIONES DE SULFATOS</b> |                                                                                         |                                               |                                                                   |                                                                                                    |                                                                              |  |  |  |
|---------------------------------------------------------------------------------------|-----------------------------------------------------------------------------------------|-----------------------------------------------|-------------------------------------------------------------------|----------------------------------------------------------------------------------------------------|------------------------------------------------------------------------------|--|--|--|
| Exposición a<br>sulfatos                                                              | Sulfato soluble<br>en agua $(SO4)$<br>presente en el<br>suelo.<br>porcentaje en<br>peso | Sulfato (SO <sub>4</sub> ) en el<br>agua, ppm | Tipo de<br>Cemento                                                | Relación<br>máxima agua -<br>material<br>cementante<br>(en peso) para<br>concretos de<br>peso normal* | fc<br>mínimo<br>(MPa)<br>para<br>concretos<br>de peso<br>normal y<br>ligero* |  |  |  |
| Insignificante                                                                        | $0.0 \leq SO_4 \leq 0.1$                                                                | $0 \leq SO4 < 150$                            |                                                                   |                                                                                                    |                                                                              |  |  |  |
| Moderada**                                                                            | $0.1 \leq SO_4 \leq 0.2$                                                                | $150 \leq SO_4 < 1500$                        | II, IP(MS),<br>IS(MS),<br>$P(MS)$ ,<br>$I(PM)(MS)$ ,<br>I(SM)(MS) | 0.50                                                                                                  | 28                                                                           |  |  |  |
| Severa                                                                                | $0.2 \leq SO4 < 2.0$                                                                    | $1500 \leq SO_4 \leq 10000$                   | v                                                                 | 0.45                                                                                                  | 31                                                                           |  |  |  |
| Muy severa                                                                            | $2.0 < SO_4$                                                                            | $10000 < SO_4$                                | Tipo V más<br>puzolana***                                         | 0,45                                                                                                  | 31                                                                           |  |  |  |

**Figura N°2:** Norma de concreto armado, E.060.

Fuente: Norma E.060.

## <span id="page-28-2"></span><span id="page-28-1"></span>**Arquitectura del edificio**

### **4.4.1. Descripción y características del proyecto**

La infraestructura está comprendida por 7 niveles destinada para el uso de oficinas en todos sus niveles, la cual está comprendida por un área total de 2317.551 m2 y con un área techada de 920.250 m2, así mismo está comprendida por dos cajas de ascensores que comunica a cada nivel ubicados en la elevación principal del edificio, dos escaleras que conectan a la azotea, un área de estacionamiento y como áreas verdes en todo el perímetro del edificio, as distribuciones de los niveles cumplen con las normas técnicas peruanas tales como la A.010 (Condiciones generales de Diseño), la A.080 (de oficinas), en la siguiente imagen se muestra planta de la arquitectura del edificio.

<span id="page-29-3"></span>**Figura Nº3:** Elevación de edificio para uso de oficinas.

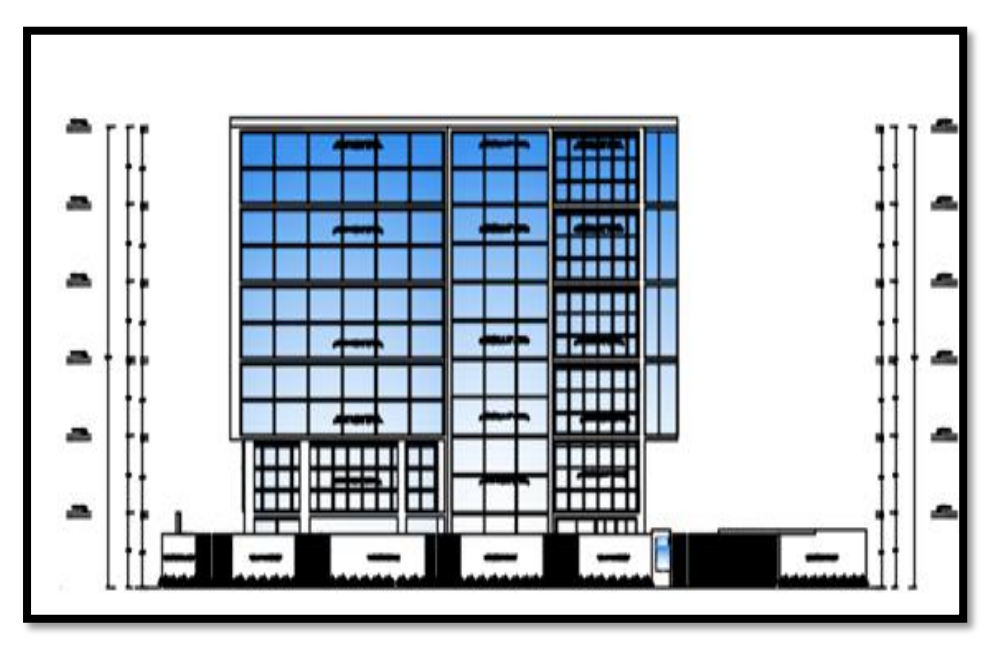

Fuente: Elaboración propia – Autocad

# <span id="page-29-1"></span><span id="page-29-0"></span>**Estructuración y Pre-dimensionamiento de elementos estructurales 4.5.1. Criterios de estructuración de elementos estructurales**

Uno de los criterios de estructuración que se tomaron en cuenta, es la simplicidad y la simetría del edificio, se ubicó los elementos estructurales de una manera lo más simple posible tanto la dirección X como en la dirección Y, para así predecir con más detalle el comportamiento de la estructura, ante solicitaciones sísmicas, así mismo se toma en cuenta la resistencia de tal manera que garantice estabilidad en sus dos direcciones y como ductilidad para que bajo solicitaciones sísmicas severas todos los daños se den por flexión, de tal modo que se decidió respetar los ejes de la arquitectura, así como la luz libre entre cada eje para obtener una excentricidad entre la unió de vigas columnas.

### <span id="page-29-2"></span>**4.5.2. Pre dimensionamiento de losa Maciza de concreto armado**

Para el pre dimensionamiento de loza maciza de concreto armado se tomó los criterios de la ACI-318, que se muestra a continuación:

$$
H = \frac{L1}{L2} < 2 =
$$
losa en una dirección

$$
H = \frac{L1}{L2} > 2 =
$$
losa en dos direcciónes

Donde:

 $L1 = \text{luz mayor}$ 

 $12$  = luz menor

Por lo tanto, se tiene un L1 igual a 7.15.00 m y L2 igual a 7.04 m y haciendo la operación da un resultado menor a 2 por lo tanto, se tiene una losa en los dos sentidos, donde se prosigue con el cálculo del peralte de dicho elemento estructural considerando un

 $fy = 4200$  kg/cm2 y un concreto de  $f'c = 210$  Kg/cm2

$$
h = \frac{L1(0.8x(\frac{f}{14000}))}{36+9\beta} \qquad \beta = \frac{7.15}{7.04} = 1.016
$$

$$
h = \frac{7.15(0.8x(\frac{4200}{14000}))}{36 + 9x1.016} = 17.42
$$

por lo tanto, usaremos un peralte de losa maciza igual a  $17.50\,\mathrm{cm}$ respectivamente.

#### <span id="page-30-0"></span>**4.5.3. Pre dimensionamiento de vigas principales y secundarias**

19 1 Según la Norma E-060, no indica que las vigas son elementos sometidos a flexión, de tal modo el peralte está en función de la longitud y la carga, de tal modo siendo nuestro proyecto un edificio destinado para oficinas con una S/C de 250 Kg/m2 se tiene la siguiente formula.

$$
h = \frac{L}{11}
$$

Donde "H" es el peralte de la vida y "L" luz mayor de la viga .

En el siguiente cuadro se muestran las dimensiones de las vigas tanto en la dirección X como en la dirección Y con mayor luz.

| <b>Dirección</b> | Eje | Luz      | $Ln/11$ en | n.             | n.             | base                     |
|------------------|-----|----------|------------|----------------|----------------|--------------------------|
|                  |     | mayor en | (m)        | <b>Elegido</b> | <b>Elegido</b> | $1/2$ <sup>*</sup> h (m) |
| secundarias      |     | 7.04     | 0.64       |                | 0.70           | 0.35                     |
| principales      |     | 7.15     | 0.55       | 0.6            | 0.60           | 0.30                     |

<span id="page-31-1"></span>**Tabla N°2:** Pre-dimensionamiento de Vigas en X y Y con luz mayor.

#### **Fuente:** Elaboración Propia

Así mismo se hace el cálculo para vigas en voladizo aplicando el criterio del código ACI-318 para vigas en la dirección X se tiene una longitud más desfavorable de 2.28m obteniéndose un peralte de 0.30 m y 0.25 de base y para vigas en voladizo en la dirección y se tiene una longitud más desfavorable de 2.45 obteniéndose u peralte de 0.30 y un base de 0.25m respectivamente.

### <span id="page-31-0"></span>**4.5.4. Pre dimensionamiento de Columnas**

Según la norma ACI el pre dimensionamiento de las columnas tiene como fin, que, en caso de una falla, esta sea dúctil, según como lo indica la siguiente formula

 $Si = \frac{hn}{n} \ge 4$  $=\frac{m}{D}$ falla dúctil

De tal manera el área mínima de columnas viene hacer:

min  $0.45$ xf '  $A \text{min} = \frac{PG}{P}$  $=\frac{1}{0.45xf'c}$  para columnas céntricas

min  $0.35$ xf '  $A \text{min} = \frac{PG}{P}$  $=\overline{0.35xf'c}$  para columnas excéntricas y en esquina

Donde:

PG= carga por gravedad = P x área tributaria por N.º Niveles del edificio, debido a que la edificación es una categoría C la carga de servicio es de 1000 Kg/cm2 según como lo indica la NTP. E 030.y tal como se indica en la tabla N°3.

f'c = resistencia del concreto a la compresión

Así mismo por estar situado el edificio en una zona de alta sismicidad la NPT. E 060 nos indica que la sección de las columnas no debe ser menor a 1000 cm2

#### <span id="page-32-1"></span> **Tabla N°3:** Carga de servicio

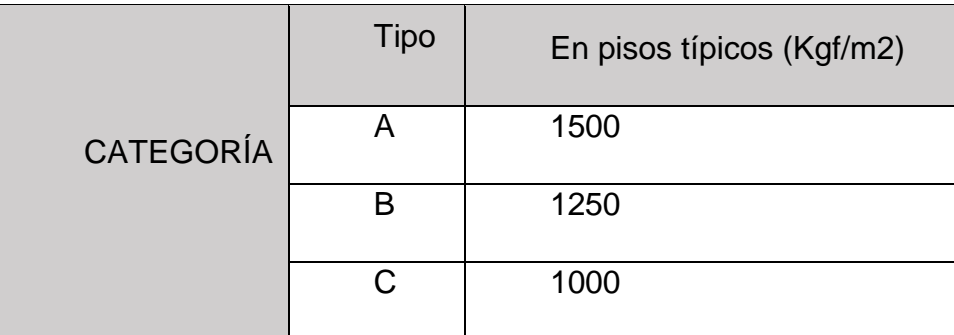

Fuente: RNE. E.030 Sismo resistente

Por otro lado, para el cálculo de las secciones de las columnas se usa el siguiente criterio tal como se muestra en la siguiente tabla:

<span id="page-32-2"></span> **Tabla N°4:** Valores de "n" según el tipo de columnas

| <b>TIPO</b>        |      |
|--------------------|------|
| Columna Céntrica   | 0.3  |
| Columna excéntrica | 0.25 |
| Columna en esquina | 0.2  |

Fuente: Libro Diseño de Concreto Armado, Roberto Morales

# **4.5.5. Resumen del cálculo de las secciones de columnas**

<span id="page-32-3"></span><span id="page-32-0"></span>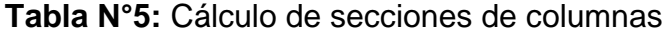

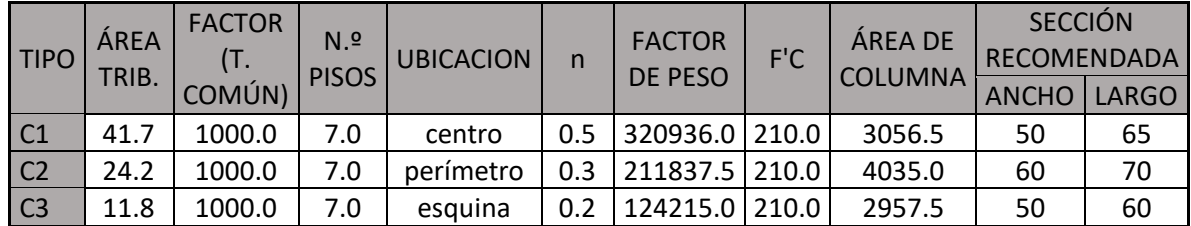

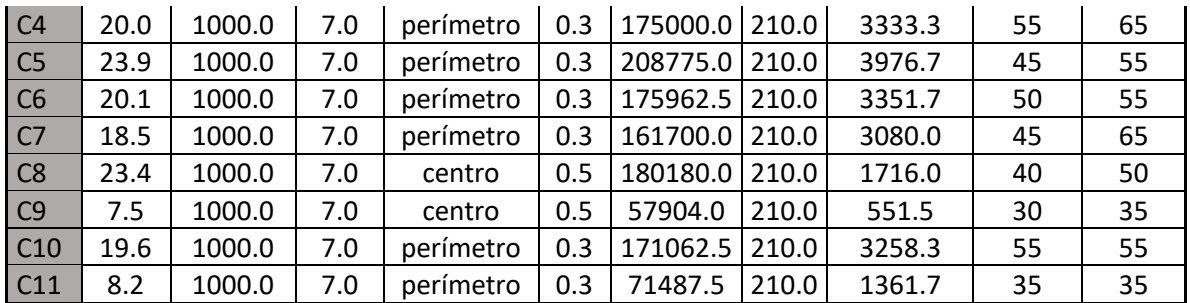

**Fuente**: Elaboración Propia

### <span id="page-33-1"></span><span id="page-33-0"></span>**Creación del modelo BIM arquitectura y estructura**

### **4.6.1. Modelado en Autodesk Revit 2020**

El modelado en Revit es una construcción virtual en cual no solo describe la geometría de cada elemento, sino que también captura el propósito del diseño entre las relaciones lógicas entre elementos que conforman un proyecto, de tal modo que se puede considerar modelos en 2 dimensiones tales como planos, alzados, etc. La cual en los cambios que se hagan en una ellos automáticamente sufren cambios el proyecto, y así mismo llevar a la construcción, operación y mantenimiento en el mismo modelo.

### <span id="page-33-2"></span>**4.6.2. Modelamiento BIM, vinculación AutoCAD- Revit**

Realizado el pre - dimensionamiento de los elementos estructuras se procedió a la creación del modelo BIM en el software más demandado en el diseño y gestión de proyecto como es el caso de Revit 2020 desde los planos de distribución de cada nivel hechos en AutoCAD.

<span id="page-34-1"></span>**Figura N° 4:** Exportación de la arquitectura AutoCAD – Revit

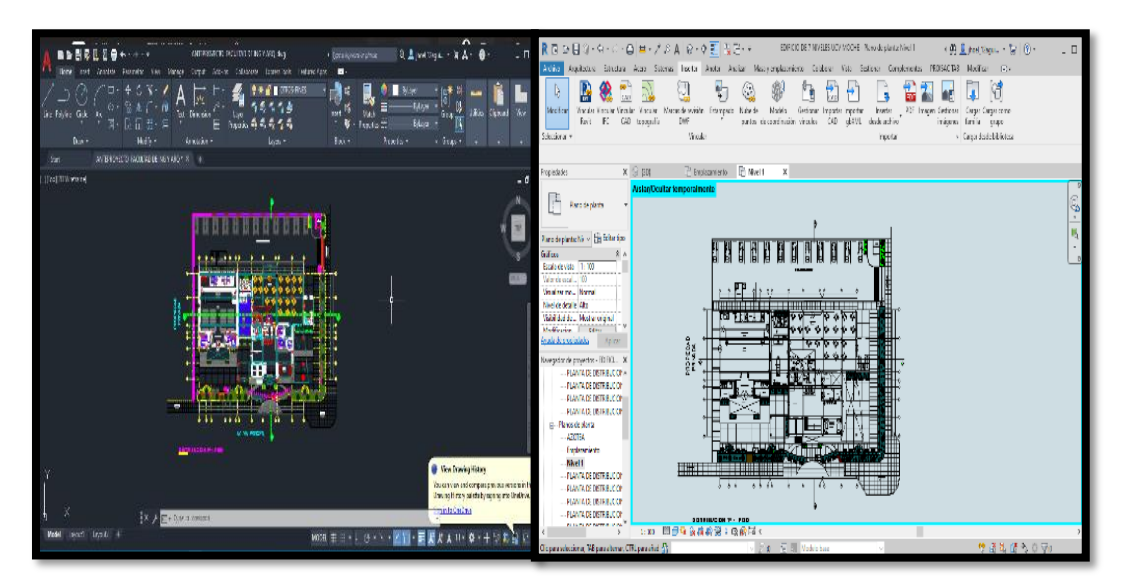

Fuente: Elaboración propia AutoCAD- Revit.

# <span id="page-34-0"></span>**4.6.3. Modelado de columnas**

Mediante el pre dimensionamiento de columnas anteriormente, se procedió al modelado de columnas cambiando sus dimensiones de cada columna desde la biblioteca que presenta Revit y así mismo sus propiedades físicas y mecánicas de cada ejemplar, considerando la altura de entre piso y líneas de construcción.

<span id="page-34-2"></span> **Figura N°5:** Modelado de columnas.

Fuente: elaboración propia – Revit.

#### <span id="page-35-0"></span>**4.6.4. Modelado de vigas**

Como ya se había colocado las columnas en sus correspondientes del primer nivel se procede a la colocación de vigas, con la ayuda de las líneas de construcción y cambiando las dimensiones de los ejemplares desde la biblioteca de Autodesk Revit 2020 según el pre dimensionamiento realizado anteriormente.

<span id="page-35-2"></span>

 **Figura N°6:** Modelado de vigas en Revit

Fuente: Elaboración propia – Revit

#### <span id="page-35-1"></span>**4.6.5. Modelado de losa maciza y muros de tabiquería**

Una vez colocado el armazón estructuras se procedió al modelado de losa maciza y así como los muros de tabiquería, modificando sus dimensiones desde la biblioteca de Autodesk Revit colocándolo a cada nivel respetando el plano de vinculación desde Autodesk AutoCAD, y de esta manera se da por culminado el modelo BIM de arquitectura.
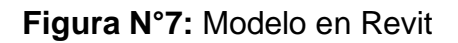

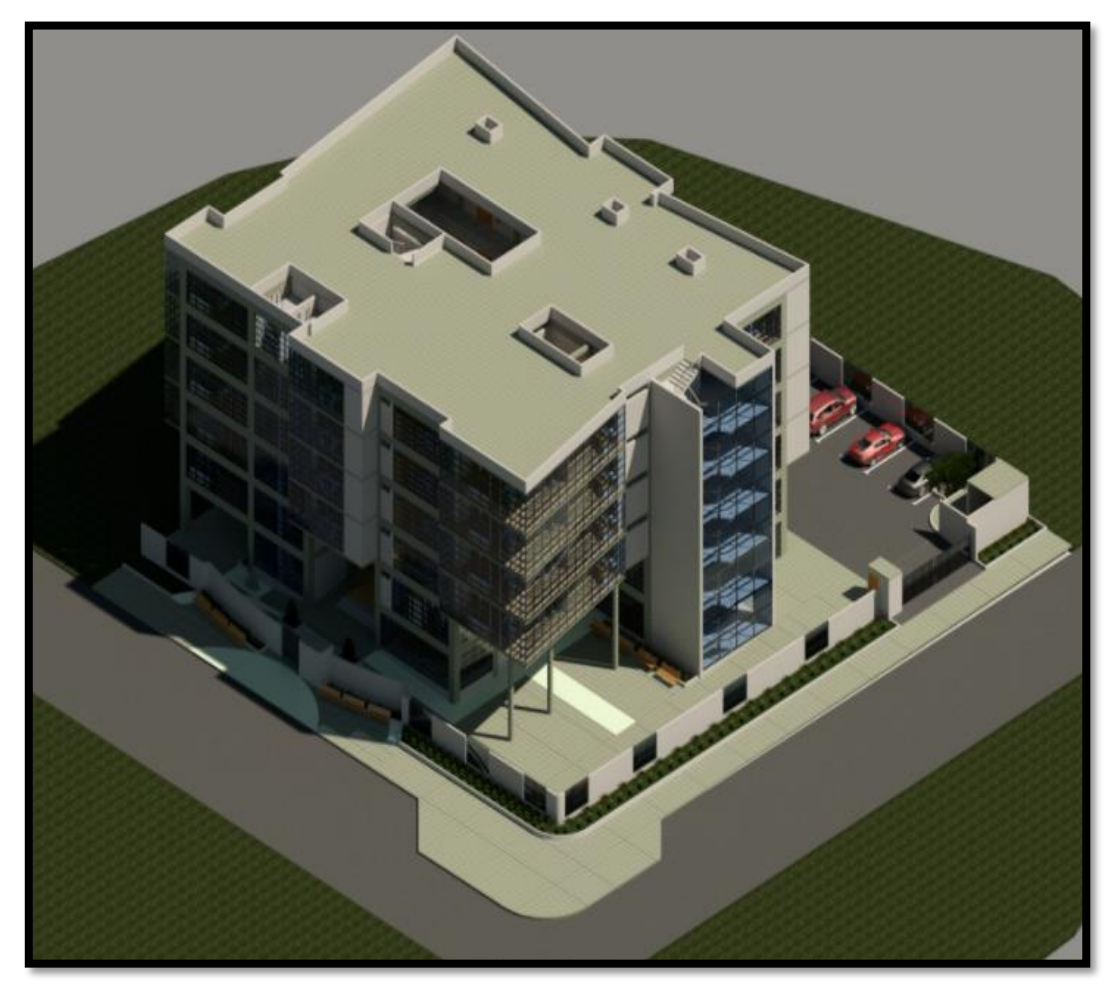

Fuente: Elaboración propia – Revit

### **Creación de modelo BIM estructura**

# **4.7.1. Vinculación de modelo de Revit Architecture a Revit Structure.**

Para la creación del modelo de estructuras del proyecto se vinculó desde Revit arquitectura a Revit estructura donde se copiaron los elementos y así como también los niveles, reflejando la armazón estructural del edificio.

 **Figura N°8:** Arquitectura en Revit Architecture y Revit Structure

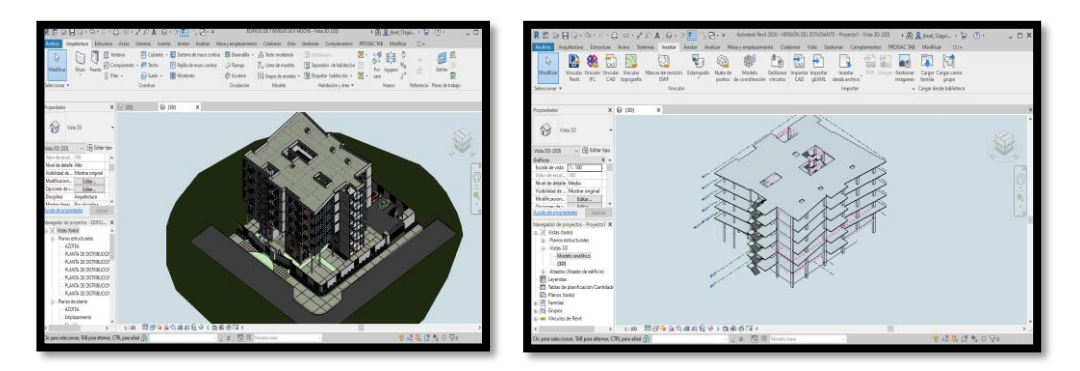

Fuente: Elaboración propia - Revit

# **4.7.2. Modelo exportado de Revit a Etabs**

Antes de exportar el modelo de Revit se debe verificar todas las uniones de cada ejemplar en el modelo analítico que este nos presenta en cada elemento de la estructura de la cual no deben tener ningún desfaz, para que de esta manera en el momento de la exportación hacia el etabs no genere variación en el cálculo del edificio.

# **Figura N°9:** Modelo en Etabs

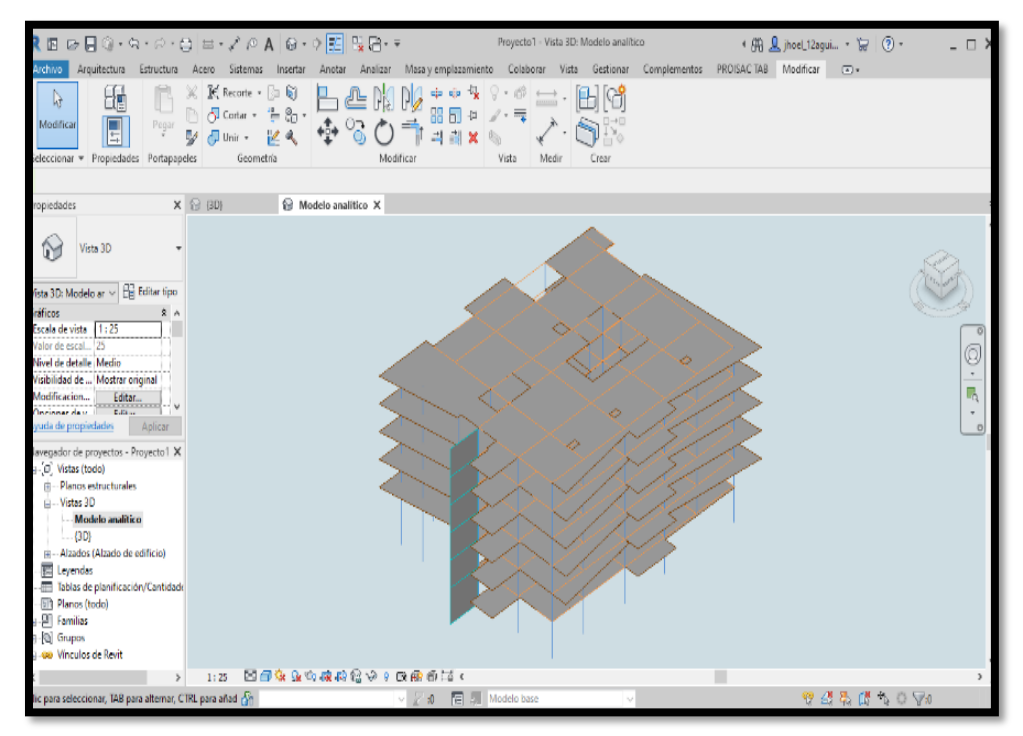

Fuente: Elaboración propia. ETABS

#### **Diseño del Aislador Sísmico**

#### **4.8.1. Criterios para parámetros de suelo**

Ss= Parámetro para periodos cortos

S1= Parámetro para periodos largos (a partir de 1 seg)

#### **4.8.2. Movimiento del terreno**

 $S_s = 1.50$  $S_1 = 0.6$  $F_a = 0.9$  s  $F_v = 0.8 \text{ s}$  $S_{MS} = S_s x F_a = 1.50 x 0.9 = 1.35 s$  $S_{\text{Mi}} = S_s x F_a = 1.50 x 0.9 1.35 s$ 

Periodos calculados en el software ETABS para una estructura con base rígida.

| Case  | Mode | Period<br>sec | <b>CircFreq</b><br>Frequency<br>rad/sec<br>cyc/sec |         | Eigenvalue<br>rad <sup>2</sup> /sec <sup>2</sup> |
|-------|------|---------------|----------------------------------------------------|---------|--------------------------------------------------|
| Modal |      | 2.711         | 0.369                                              | 2.3175  | 5.3708                                           |
| Modal | 2    | 2.139         | 0.467                                              | 2.937   | 8.6263                                           |
| Modal | 3    | 2.084         | 0.48                                               | 3.0148  | 9.0887                                           |
| Modal | 4    | 0.803         | 1.245                                              | 7.8256  | 61.2393                                          |
| Modal | 5    | 0.642         | 1.557                                              | 9.7831  | 95.7089                                          |
| Modal | 6    | 0.626         | 1.597                                              | 10.0321 | 100.6433                                         |
| Modal | 7    | 0.426         | 2.346                                              | 14.738  | 217.2082                                         |
| Modal | 8    | 0.342         | 2.926                                              | 18.3828 | 337.927                                          |
| Modal | 9    | 0.335         | 2.988                                              | 18.7725 | 352.4068                                         |
| Modal | 10   | 0.281         | 3.562                                              | 22.3809 | 500.9032                                         |
| Modal | 11   | 0.231         | 4.334                                              | 27.2329 | 741.6307                                         |
| Modal | 12   | 0.223         | 4.487                                              | 28.1935 | 794.8735                                         |

**Figura N°10:** Periodos y participación de masa en los ejes.

Fuente: Elaboración propia - ETABS

Peso sísmico calculado en Etabs

 $w_1 = 30058.2757 \text{ tonf}$ 

 $w_2 = 30058.2757 \text{ tonf}$ 

 Factor de amortiguación a partir de la cimentación  $IR = 2$  Factor de amortiguación para la superestructura  $R = 2$  Para sistema a porticado según norma E.030  $R=8$  $Rk = \frac{3}{2}$  $\frac{3}{8}$  xR  $R = 3$ Se toma R1 = 2 de acuerdo a la norma ASCE/SEI 2016

#### **Diseño preliminar**

#### **4.9.1. Amortiguamiento**

Se trabajó con criterios de amortiguamiento según norma ASCE/SEI 7- 2016.

 $\beta$ ooftmin = 30%

 $\beta$ ooftmax = 40%

De acuerdo a los criterios de amortiguamiento, se obtiene los factores de amortiguamiento siguientes:

Según norma

 $B_{min} = 1.7$ 

 $B_{min} = 1.9$ 

#### **4.9.2. Periodos amplificados**

 $Tmin = 2. Tx = 2x2.711 = 5.422 s$ 

 $Tmax = 3. Tx = 3x2.711 = 8.133s$ 

#### **4.9.3. Dimensiones en planta de la estructura**

 $b = 27.40 \ m$  $d = 27.40 m$ Para y

$$
y = \frac{d}{2} = \frac{32.5}{2}16.5 \ m
$$

#### **4.9.4. Excentricidad**

 $\textit{E} real = 1m$ Eaccidental =  $0.05 x d = 0.005 x 32.50 = 1.625$  m  $E =$  Ereal + Eaccidental = 1m + 1.625m = 2.625 m

### **4.9.5. Periodo total**

$$
P_T = \frac{Tx}{Tz} = 1.301
$$

#### **4.9.6. Gravedad**

$$
g=9.81\,\frac{m}{S^2}
$$

#### **4.9.7. Desplazamiento de diseño**

$$
D_{Mmin} = \frac{g \times S_{Mi} \times Tmin}{4\pi^2 \times Bmin}
$$
  
\n
$$
D_{Mmin} = \frac{9.81 \times 0.48 \times 5.422}{4\pi^2 \times 1.7} = 0.38 \text{ m}
$$
  
\n
$$
D_{Mmin} = \frac{g \times S_{Mi} \times Tmax}{4\pi^2 \times Bmax}
$$

$$
D_{\text{Mmin}} = \frac{9.81 \times 0.48 \times 8.133}{4\pi^2 \times 1.9} = 0.511 \text{ m}
$$

#### **4.9.8. Desplazamiento total máximo**

Es el desplazamiento que sufrirá el aislador sísmico, diseñador para un sismo de categoría catastrófica.

$$
D_{\text{TMmin}} = D_{\text{Mmin}} x \left( 1 + \left( \frac{y}{P_{T^2}} \right) * \frac{12E}{b^2 + d^2} \right)
$$
  

$$
D_{\text{TMmin}} = 0.38 x \left( 1 + \left( \frac{16.25}{1.301^2} \right) * \frac{12E}{27.40^2 + 32.50^2} \right) = 0.444 m
$$

$$
D_{\text{TMmax}} = D_{\text{Mmax}} x \left( 1 + \left( \frac{y}{P_{T^2}} \right) * \frac{12E}{b^2 + d^2} \right)
$$
  

$$
D_{\text{TMmax}} = 0.511 x \left( 1 + \left( \frac{16.25}{1.301^2} \right) * \frac{12E}{27.40^2 + 32.50^2} \right) = 0.596
$$

#### **4.9.9. Condición de relación**

$$
D_{\text{Mmin2}} = \frac{D_{\text{Mmin}}}{2}
$$
\n
$$
D_{\text{T Mmin2}} = \frac{D_{\text{T Mmin}}}{2}
$$
\n
$$
D_{\text{T Mmin2}} = \frac{0.444}{2} = 0.222 \, m
$$

 $D_{Mmax2} =$  $D_{Mmax}$ 2  $D_{\text{TMMax2}} =$  $D_{\text{TMMax}}$ 2

$$
D_{\text{Mmax2}} = \frac{0.511}{2} = 0.255 \, m \qquad D_{\text{TMmax2}} = \frac{0.596}{2} \, 0.298 \, m
$$

$$
\frac{D_{T M min2}}{D_{M min2}}
$$

 $D_{T M min2}$  $D_{Mmax2}$ 

$$
\frac{0.222}{0.19} = 1.167
$$
\n
$$
\frac{0.298}{0.255} = 1.167
$$

La relación de comprobación establece que no debe ser mayor a 1.50, por lo tanto, cumple.

#### 4.10. **Factores de modificación de propiedades, esfuerzo de fluencia del plomo.**

Según norma

- $\triangleright$  Para el plomo :  $\lambda_{max} = 1.80$
- $\triangleright$  Para el caucho:  $\lambda_{max} = 1.80$

#### 4.11. **Diseño preliminar (Unidad de aisladores)**

Para el diámetro del aislador se evaluó por dos métodos y se escogió el resultado menor que fue de 0.745 m.

# **4.11.1. Diámetro del aislador por método FLE**  $\phi_{aislador\ FLE=1\cdot 25*(D_{T M max})}$  $\phi_{aislador\ FLE=1\cdot 25*(0.596)=0.745\ m}$  $\phi_{aislador \, FLE=0.745 \, x \, 39.372=29.332 \, in}$

**4.11.2. Diámetro del aislador por método dinámico**   $\phi_{aislador\ DIN=0.80*(\phi_{aislador\ FLE})}$  $\phi$ aislador DIN=0.80∗(0.745)=0.596 m  $\phi$ aislador DIN=0.596 x 39.372 = 23.466 in

**4.11.3. Área del aislador**   $A=$  $\pi*\phi_{aislador\, DIN^2}$ 4 =  $\pi * 0.596^2$ 4  $= 0.279 \ m^2$  $A=$  $\pi*\phi_{aislador~DIN^2}$ 4  $= 0.279 \times 1550 = 432.467 \text{ in}^2$  $A=$  $\pi*\phi_{aislador~DIN^2}$ 4  $= (2.79 \times 10^5)$  mm<sup>2</sup>

#### **4.11.4. Rigidez máxima K inferior**

$$
g^2 = 32.2 \frac{in}{s^2} \qquad T_{min} = 2 * Tx = 5.422 s
$$

$$
K_{Mmin} = \frac{4\pi^2}{g^2} \left(\frac{w1}{(T_{min})^2}\right) = (4.391 \times 10^5) \frac{N}{mm}
$$

$$
K_{Mmax} = \frac{4\pi^2}{g^2} \left(\frac{w1}{(T_{max})^2}\right) = (1.951 \times 10^5) \frac{N}{mm}
$$

#### **4.11.5. Numero de aisladores**

Se determinó la cantidad de aisladores según la estructuración, tomando lo elementos estructurales en este caso las columnas que hacen contacto directo con la base

 $N^{\circ}$  Aisladores = 36

#### **4.11.6. Rigidez efectiva mínima por aislador**

 $K_{efalslador} =$  $\frac{K_{Mmin}}{N^{\circ} \text{Aisladores}} = (1.22 \times 10^4)$  $\boldsymbol{N}$  $mm$ 

#### **4.11.7. Módulo de corte de la goma**

Valores según el catalogo Bridgestone

Para la goma : 
$$
G_{100} = 0.385 \frac{N}{mm}
$$
  
 $G_{Maximo} = 55.77 \text{ psi}$ 

#### **4.11.8. Altura de la goma**

$$
h_r = \frac{G_{Maximo} \times A}{K_{efaislador}} = 0.346 \text{ in}
$$

$$
h_r = \frac{G_{Maximo} \times A}{K_{efaislador}} = 8.797 \text{ mm}
$$

#### $4.12.$ **Datos del catálogo Bridgestone**

#### **4.12.1. Elección del modelo de aislador**

Modelo LT150G4

#### **4.12.2. Espesor de una capa de goma**

 $t_r = 8.7 \, \text{mm}$ 

Por seguridad, de mejor desempeño del aislador ante el evento sísmico el espesor de una capa de goma será:

$$
t_r=10\ mm
$$

**4.12.3. Numero de capas de goma**

N° capagoma = 29

- **4.12.4. Altura total de la goma**   $H_r = 252 \, mm$
- **4.12.5. Altura total del aislador**   $H = 455.5$  mm

### **4.12.6. Deformación por**

 $\Delta_{\text{T}Mmin}$  = 444.098 mm

$$
y_{DTMmin} = \frac{D_{Tmin}}{H_r} = 1.762 \qquad 176\,\%
$$

Deformación máxima por corte del aislador

 $D_{T M max} = 596.026$  mm se recomienda sea menor a 250%

$$
y_{DTMmax} = \frac{D_{TMmax}}{H_r} = 2.365 \qquad 236\%
$$

#### $4.13.$ **Verificación del diseño preliminar (unidad de aisladores) Cantidad de aisladores**

 $N^{\circ}$  Aisladores = 36

Modelo LT150G4

# **Figura N°11:** Aislador modelo LRB

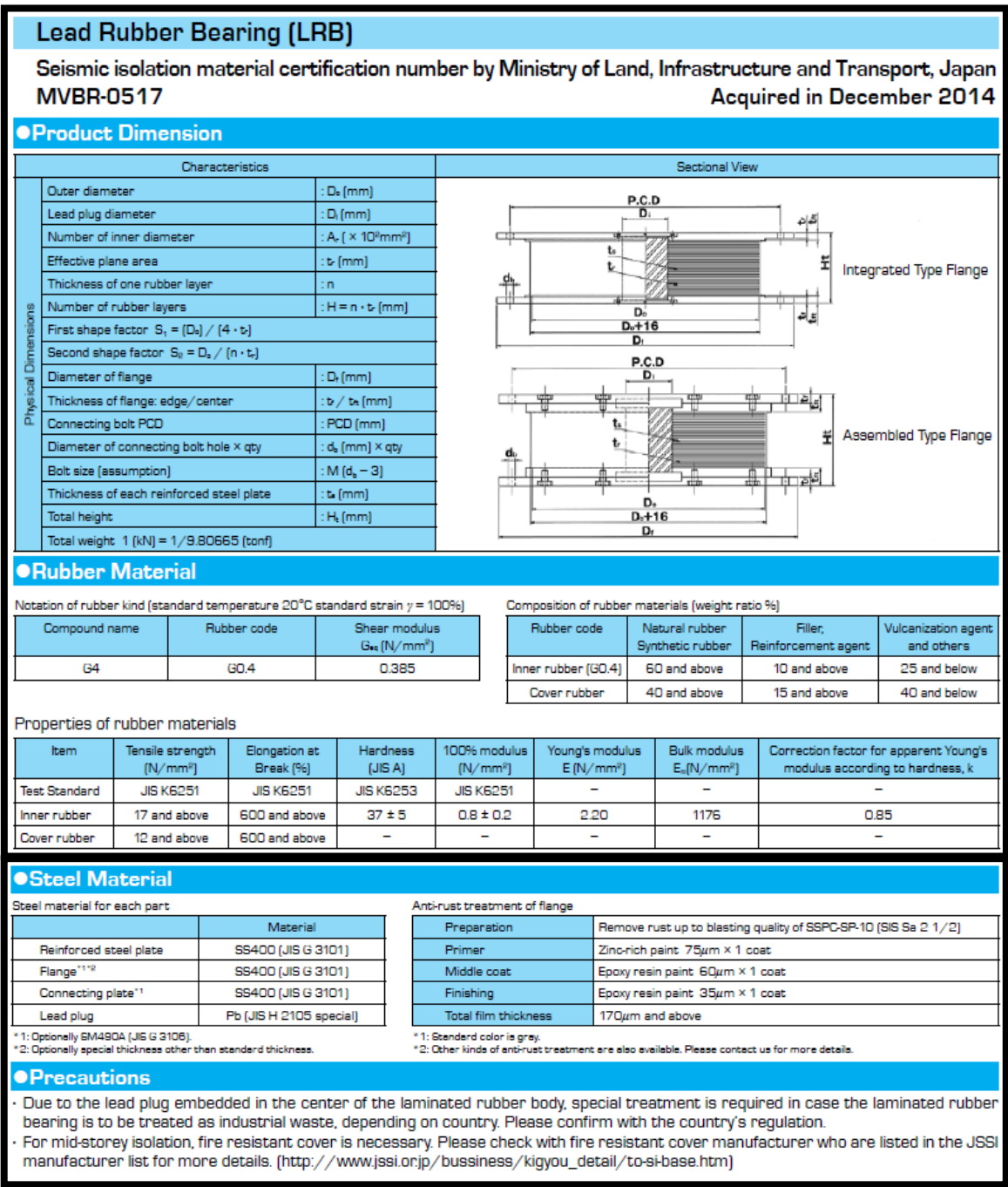

# Fuente: Catalogo de aisladores BRIDGESTONE

### **Figura N°12:** Propiedades del aislador

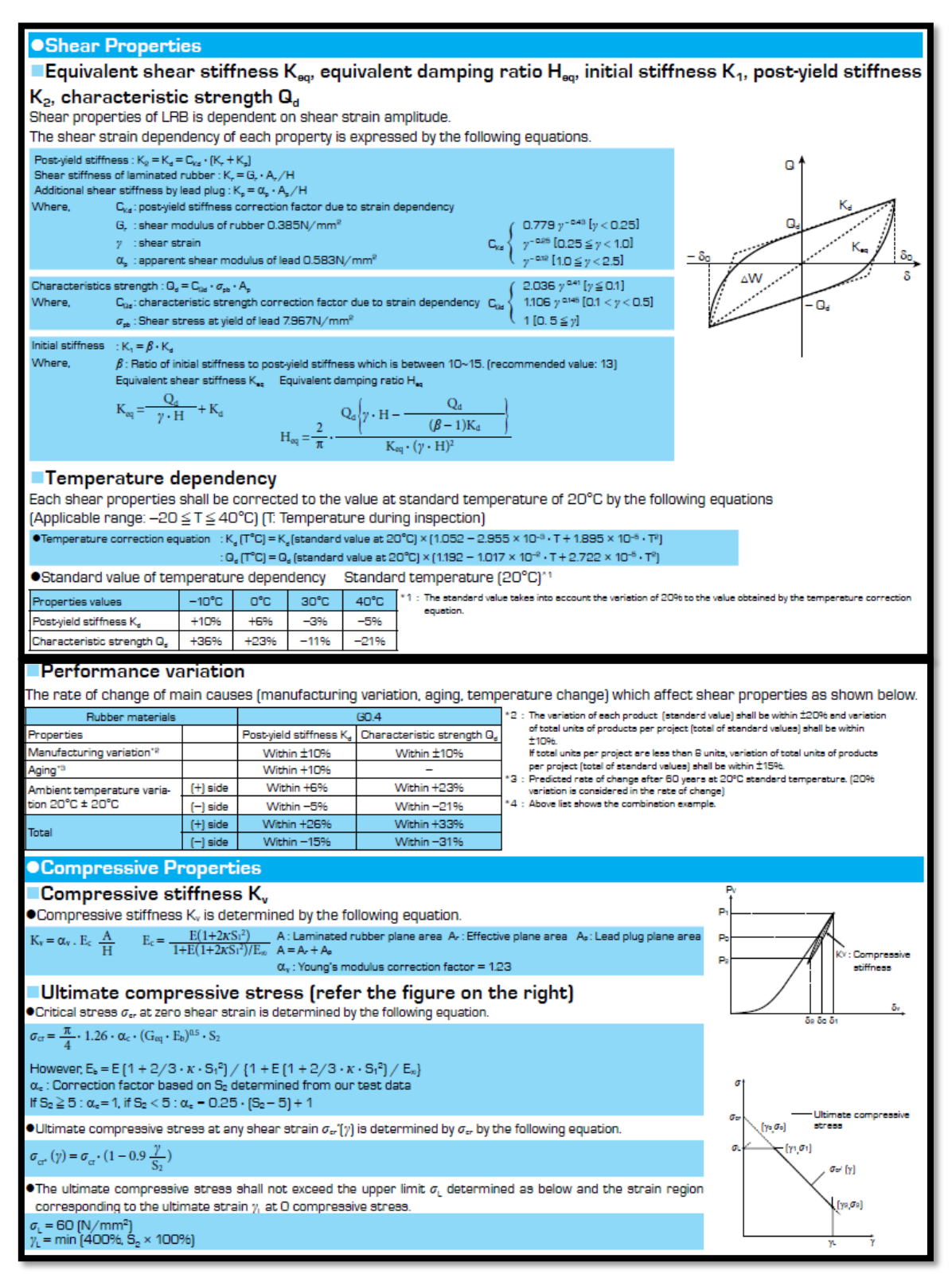

Fuente: Catalogo de aisladores BRIDGESTONE

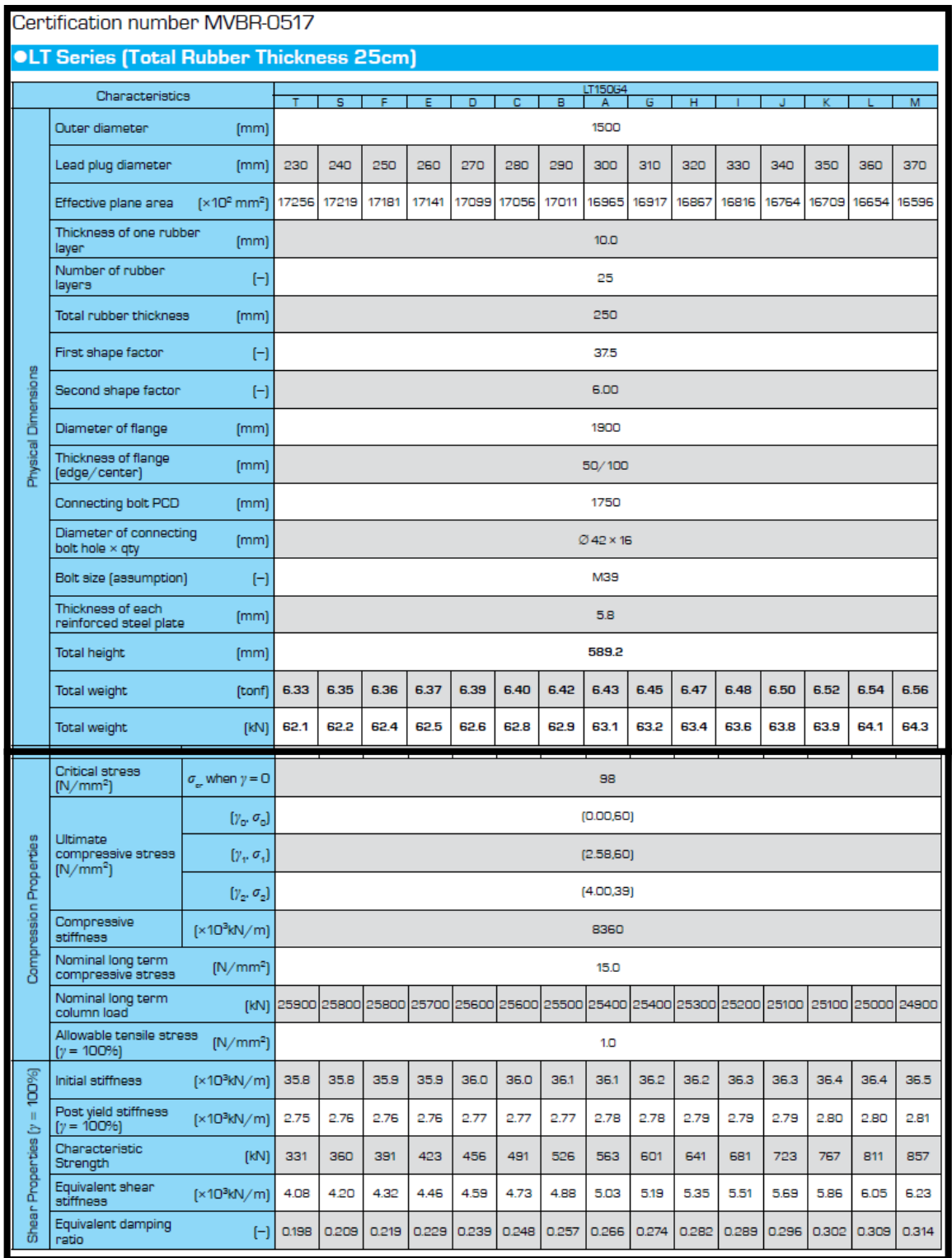

# **Figura N°13:** parámetro para determinar el hr del aislador

Fuente: Catálogo de aisladores BRIDGESTONE

#### 4.14. **Modelamiento en ETABS**

Espectro para el escalado de los sismos

Calculo espectro de respuesta E. 030 2018 Perú

 **Tabla N°6:** Parámetros de diseño.

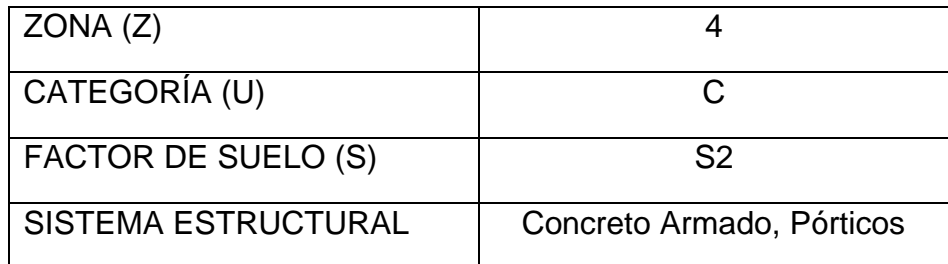

Fuente: Elaboración propia

**Figura N°14:** Parámetros de diseño.

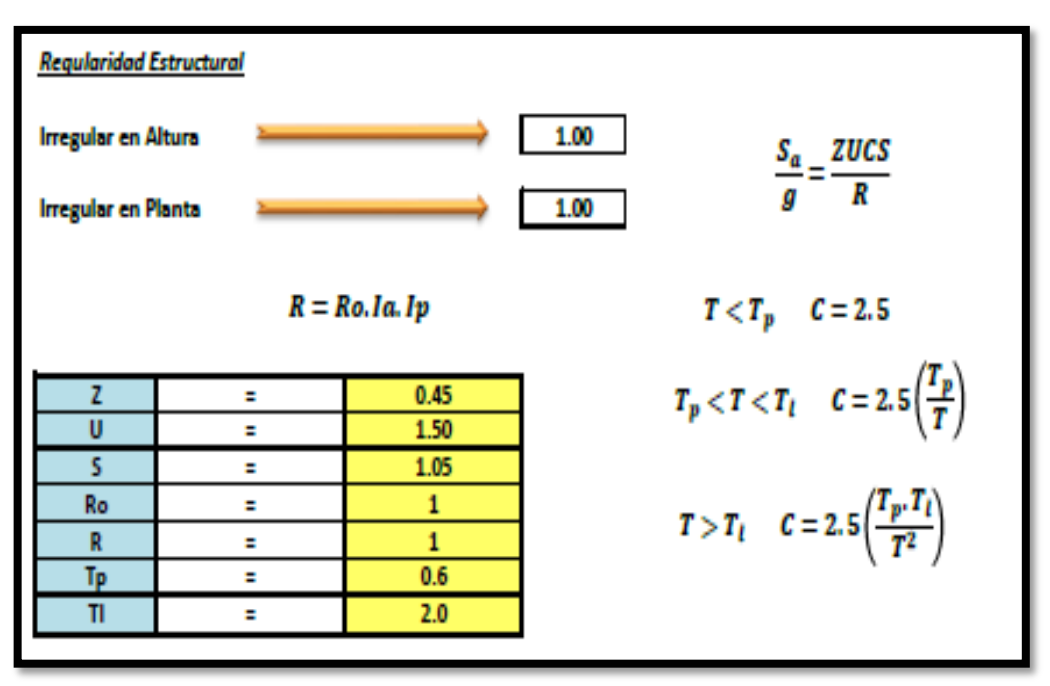

Fuente: Elaboración propia

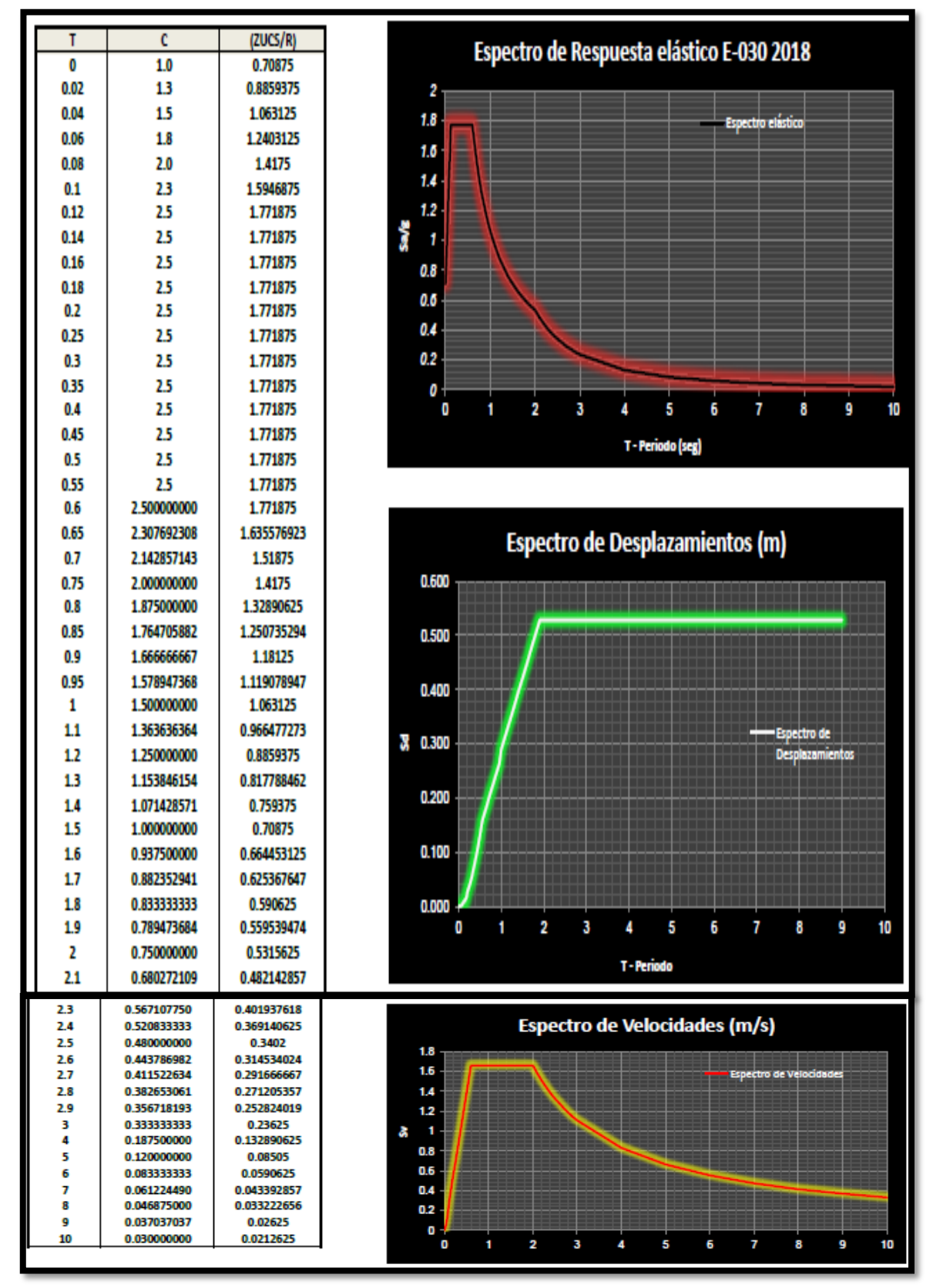

**Figura N°15:** Espectro de respuesta**,** desplazamiento y velocidad**.**

Fuente: Elaboración propia- ETABS

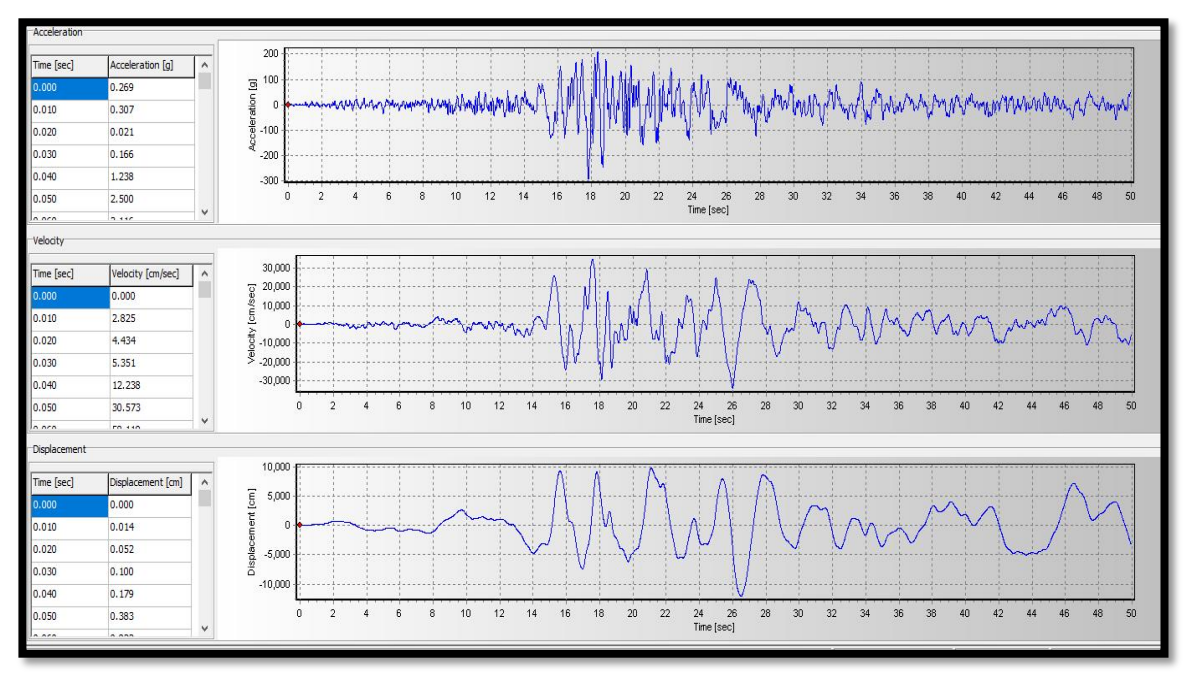

**Figura N°16:** Aceleración, velocidad y desplazamiento Sismo Ica (15/08/2007)

Fuente: Elaboración propia – SeismoSignal.

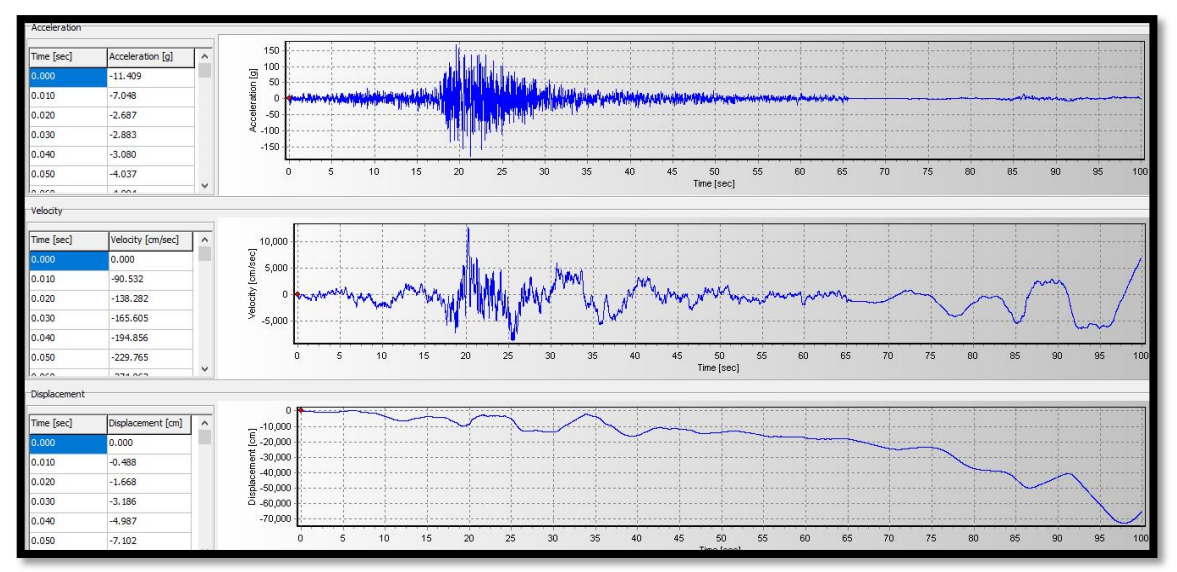

**Figura N°17:** Aceleración, velocidad y desplazamiento del Sismo (Lima 1996)

Fuente: Elaboración propia – SeismoSignal.

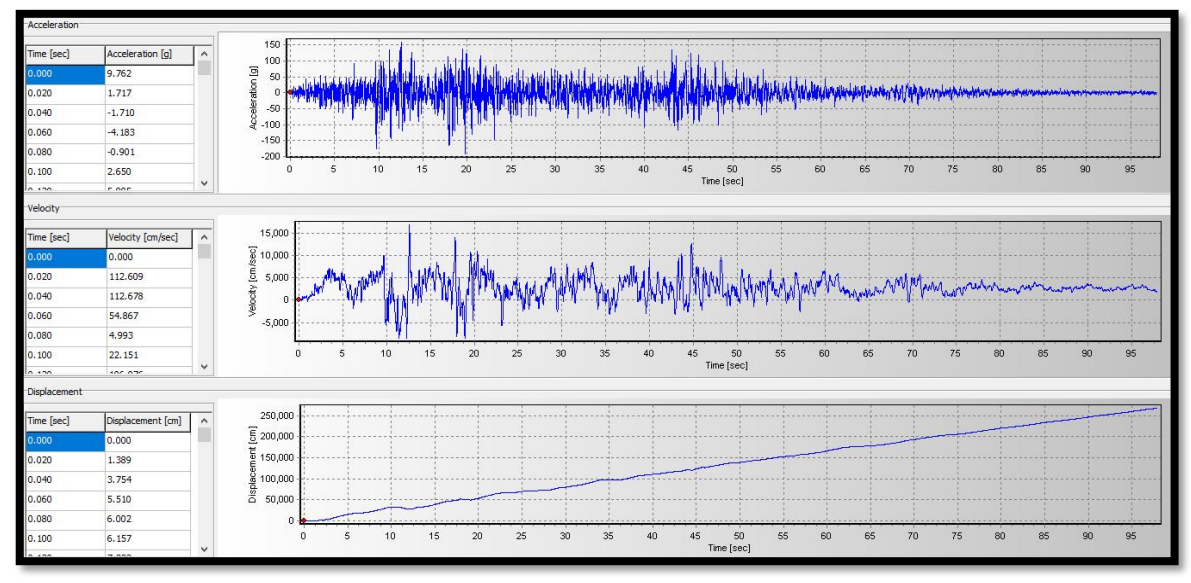

**Figura N°18:** Aceleración, velocidad y desplazamiento del Sismo (Lima 1974)

Fuente: Elaboración propia – SeismoSignal.

# **4.14.1. Procedimiento para el ingreso de los sismos en ETABS**

El diseño se realizó para tres sismos, considerados los más significativos en el Perú y escalados con el espectro de Zona, obteniendo su aceleración, velocidad y desplazamiento para cada sismo, los cuales son ingresados en el programa ETABS de la siguiente manera:

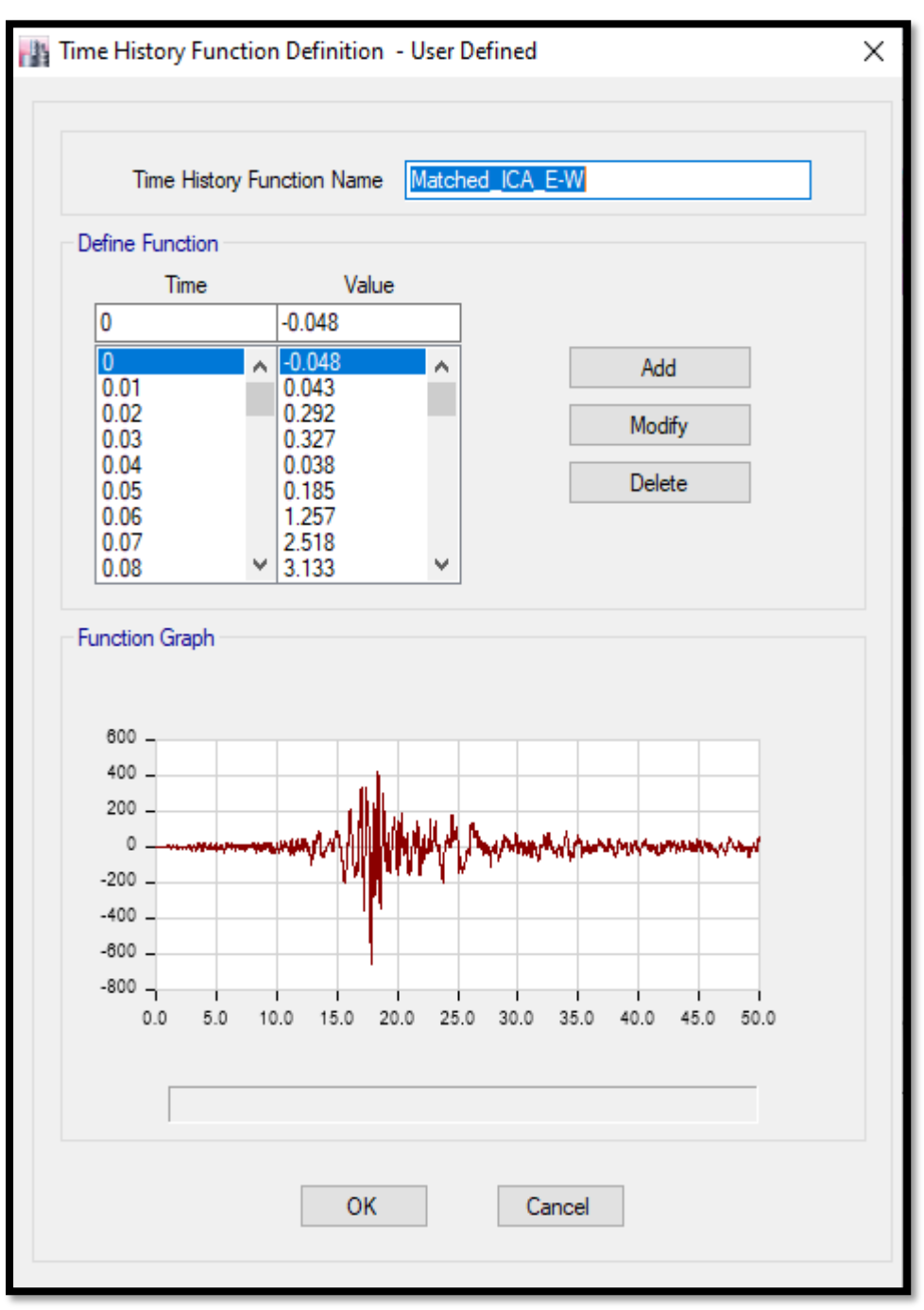

**Figura N°19:** Aceleración producto del sismo (Ica 2007) para el diseño

Fuente: Elaboración propia - ETBAS

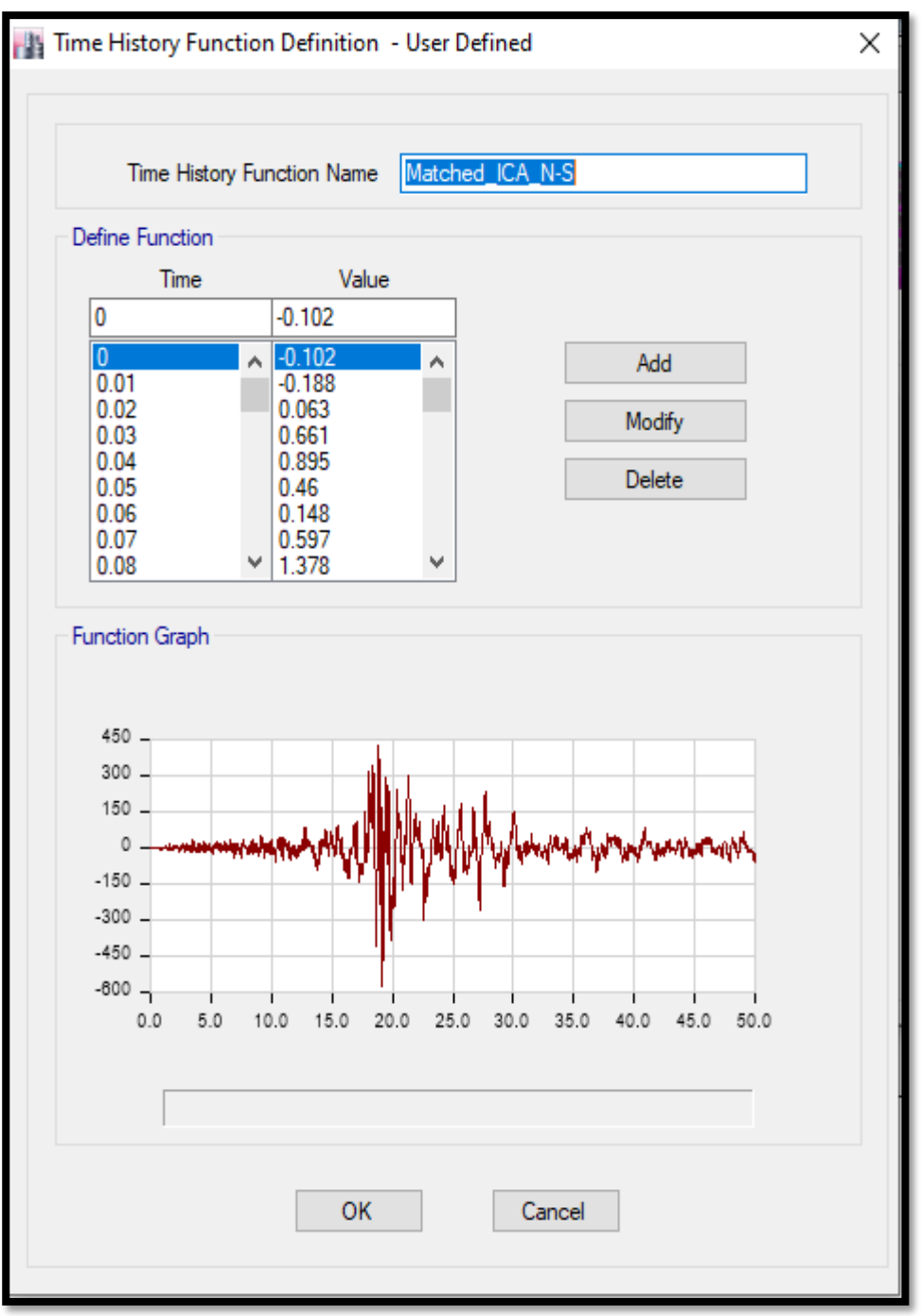

**Figura N°20:** Aceleración producto del sismo (Ica 2007) para el diseño.

Fuente: Elaboración propia - ETBAS

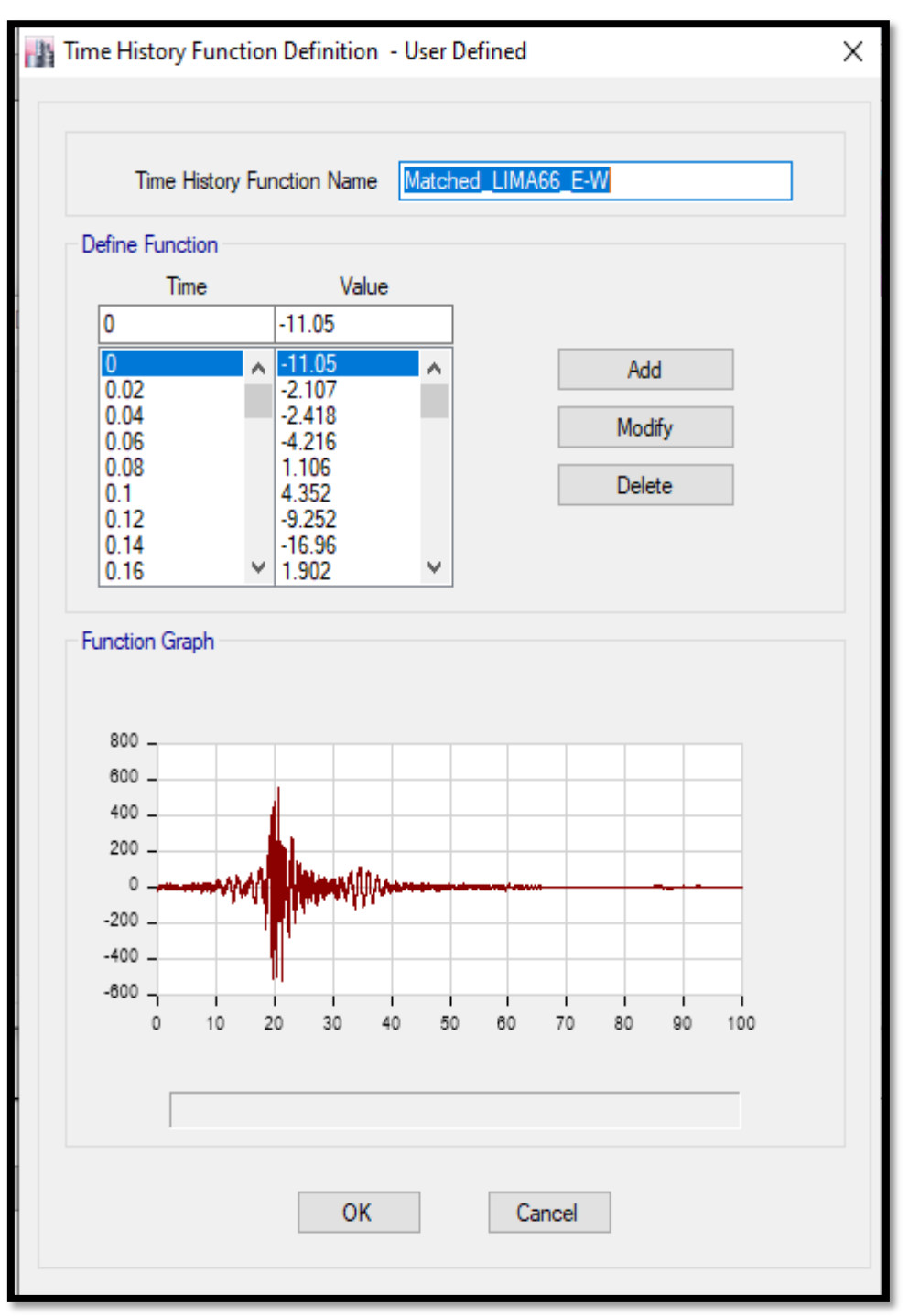

**Figura N°21:** Aceleración producto del sismo (Lima 66) para el diseño.

Fuente: Elaboración propia - ETBAS

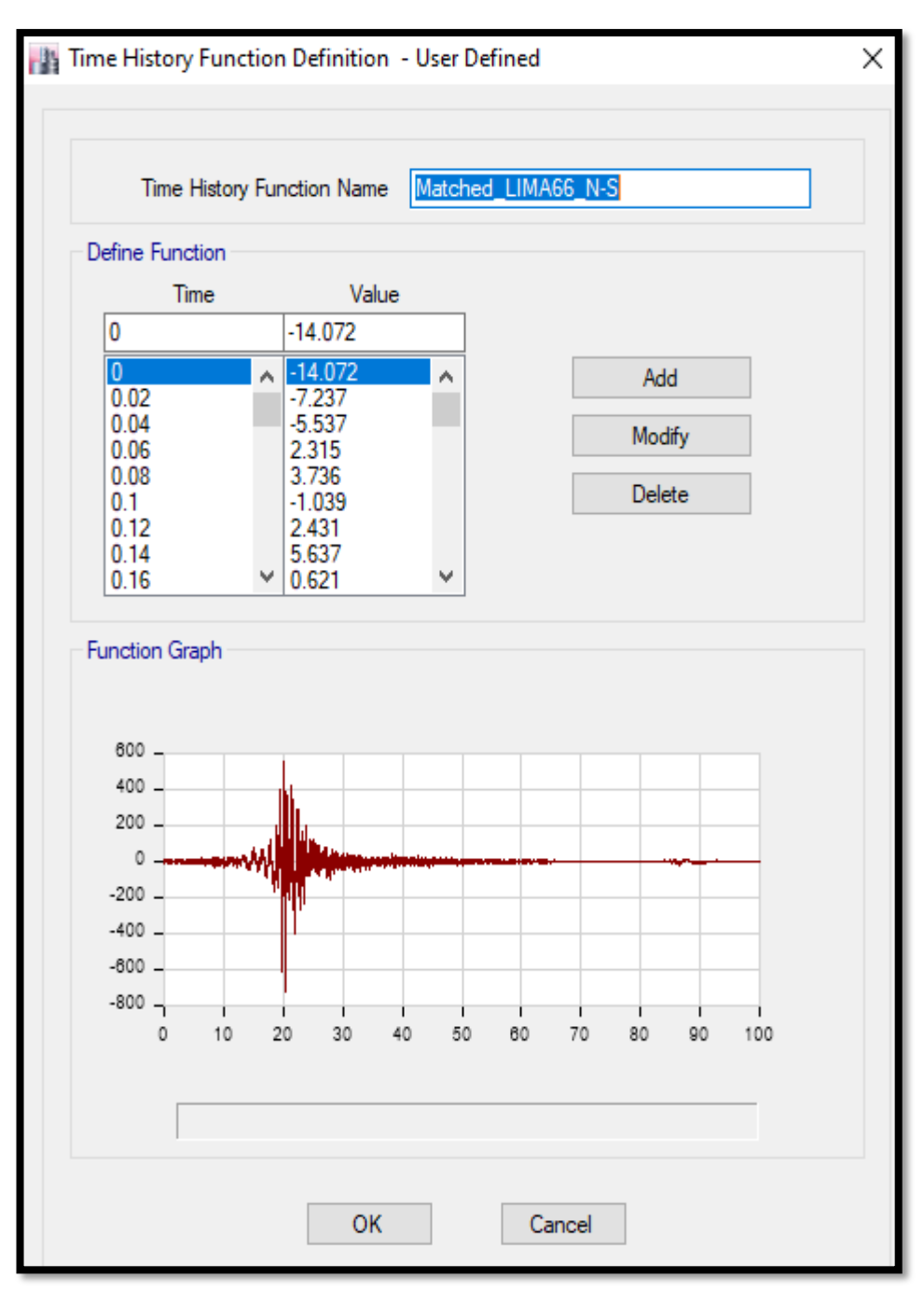

 **Figura N°22:** Aceleración producto del sismo (Lima 66), para el diseño.

Fuente: Elaboración propia – ETBAS

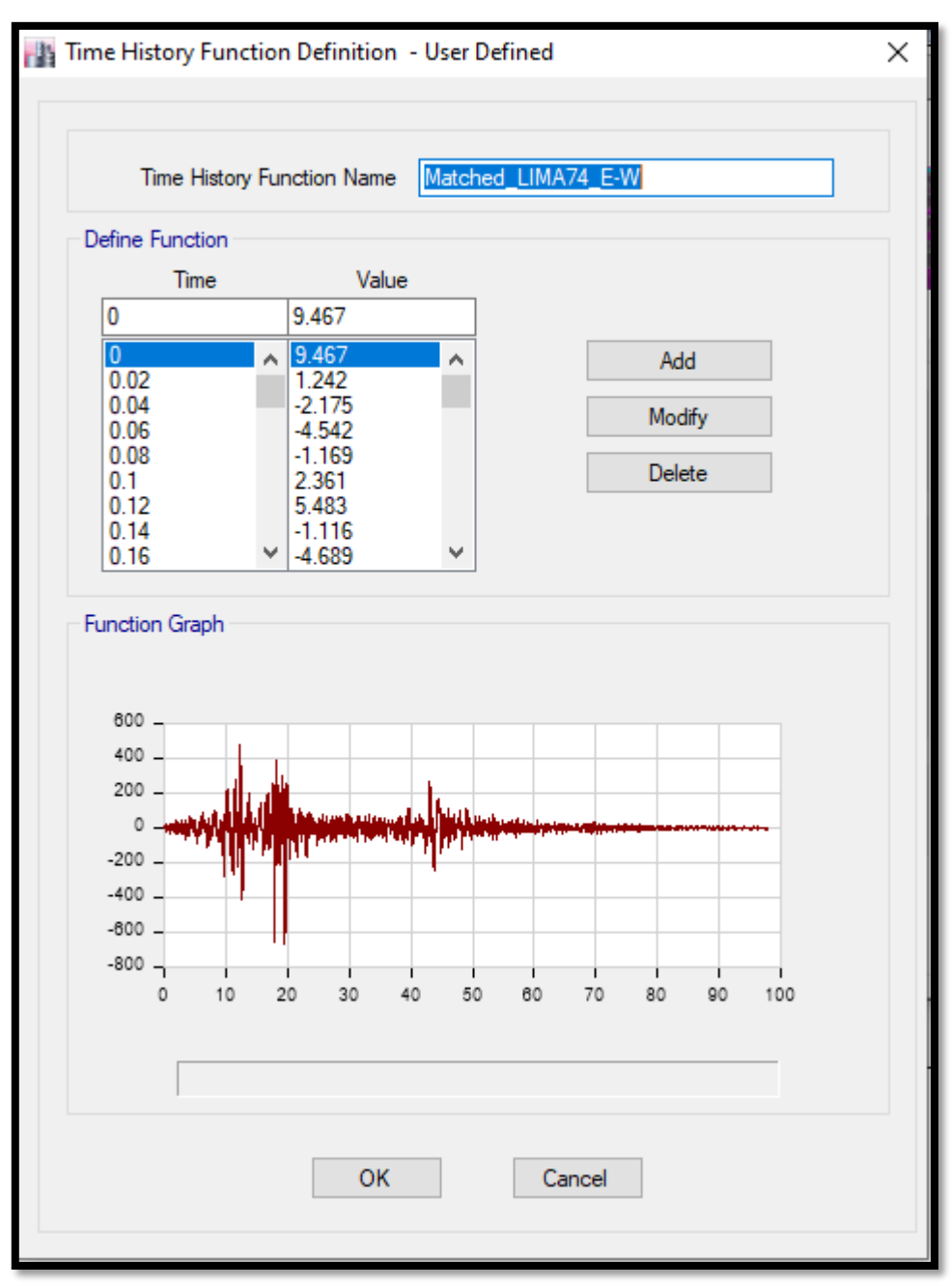

 **Figura N°23:** Aceleración producto del sismo (Lima 74) para el diseño.

Fuente: Elaboración propia – ETBAS

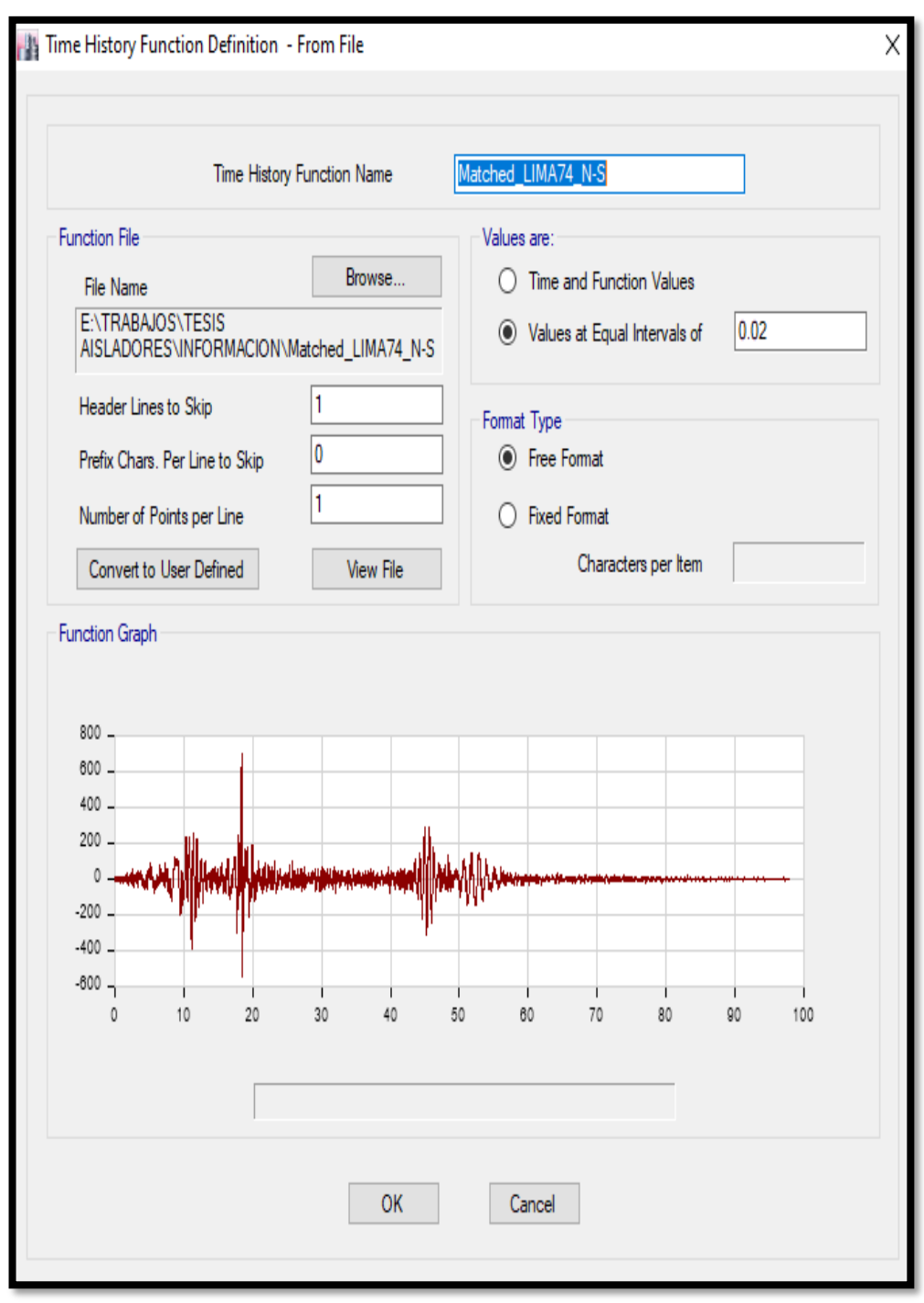

# **Figura N°24:** Aceleración producto del sismo (Lima 74) para el diseño.

Fuente: Elaboración propia – ETBAS

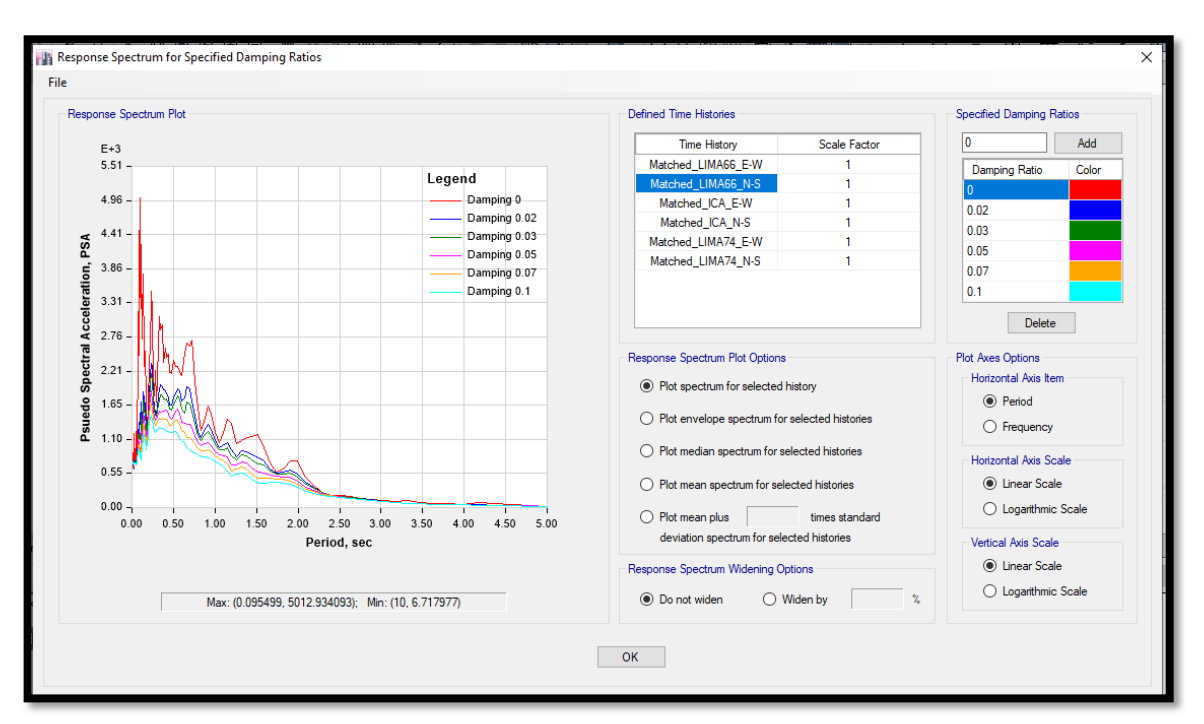

**Figura N°25:** Combinaciones de diseño para el movimiento sismico.

Fuente: Elaboración propia – ETBAS

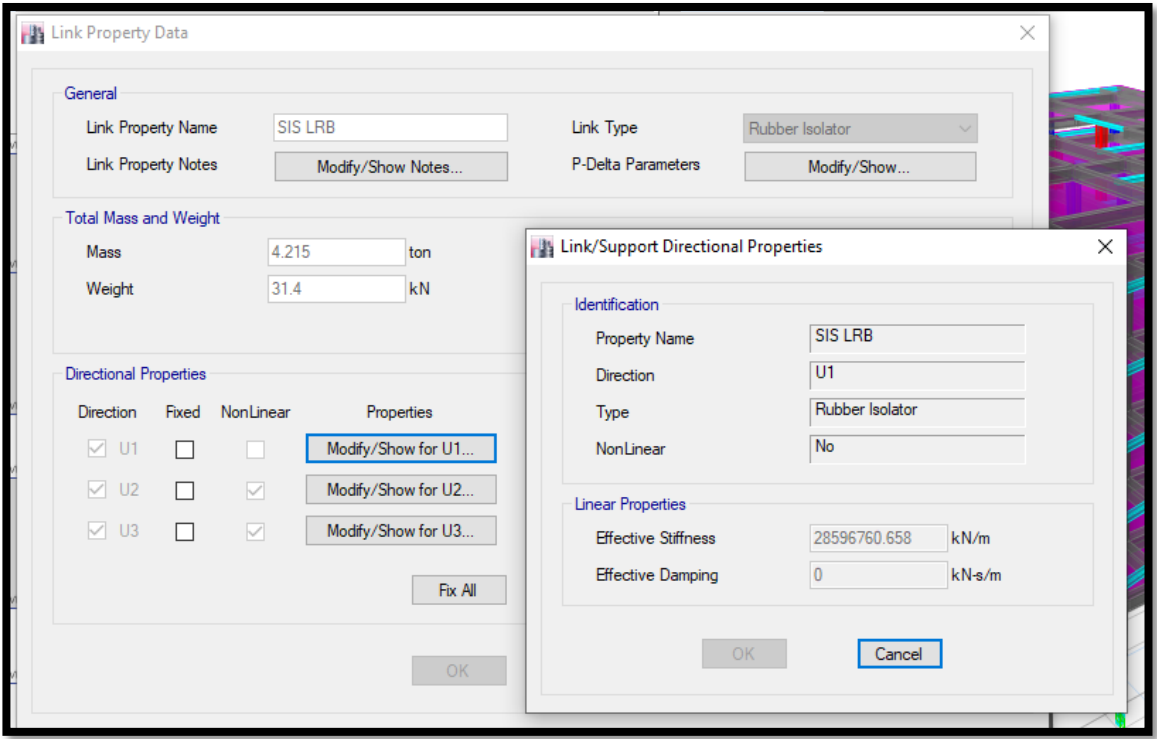

**Figura N°26:** Parametros para el diseño del aislamiento para U1.

Fuente: Elaboración propia – ETBAS

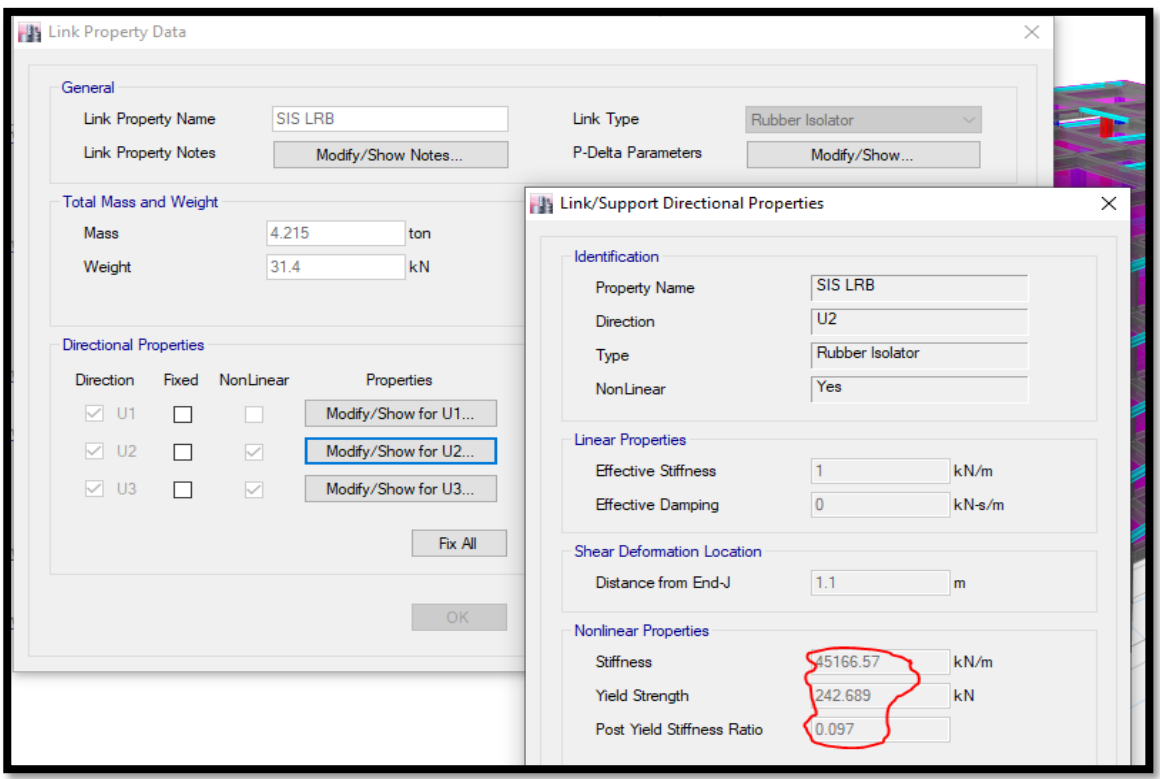

**Figura N°27:** Relación de rigidez pos fluencia para U2.

Fuente: Elaboración propia – ETBAS

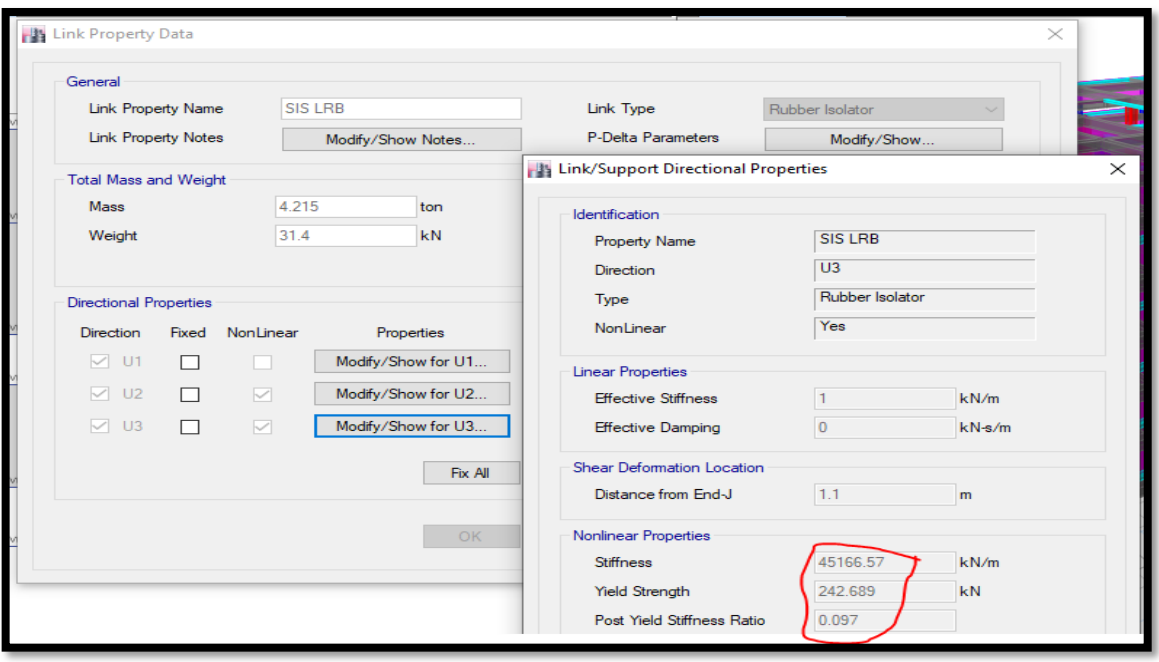

**Figura N°28:** Relación de rigidez pos fluencia para U3.

Fuente: Elaboración propia – ETBAS

# **Figura N°29:** Efecto P-Delta

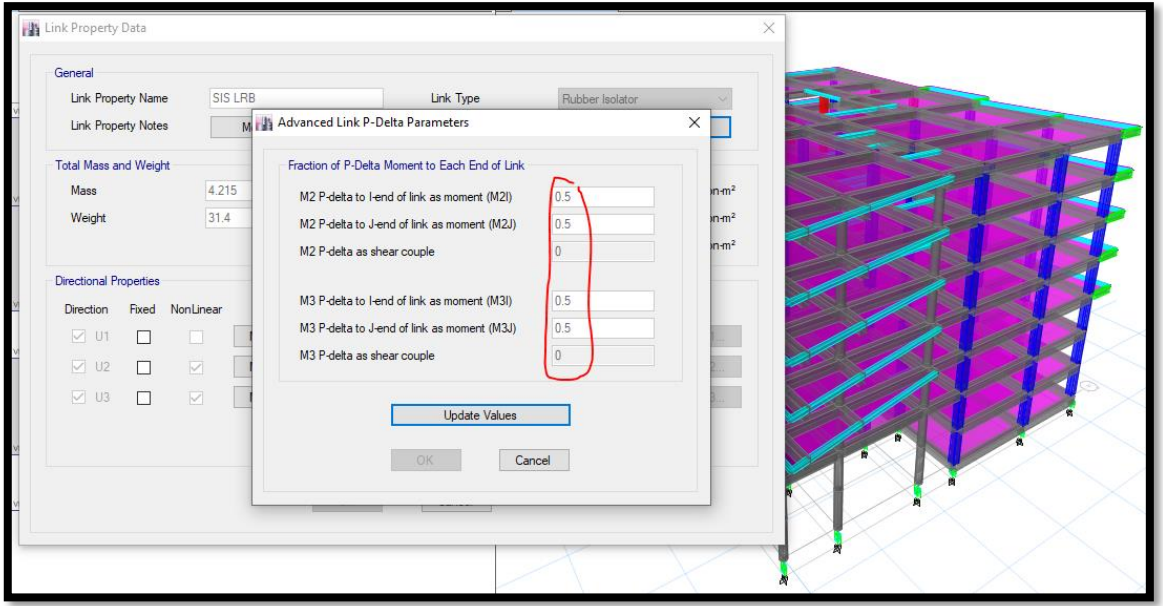

Fuente: Elaboración propia – ETBAS

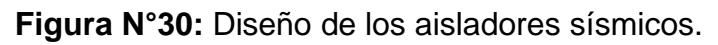

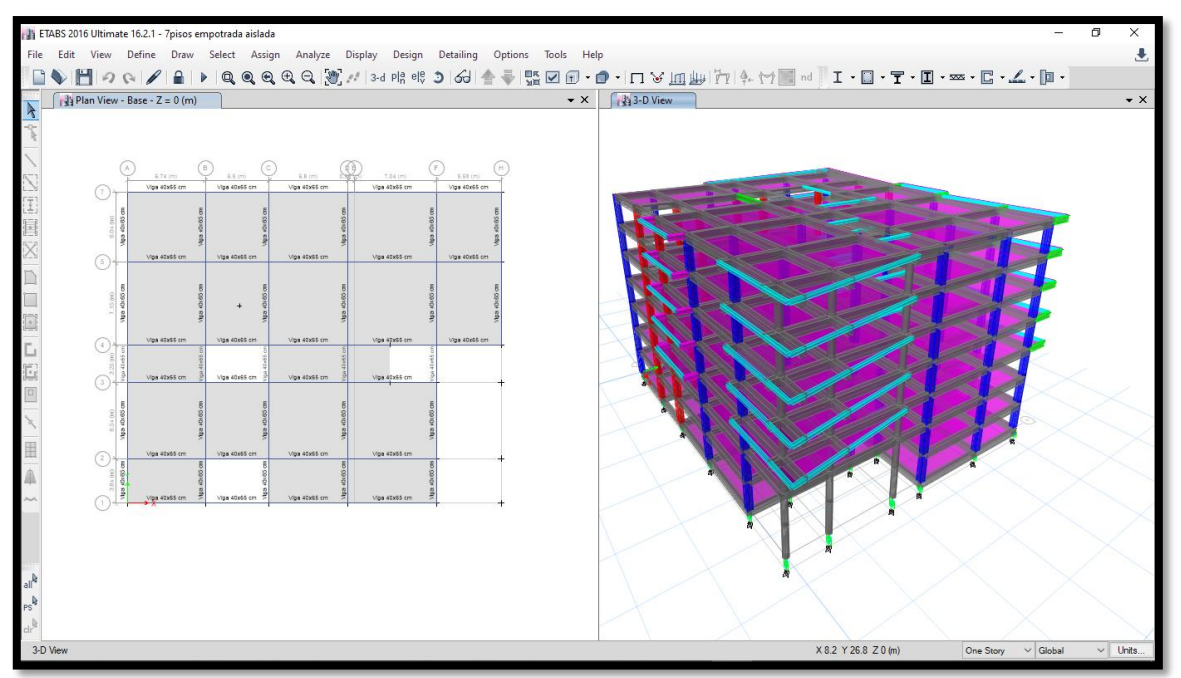

Fuente: Elaboración propia – ETBAS

# **4.14.2. Comportamiento de los aisladores**

Comportamiento de los aisladores sísmicos que luego se comparó con las derivas obtenidas.

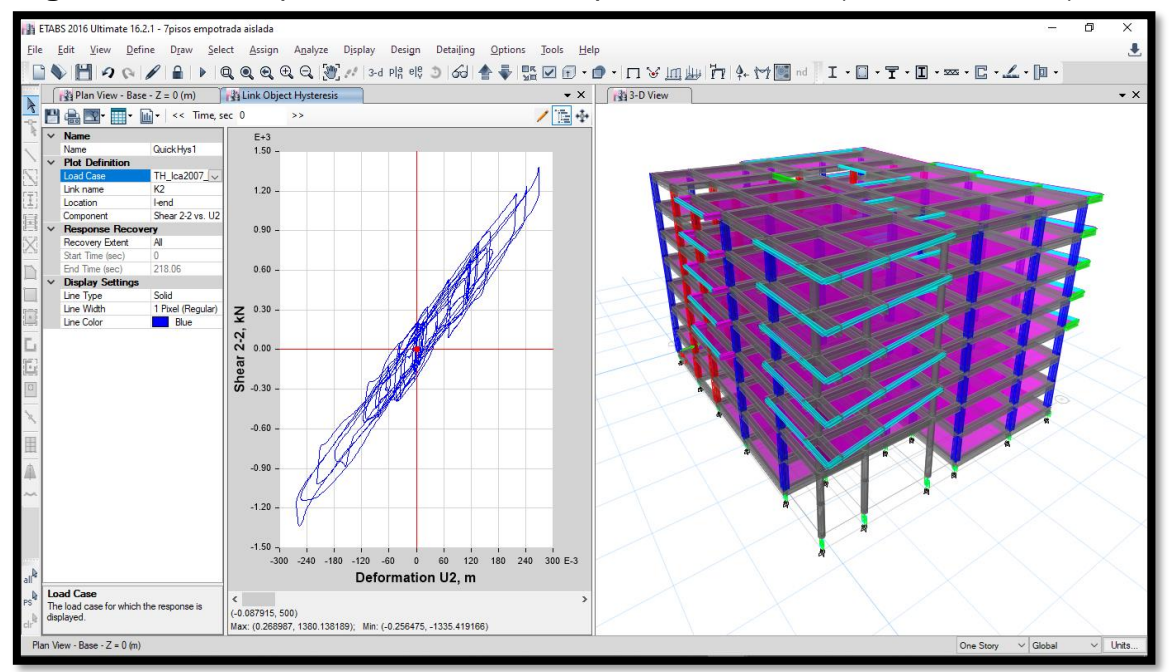

**Figura N°31:** Comportamiento del bucle para aislador K2 (Sismo Ica 2007)

Fuente: Elaboración propia – ETBAS

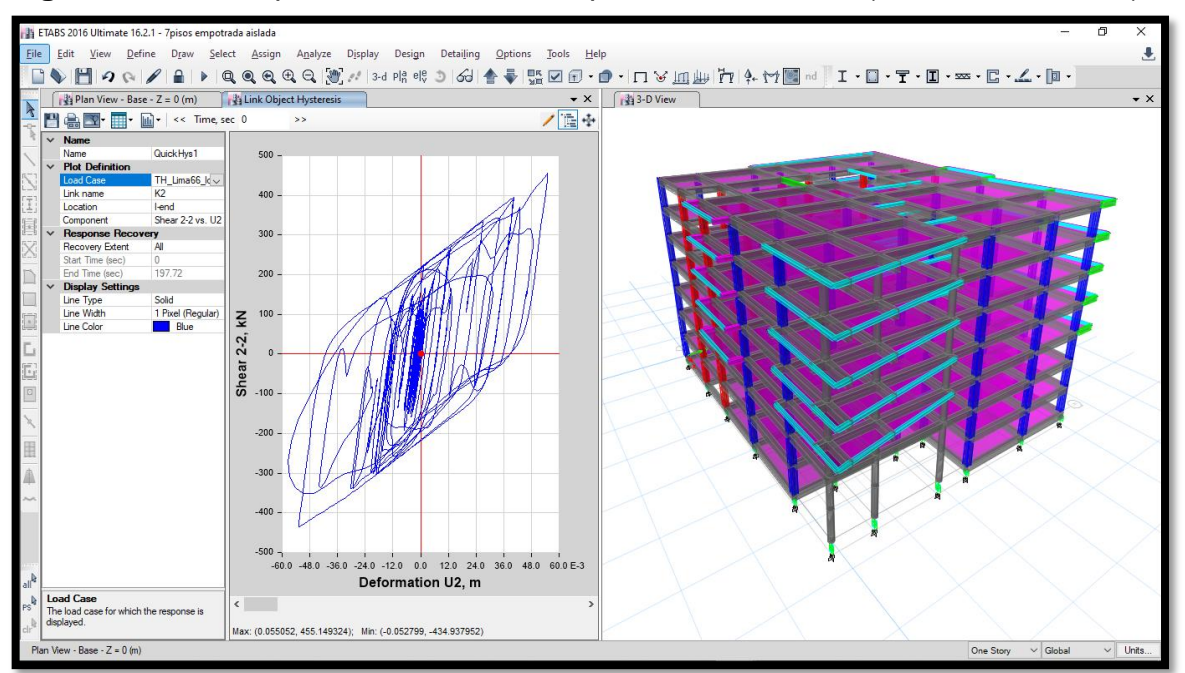

**Figura N°32:** Comportamiento del bucle para el aislador K2 (Sismo, Lima 1966)

Fuente: Elaboración propia – ETBAS

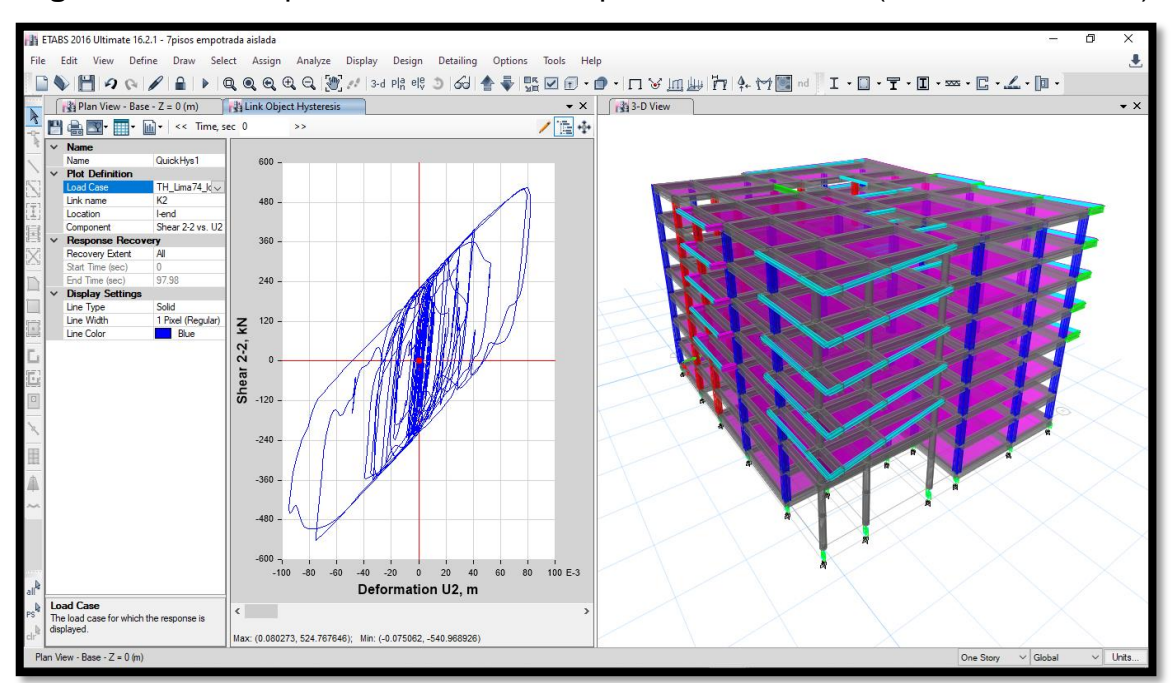

**Figura N°33:** Comportamiento del bucle para el aislador K2 (Sismo, Lima 1974)

Fuente: Elaboración propia – ETBAS

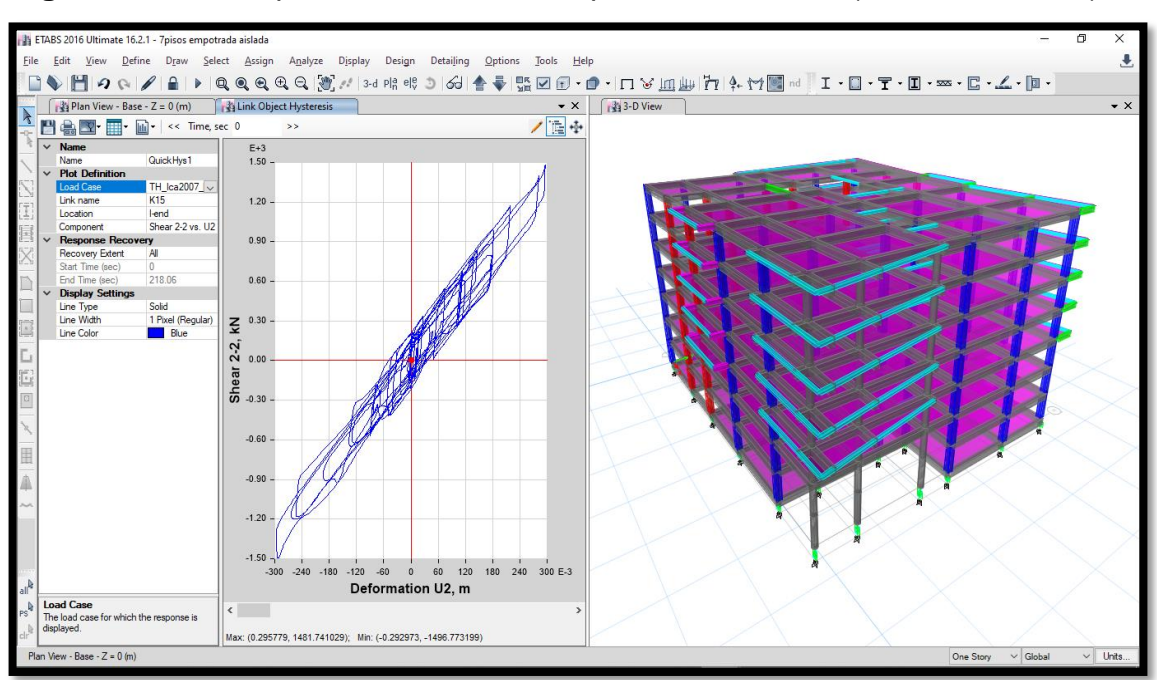

**Figura N°34:** Comportamiento del bucle para aislador K15 (Sismo, Ica 2007)

Fuente: Elaboración propia – ETBAS

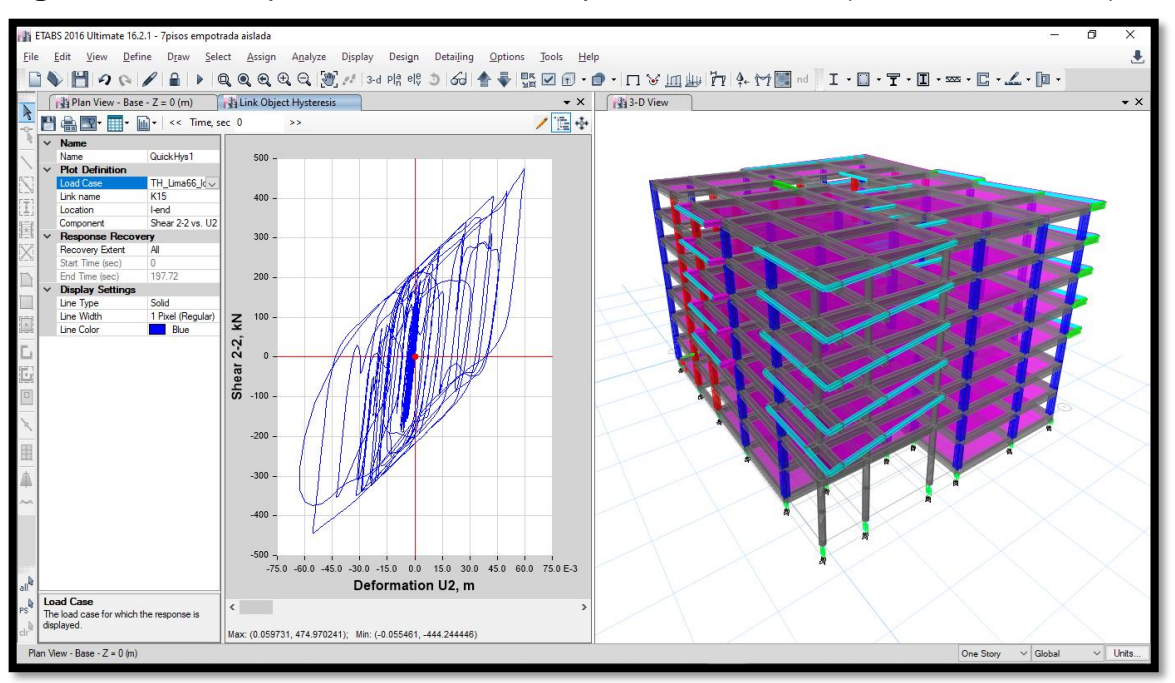

**Figura N°35:** Comportamiento del bucle para aislador K15 (Sismo, Lima 1966)

Fuente: Elaboración propia – ETBAS

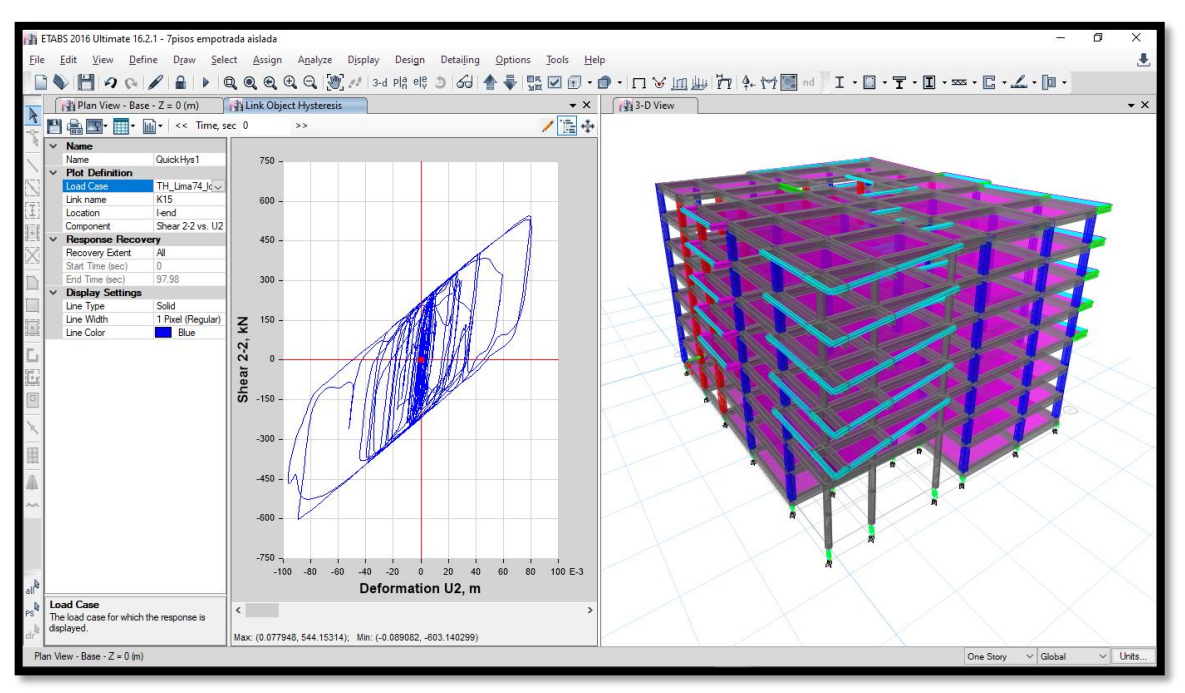

**Figura N°36:** Comportamiento del bucle para aislador K15 (Sismo, Lima 1974)

Fuente: Elaboración propia – ETBAS

#### **4.14.3. Derivas**

Derivas obtenidas de acuerdo con el comportamiento de cada aislador. Según la norma E. 031 (Aislamiento sísmico)

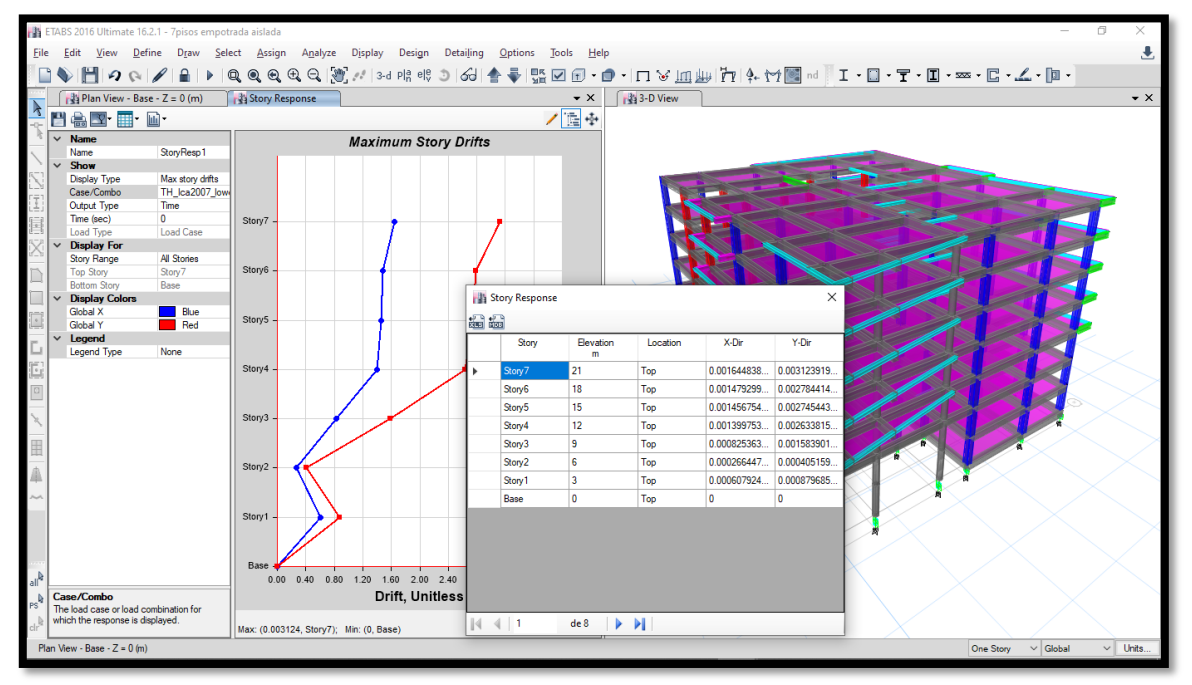

**Figura N°37:** Derivas obtenidas para el sismo, Ica 2007.

Fuente: Elaboración propia – ETBAS

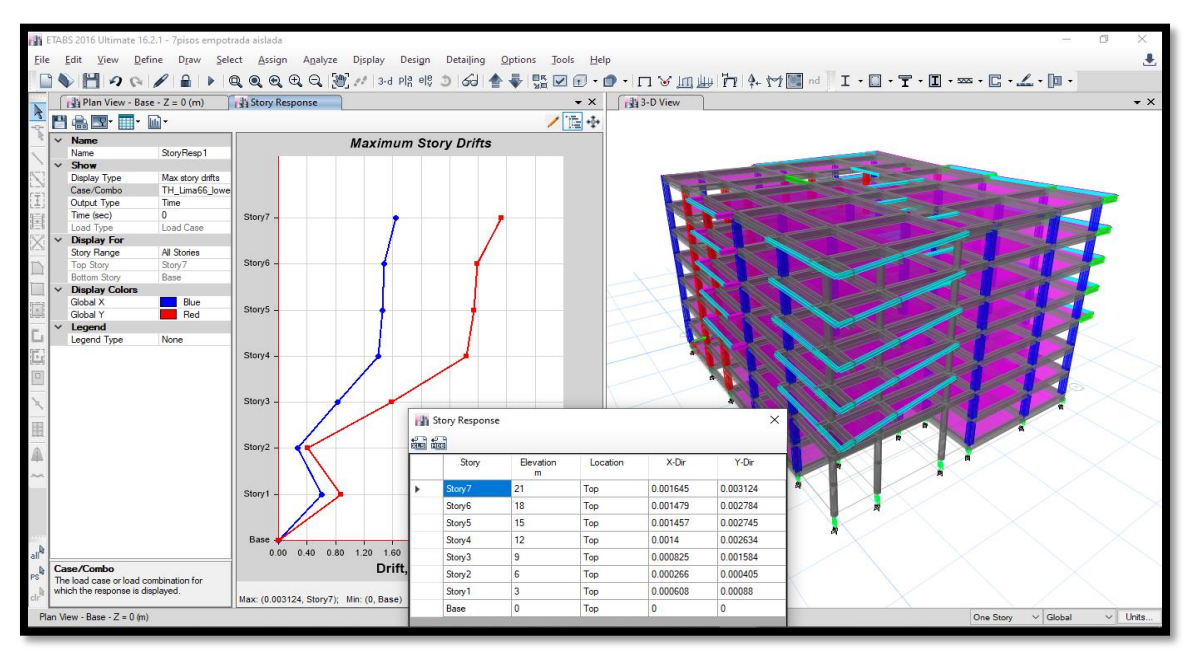

**Figura N°38:** Derivas obtenidas para el sismo, Lima 1966

Fuente: Elaboración propia – ETBAS

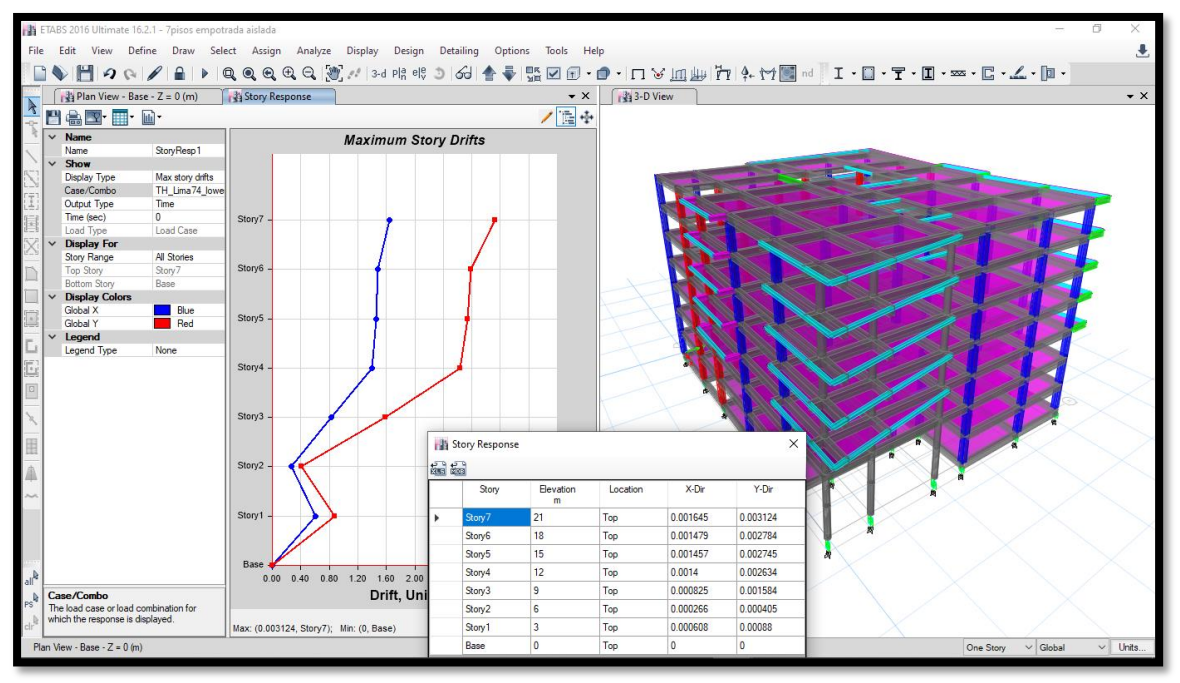

**Figura N°39:** Derivas obtenidas para el sismo, Lima 1974.

Fuente: Elaboración propia – ETBAS

| Pis<br>$\Omega$ | Diafragm<br>a  | Sismo                                | <b>UX</b>                | D.<br>Relativ<br>o(m)     | A.<br>entrepis<br>o(m) | Derivas<br>Inelástica<br>S | Control<br><b>INVESTIGACIO</b><br>N |
|-----------------|----------------|--------------------------------------|--------------------------|---------------------------|------------------------|----------------------------|-------------------------------------|
|                 |                |                                      | m                        |                           |                        |                            | $\leq$ 0.003 SISFC                  |
| 7               | D7             | CASO 2 -<br><b>LIMA 1966</b><br>Max  | 0.11628<br>$\mathcal{P}$ | 0.00041<br>9              | 3.35                   | 0.00013                    | <b>PASA</b>                         |
| 6               | D <sub>6</sub> | CASO 2 -<br><b>LIMA 1966</b><br>Max  | 0.11586<br>3             | 0.00356<br>4              | 3.35                   | 0.00106                    | <b>PASA</b>                         |
| 5               | D <sub>5</sub> | $CASO2 -$<br><b>LIMA 1966</b><br>Max | 0.11229<br>9             | 0.0071                    | 3.35                   | 0.00212                    | <b>PASA</b>                         |
| $\overline{4}$  | D <sub>4</sub> | CASO 2 -<br><b>LIMA 1966</b><br>Max  | 0.10519<br>9             | 0.00978<br>5              | 3.35                   | 0.00292                    | <b>PASA</b>                         |
| 3               | D <sub>3</sub> | CASO 2 -<br><b>LIMA 1966</b><br>Max  | 0.09541<br>4             | 0.01260<br>$\overline{4}$ | 3.35                   | 0.00376                    | <b>PASA</b>                         |
| 2               | D2             | CASO 2 -<br><b>LIMA 1966</b><br>Max  | 0.08281                  | 0.01462<br>5              | 3.35                   | 0.00437                    | <b>PASA</b>                         |
| $\mathbf{1}$    | D <sub>1</sub> | CASO 2 -<br><b>LIMA 1966</b><br>Max  | 0.06818<br>5             | 0.00821<br>2              | 3.35                   | 0.00245                    | <b>PASA</b>                         |

**Tabla N°7:** Comparativo de las derivas obtenidas con la norma E.031

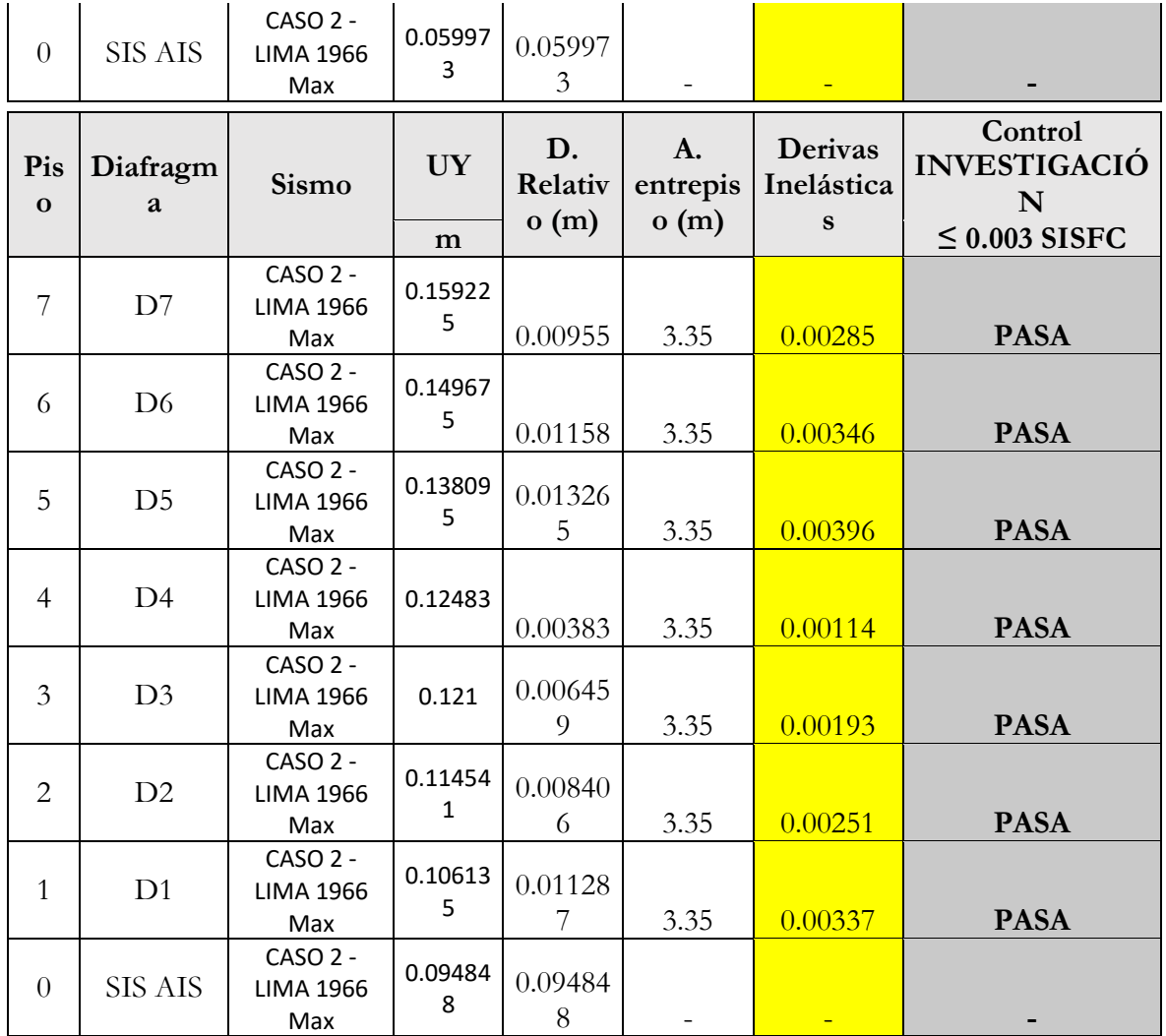

Fuente: Elaboración propia – ETBAS

#### **V. DISCUSIÓN**

- terreno es llana, con una pendiente menor a 1% y el tipo de suelo es un SM (Arena Limosa). De las cuales estas características y parámetros geotécnicos del terreno de fundación están de acuerdo lo recomendado por Chambilla (2016), en su proyecto de investigación tiene como resultado de una capacidad portante admisible de 1.98 Kg/cm2 para un terreno ubicado en distrito de José Luis Bustamante y Rivero- Arequipa. Esto atribuye al hecho de que los tipos de suelos varían de acuerdo con cada zona de estudio, de tal manera se debe hacer un estudio de mecánica de suelo por cada proyecto de construcción. • Los estudios básicos de ingeniería determinaron que la topografía del
- En el pre dimensionamiento de los elementos estructurales, y así como su configuración estructural del edificio se llegó a considerar secciones rectangulares de todos los elementos y no se consideró los muros de corte por tratarse de un análisis con protección sísmica (Aisladores en la base de la estructura). Estos resultados son similares a los de Zanelli y Paredes (2019) por hacer una análisis de un edificio con características similares y así mismo no considerar los muros de corte, esto contribuye a que la estructura se divide en sub estructura que esta por debajo de la losa de mantenimiento y en superestructura que está conformada por los todos los niveles del edificio, que se comporta como un cuerpo rígido y no tiende a sufrir mayores daños estructurales, es posible que al hacer un pre dimensionamiento y una estructuración simple los daños estructurales| del edificio sea lo menor posible, ante una demanda sísmica.
- En el desarrollo del modelo BIM del edificio de siete niveles, este modelo ayudó a que los procedimientos para actualizar y agilizar los cálculos sean más rápidos y efectivos, partiendo de la arquitectura diseñada en AutoCAD, y luego ser trasladada al Revit 2020, obteniendo el modelo BIM-Arquitectura y un modelo de elementos estructurales en BIM- estructura. En su investigación Murcio (2013), donde menciona que la utilización de la plataforma BIM elimina la necesidad de contar grupos de dibujo, puesto

que el operador de los programas genera el modelo y los planos, listas de materiales y además documentos gráficos que elaboran los grupos de dibujo.

- Mediante el análisis estructural estático del edificio en base fija se logró a determinar los periodos propios de la estructura (Tabla Nº 10); las masas participativas del análisis modal muestran que en los primeros modos tiene una masa participativa de 6.51% en la dirección X y un 0.05% en la dirección Y, en el segundo modo tiene una masa participativa del 0.02% en la dirección X y el 89.68% en la dirección Y, estos resultados son similares a los encontrados por Ramos (2018) quienes lograron determinar las masas participativas del análisis modal del 97.1% en el primer modo y el un 98.7% en el segundo modo la cual concluye que los primeros modos son prácticamente traslacionales, esto es posible debido a cada criterio de estructuración de cada estructura y de acuerdo a la parámetros de la norma E.030 y de la norma E.060.
- En el diseño del aislador elastomérico LRB, se obtuvo sus características tales como 29 capas de goma con un espesor de 8.7 mm, una altura total de goma de 252.3 mm, determinándose una altura del aislador de 455.5 mm y una deformación de 236%. Estos resultados son similares a los de Ramos (2018) quien determinó un diámetro de aislador del mismo tipo de 650 mm, 32 capas de neopreno con espesor de 10 mm y una altura total de 320 mm de neopreno. Esto se atribuye a la variación de las características y los resultados de un análisis dinámico espectral y de cada estructura, siguiendo los parámetros establecidos por la norma E. 031 (Aislamiento Sísmico).
- Del análisis dinámico no lineal (historia respuesta), se obtuvo un buen comportamiento de los bucles para cada sismo (Lima 74, Lima 96 e Ica 2007) que fueron ingresados y escalados en el software Seismo-Signal. Estos resultados son similares a los que encontró Soriano (2014) quien realizó un diseño de aisladores sísmicos elastoméricos, usando los

sismos Lima 74 e Ica 2007, obteniendo un buen comportamiento de la estructura aislada a diferencia de una estructura convencional sin aislamiento, cumpliendo con la norma E.031 (Aislamiento Sísmico).

• Las derivas obtenidas mediante el análisis dinámico no lineal para los tres sismos utilizados fueron en un rango de 0.0008 y 0.003 (Ver tabla N° 7) estos resultados son similares a los de Zanelly y paredes (2019) quienes determinaron mediante un análisis no lineal (Tiempo – Historia), un rango entre 0.001 y 0.003 obtenidos en su investigación, ambos resultados cumplen con el parámetro para las de derivas de diseño de menor o igual a 0.003 establecido por la Norma E.031 (Aislamiento sísmico).

### **VI. CONCLUSIONES**

- De los estudios básicos de ingeniería (topografía y EMS) se determinó que la topografía del terreno es llana, con una pendiente menor a 1%, así mismo logró gestionar los parámetros de estudio de MCS de acuerdo con la norma E.050 de suelos y Cimentaciones.
- Se realizó el pre dimensionamiento de los elementos estructurales tales como de la losa maciza, vigas y columnas, cumpliendo con los parámetros de la norma E.060 (Concreto Armado) y la norma E.030 (Análisis Sismo resistente)
- Se creó el modelo BIM- Arquitectónico en el software computacional Autodesk Revit, desde un modelo tradicional como es el AutoCAD, cumpliendo los parámetros mínimos de diseño tal como indica la norma A.010 (condiciones generales de diseño) y la norma A.080 (Oficinas)
- Se determinó los periodos de la estructura en base fija (Ver tabla N° 10), a través de un análisis estático en el programa ETABS, haciendo la combinación de cargas por gravedad (CM + 0.5 CV), según la norma E.030.
- Se diseñó un tipo de aislador sísmico modelo T150G4 G Elastomérico LRB, tomado del catálogo Bridgestone, determinando 29 capas de goma con un espesor de 8.7 mm cada una llegando a una altura total de goma de 252.3 mm, una altura de aislador de 455.5 mm, y una deformación de 236 %, los cuales cumplen para las características de nuestra estructura considerando su peso y sus periodos, cumpliendo con los parámetros establecidos por la norma E.031 (Aislamiento Sísmico).
- Se realizó el análisis dinámico no lineal (historia respuesta), considerando los sismos (Lima 1966, Lima 1974, Ica 2007), obteniendo los bucles (energía de histéresis) de comportamiento para cada uno de

los 36 aisladores sísmicos que se consideró en el diseño de la estructura, usando el software ETABS, según los parámetros de la norma E.031 (Aislamiento Sísmico).

• Se verificó las derivas obtenidas por el análisis dinámico no lineal (historia – respuesta), los resultados obtenidos fueron entre 0.0008 y 0.003, cumpliendo con la norma E.031, lo cual establece para estructuras aisladas una deriva máxima de 0.003.
#### **VII. RECOMENDACIONES**

- Se debe trabajar netamente con aislador de caucho con núcleo de plomo LEAD RUBBER BEARNIG (LRB), ya que permite que una vez deformado por el evento sísmico este tiende a regresar a su estado original, sin necesidad de tener un aislador adicional transversal que durante el evento sísmico este tiene a amortiguar el desplazamiento de la estructura.
- Se recomienda que los aisladores sísmicos se deben adquirir del catálogo BRIDGESTONE, ya que cuenta con distintos modelos y comportamiento de los aisladores sísmico durante un sismo en la estructura, además de ello, son múltiples ensayos ya probados con distribución autorizada.
- Para construir una edificación incorporando aisladores sísmicos ya sea de cualquier modelo o tipo según lo requiera la estructura, se debe tomar en cuenta que la estructura debe ser simétrica y con similares características a los pisos superiores, ya que permitirá que el comportamiento ante un evento sísmico sea acorde.

#### **REFERENCIAS**

- 1. BLANCO, Marianela. Criterios fundamentales para el diseño sismo resistente [en línea]. vol.27 no.3 Caracas set. 2012. [Fechad de consulta junio 2020]. Disponible en: [http://ve.scielo.org/scielo.php?script=sci\\_arttext&pid=S0798-](http://ve.scielo.org/scielo.php?script=sci_arttext&pid=S0798-40652012000300008) [40652012000300008](http://ve.scielo.org/scielo.php?script=sci_arttext&pid=S0798-40652012000300008) ISSN 0798-4065
- 2. CARDENAS, Oscar "Diseño estructural de un edificio multifamiliar de concreto armado de cinco pisos" (Título profesional de ingeniería civil) Lima: Pontifica Universidad Católica del Perú, 2019, 131 pp.

Disponible en:

[file:///C:/Users/LUIS/Downloads/CARDENAS\\_BARRIGA\\_OSCAR\\_DISE](file:///C:/Users/LUIS/Downloads/CARDENAS_BARRIGA_OSCAR_DISEÃO_ESTRUCTURAL_EDIFICIO.pdf) [%C3%91O\\_ESTRUCTURAL\\_EDIFICIO.pdf](file:///C:/Users/LUIS/Downloads/CARDENAS_BARRIGA_OSCAR_DISEÃO_ESTRUCTURAL_EDIFICIO.pdf)

3. CHAMBILLA "Análisis, diseño estructural e instalaciones sanitarias de un edificio de departamentos de 05 niveles y un 01 semisótano, utilizando plataforma BIM, en el distrito de José Luis Bustamante y Rivero". (Título profesional de ingeniería civil). Arequipa, 2016, 324 pp.

Disponible en: <http://tesis.ucsm.edu.pe/repositorio/handle/UCSM/9249>

4. CHIPANA Y HUILLCA "Análisis y diseño del edificio Montoya Salazar de concreto armado de 1 semisótano + 6 pisos en Arequipa interactuando con los programas revit y robot analysis". (Título profesional de ingeniería civil). Arequipa, 2019, 189 pp.

Disponible en:<http://bibliotecas.unsa.edu.pe/handle/UNSA/10268>

5. CHUMAN Y VALLADARES, análisis y diseño estructural comparativo de una edificación de quince niveles, con y sin aisladores sísmicos elastoméricos con núcleo de plomo, ubicada en el distrito de Pimentel. Tesis (Título profesional de Ingeniería civil). Lima – Perú: Universidad Pontificia Universidad de San Martin de Porres.2017.

Disponible en:

[http://repositorio.usmp.edu.pe/handle/usmp/895/browse?rpp=20&offset=](http://repositorio.usmp.edu.pe/handle/usmp/895/browse?rpp=20&offset=20&etal=-1&sort_by=1&type=title&starts_with=A&order=ASC&locale-attribute=en) [20&etal=-1&sort\\_by=1&type=title&starts\\_with=A&order=ASC&locale](http://repositorio.usmp.edu.pe/handle/usmp/895/browse?rpp=20&offset=20&etal=-1&sort_by=1&type=title&starts_with=A&order=ASC&locale-attribute=en)[attribute=en](http://repositorio.usmp.edu.pe/handle/usmp/895/browse?rpp=20&offset=20&etal=-1&sort_by=1&type=title&starts_with=A&order=ASC&locale-attribute=en)

- 6. CORPORACIÓN DE DESARROLLO TECNOLÓGICO CÁMARA CHILENA DE CONCTRUCCIÓN. Sistema de Aislación Sísmica y Disipación de Energía. 2011.
- 7. El secreto de los edificios que no se cayeron durante el terremoto de Ecuador Perú [en línea]. News. 23 abril 2016. [Fecha de consulta: 20 de junio de 2020]. Disponible en: [https://www.bbc.com/mundo/noticias/2016/04/160422\\_ecuador\\_terremot](https://www.bbc.com/mundo/noticias/2016/04/160422_ecuador_terremoto_problemas_construcciones_arquitectura_ab) o problemas construcciones arquitectura ab
- 8. GENATIOS, Carlos y Lafuente, Marianela. Introducción al uso de aisladores y disipadores en estructuras. Caracas: Banco de Desarrollo de América Latina, 2016. 190pp. ISBN: 978-980-422-056-2
- 9. HERNÁNDEZ, Roberto, Metodología de la investigación [en línea]. 6.<sup>a</sup>ed. México: Interamericana Editores, S.A. DE C.V, 2014. 634 pp. ISBN: 978-1-4562-2396-0

Disponible en: [http://observatorio.epacartagena.gov.co/wp](http://observatorio.epacartagena.gov.co/wp-content/uploads/2017/08/metodologia-de-la-investigacion-sexta-edicion.compressed.pdf)[content/uploads/2017/08/metodologia-de-la-investigacion-sexta](http://observatorio.epacartagena.gov.co/wp-content/uploads/2017/08/metodologia-de-la-investigacion-sexta-edicion.compressed.pdf)[edicion.compressed.pdf](http://observatorio.epacartagena.gov.co/wp-content/uploads/2017/08/metodologia-de-la-investigacion-sexta-edicion.compressed.pdf)

- 10.Los terremotos más catastróficos que sucedieron en Perú [en línea]. La República. 15 de enero de 2020. [Fecha de consulta: 20 de junio de 2020]. Disponible en: [https://larepublica.pe/sociedad/1476031-terremotos](https://larepublica.pe/sociedad/1476031-terremotos-fuertes-historia-peru-1970-atmp/)[fuertes-historia-peru-1970-atmp/](https://larepublica.pe/sociedad/1476031-terremotos-fuertes-historia-peru-1970-atmp/)
- 11.MACIAS Y SUARES "Diseño estructural de un edificio de 6 pisos con aisladores de base elastoméricos" (Título profesional de Ingeniería civil). Ecuador: Universidad estatal Península de Santa Elena, 2015, 240 pp. Disponible en: [https://www.slideshare.net/pauloegiraldo/tesis-diseo-de](https://www.slideshare.net/pauloegiraldo/tesis-diseo-de-edificio-de-6-pisos-con-aisladores-de-base-elastomericos)[edificio-de-6-pisos-con-aisladores-de-base-elastomericos](https://www.slideshare.net/pauloegiraldo/tesis-diseo-de-edificio-de-6-pisos-con-aisladores-de-base-elastomericos)
- 12.MURCIO, Análisis y diseño estructural utilizando modelo BIM. Tesis (Título profesional de Ingeniería civil). México: Universidad Nacional Autónoma De México.2013 Disponible en: [https://www.academia.edu/17772541/AN%C3%81LISIS\\_Y\\_DISE%C3%9](https://www.academia.edu/17772541/AN%C3%81LISIS_Y_DISE%C3%91O_ESTRUCTURAL_UTILIZANDO_MODELO_BIM) [1O\\_ESTRUCTURAL\\_UTILIZANDO\\_MODELO\\_BIM](https://www.academia.edu/17772541/AN%C3%81LISIS_Y_DISE%C3%91O_ESTRUCTURAL_UTILIZANDO_MODELO_BIM)
- 13.NORMAS Legales (Perú). Reglamento Nacional de Edificaciones E-050. Construcción y Saneamiento: RNE, 2018. 47 pp.
- 14.NORMAS Legales (Perú). Reglamento Nacional de Edificaciones E-030. Diseño Sismorresistente: RNE, 2018. 80pp.
- 15.NORMAS Legales (Perú) Reglamento Nacional de Edificaciones E- 031. Aislamiento Sísmico RNE, 2019, 66pp.
- 16.NORMAS Legales (Perú). Reglamento Nacional de Edificaciones E-020. Cargas RNE, 2006, 21pp.
- 17.NORMAS Legales (Perú). Reglamento Nacional de Edificaciones E-060. Concreto armado: RNE, 2009. 201pp.
- 18.ORTEGA, Juan. Diseño de estructuras de concreto armado. 1.ª ed. Lima – Perú 2014. Disponible en: [https://www.slideshare.net/roy\\_foker01/concreto](https://www.slideshare.net/roy_foker01/concreto-armadoijuanortegagarcia)[armadoijuanortegagarcia](https://www.slideshare.net/roy_foker01/concreto-armadoijuanortegagarcia) ISBN: 978-612-304-217-2
- 19.PRETELL, análisis sismorresistente utilizando aisladores sísmicos en un edificio multifamiliar de 9 pisos en la urb. san Andrés distrito de Trujillo. Tesis (Título profesional de Ingeniería civil). Trujillo – Perú: Universidad Cesar Vallejo.2018.

Disponible en:

<http://repositorio.ucv.edu.pe/browse?type=subject&value=modelamiento>

20.RAMOS, Análisis y diseño de una clínica haciendo uso de aisladores sísmicos en su base. Tesis (Título profesional de Ingeniería civil). Arequipa - Perú: Universidad Nacional De San Agustín De Arequipa.2018

Disponible en:

[http://bibliotecas.unsa.edu.pe/bitstream/handle/UNSA/7184/ICrachad.pdf](http://bibliotecas.unsa.edu.pe/bitstream/handle/UNSA/7184/ICrachad.pdf?sequence=1&isAllowed=y) [?sequence=1&isAllowed=y](http://bibliotecas.unsa.edu.pe/bitstream/handle/UNSA/7184/ICrachad.pdf?sequence=1&isAllowed=y)

- 21.REVISTA INVI El problema de la vivienda en Perú: retos y perspectivas [en línea]. Lima: 2005. [fecha de consulta: 20 de Julio de 2020]. Disponible en: <http://revistainvi.uchile.cl/index.php/INVI/article/view/333/877> ISSN: 0718- 8358
- 22.SAN BARTOLOME, Ángel, Análisis de edificios. [en línea]. 1.ª ed. Lima Perú 1998 [fecha de consulta: 18 de junio de 2020] Disponible en : [https://www.ingcivillibros.com/2017/07/saludos-todos](https://www.ingcivillibros.com/2017/07/saludos-todos-ygracias-por-visitar.html)[ygracias-por-visitar.html](https://www.ingcivillibros.com/2017/07/saludos-todos-ygracias-por-visitar.html)

ISBN: 9972-42-112-0

23.SIESQUEN Y SIESQUEN "Diseño estructural y modelamiento sismo resistente del nuevo pabellón de 10 pisos de la facultad de ingeniería de la universidad César Vallejo, Moche, Trujillo". (Título profesional de ingeniería civil). Trujillo: Universidad César Vallejo, 2020, 147 pp.

Disponible en:<http://repositorio.ucv.edu.pe/handle/20.500.12692/44535>

24.SORIANO, comparación de la respuesta estructural del pabellón a de la universidad privada del norte con aisladores sísmicos elastoméricos y sin aisladores sísmicos. Tesis (Título profesional de Ingeniería civil). Cajamarca – Perú: Universidad Privada del Norte.2014.

Disponible en:<https://core.ac.uk/display/43680335>

25.UIVERSIDAD Nacional Federico Villareal (UNFV). Aisladores sísmicos. Lima. 2018 Disponible en: [https://www.usmp.edu.pe/vision2018/pdf/Viernes/PRIMUS/9.00-](https://www.usmp.edu.pe/vision2018/pdf/Viernes/PRIMUS/9.00-10.30/Sismicos.pdf) [10.30/Sismicos.pdf](https://www.usmp.edu.pe/vision2018/pdf/Viernes/PRIMUS/9.00-10.30/Sismicos.pdf)

- 26. VILLAREAL, Genner, Ingeniería Sismo-resistente [en línea]. 1.<sup>a</sup> ed. Perú: Gráfica Norte S.R.L.,Inc.,2013 [fecha de consulta: 11 de julio del 2020]. Disponible en: [https://ingjeltoncalero.files.wordpress.com/2014/02/libro](https://ingjeltoncalero.files.wordpress.com/2014/02/libro-ingenieria-sismo-resistente-prc3a1cticas-y-exc3a1menes-upc.pdf)[ingenieria-sismo-resistente-prc3a1cticas-y-exc3a1menes-upc.pdf](https://ingjeltoncalero.files.wordpress.com/2014/02/libro-ingenieria-sismo-resistente-prc3a1cticas-y-exc3a1menes-upc.pdf) ISBN: 978-612-00-1175-1
- 27.What is Building Information Modelling (BIM)? [En línea]. NBS 2016 [Fecha de consulta: 06 de junio de 2020]. Disponible en: [https://www.thenbs.com/knowledge/what-is-building](https://www.thenbs.com/knowledge/what-is-building-information-modelling-bim)[information-modelling-bim.](https://www.thenbs.com/knowledge/what-is-building-information-modelling-bim)

28.ZANELLY Y PAREDES, diseño estructural de un pabellón de hospital con aisladores sísmicos. Tesis (Título profesional de Ingeniería civil). Lima – Perú: Universidad Pontificia Universidad Católica Del Perú.2019.

Disponible en:

[http://tesis.pucp.edu.pe:8080/repositorio/handle/20.500.12404/7/browse?](http://tesis.pucp.edu.pe:8080/repositorio/handle/20.500.12404/7/browse?rpp=20&sort_by=1&type=title&offset=1284&etal=-1&order=ASC) [rpp=20&sort\\_by=1&type=title&offset=1284&etal=-1&order=ASC](http://tesis.pucp.edu.pe:8080/repositorio/handle/20.500.12404/7/browse?rpp=20&sort_by=1&type=title&offset=1284&etal=-1&order=ASC)

## **ANEXOS**

# **Anexo 1: Operacionalización de Variables**

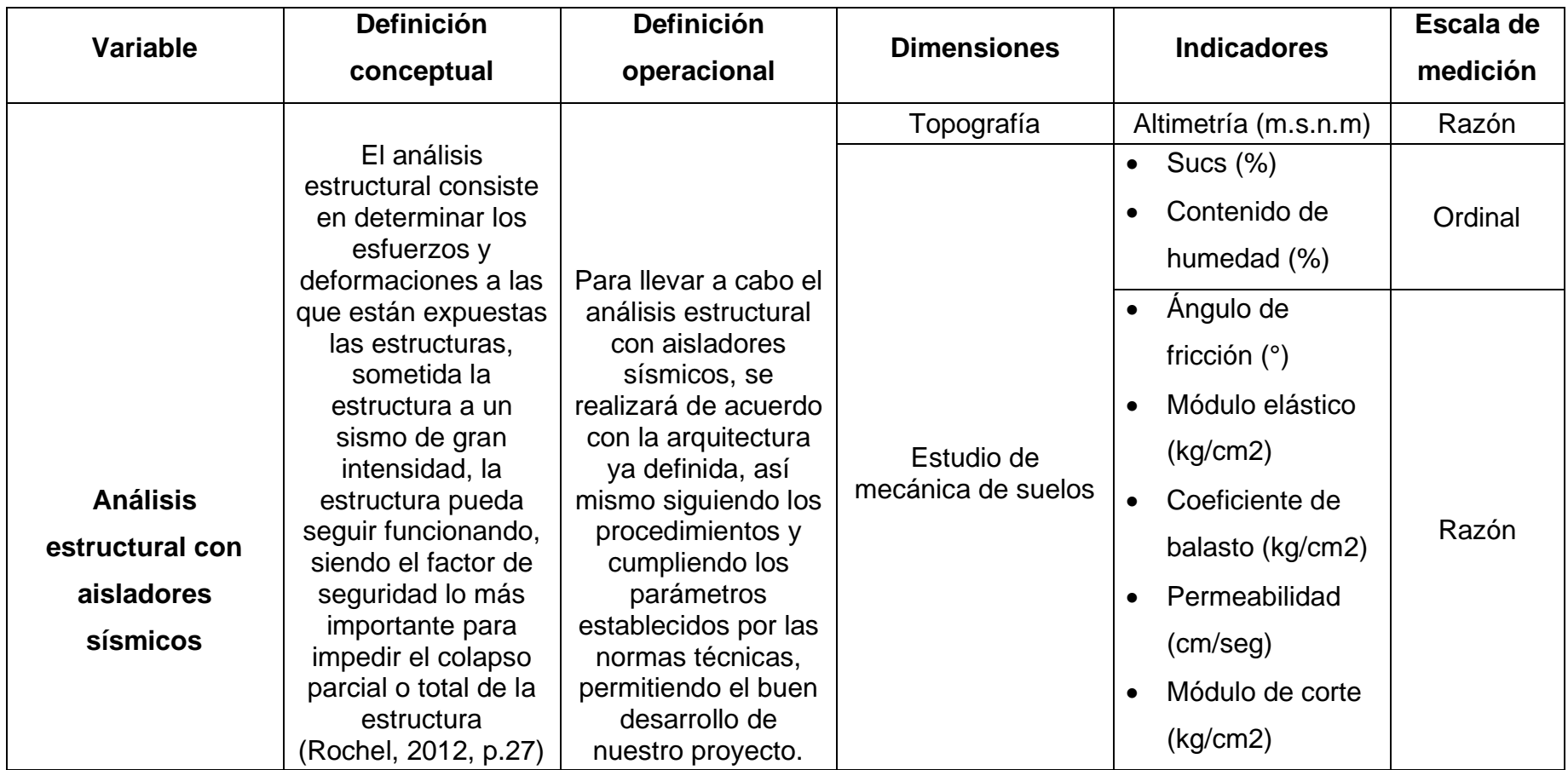

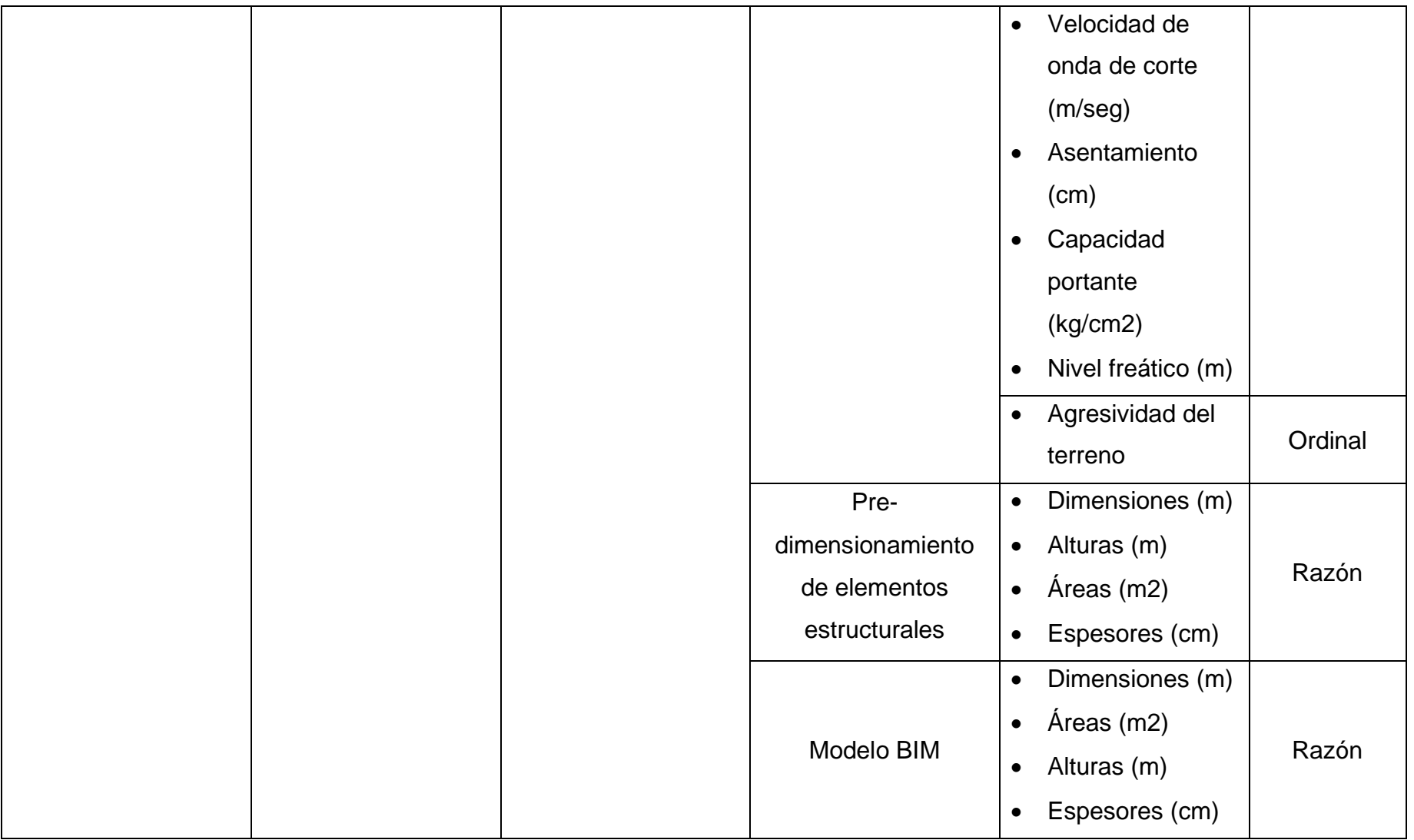

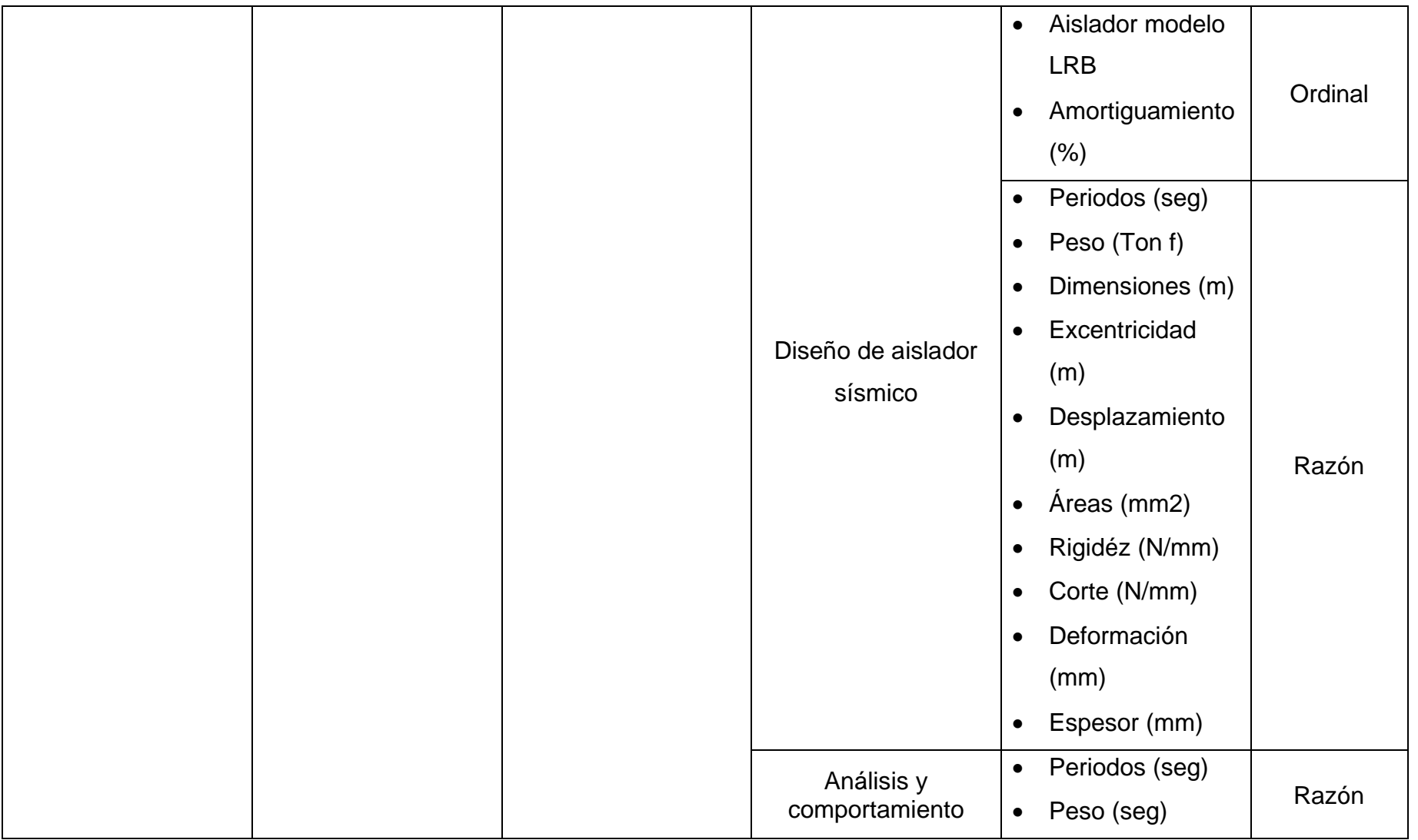

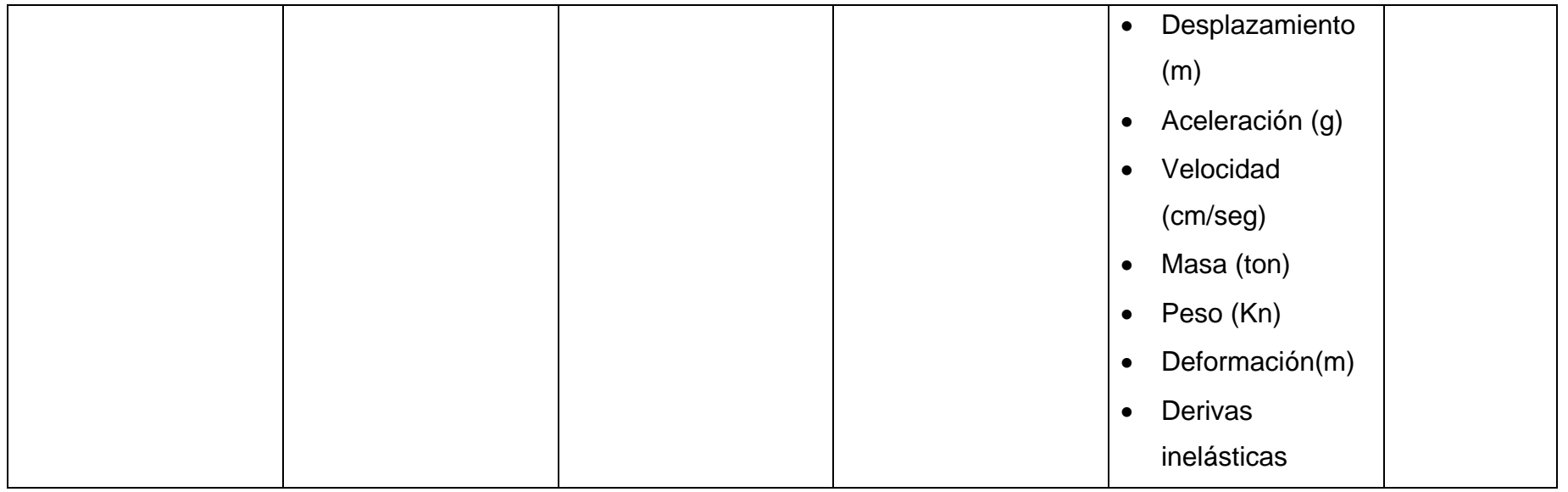

#### **Anexo 2.** Instrumentos de recolección de datos

### **Tabla N°8:** Factor de zona

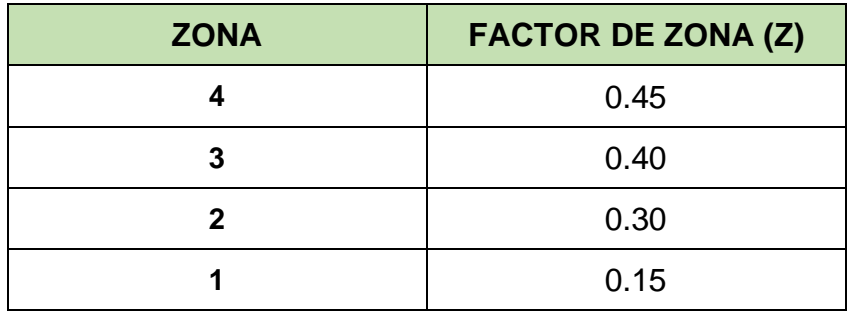

Fuente: Norma E.030.

#### **Tabla N°9:** Factor de suelo

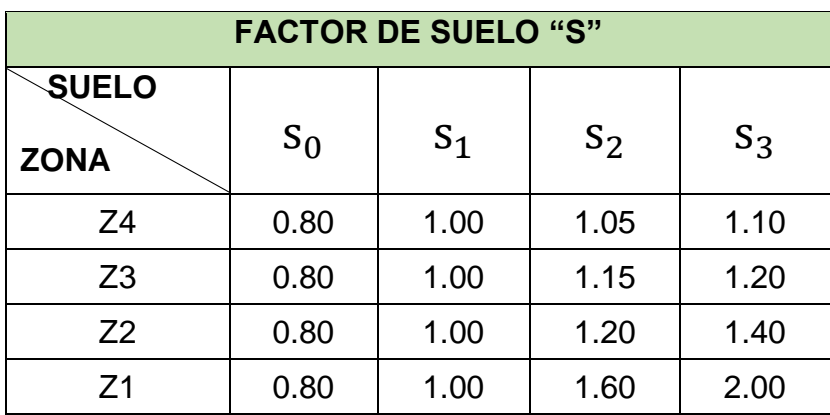

Fuente: Norma E.030

#### **Tabla N°10:** Periodos

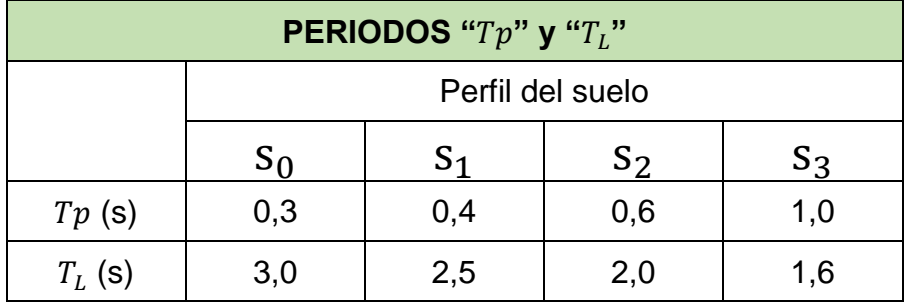

Fuente: Norma E.030.

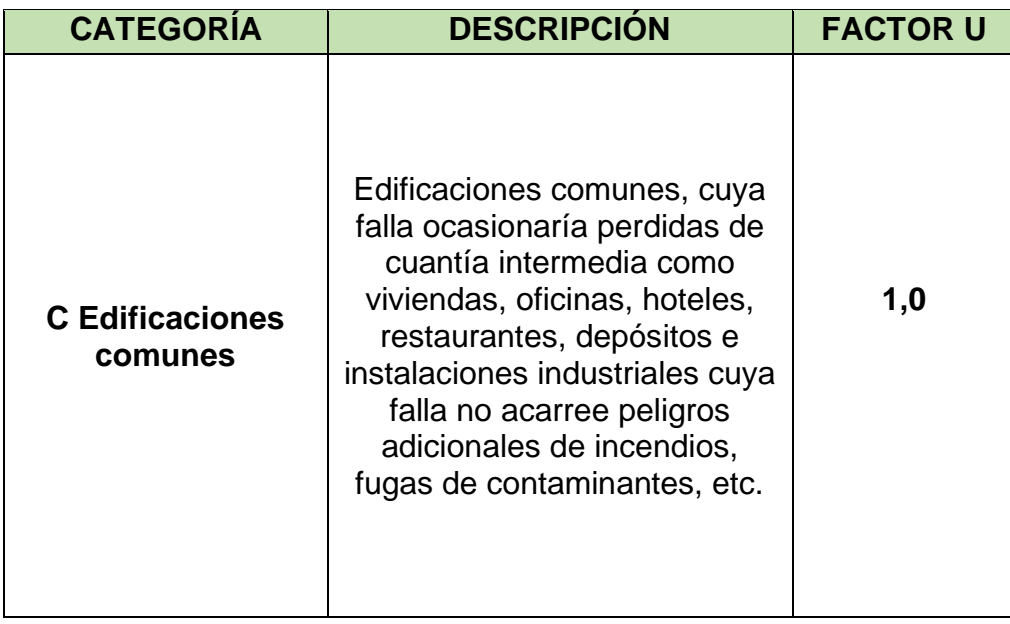

**Tabla N°11:** Categoría de las edificaciones y factor "u"

Fuente: Norma E.030

## **Tabla N°12:** Valores de R

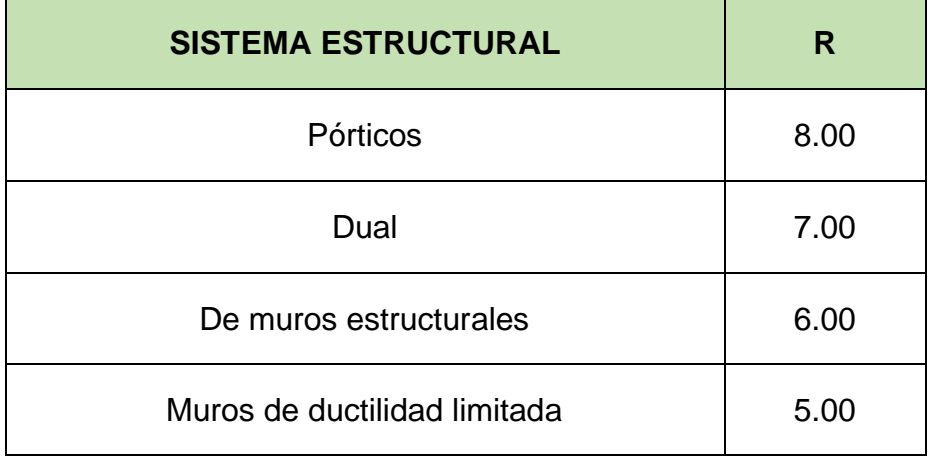

Fuente: Norma E.030